Fiche TD avec le logiciel  $\bigcirc$  : tdr79

—————

Les exemples des fonctions graphiques de haut niveau

> P<sup>r</sup> Jean R. LOBRY  $\sim$

## **Table des matières**

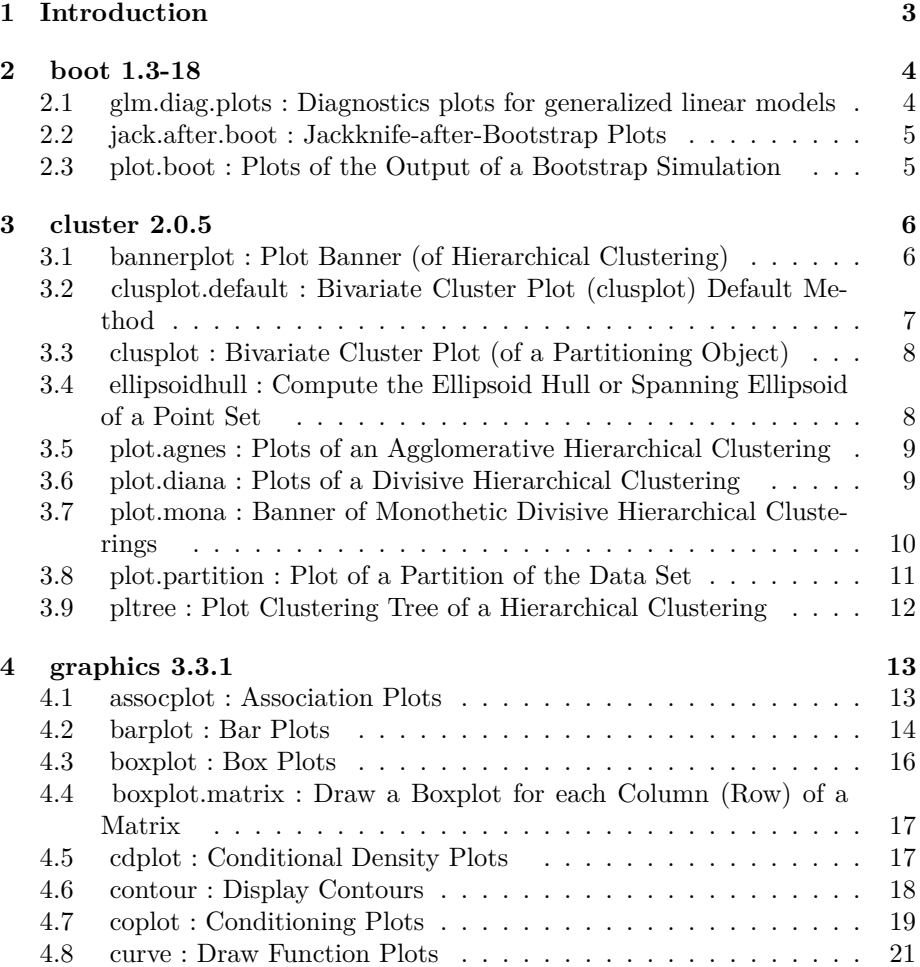

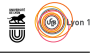

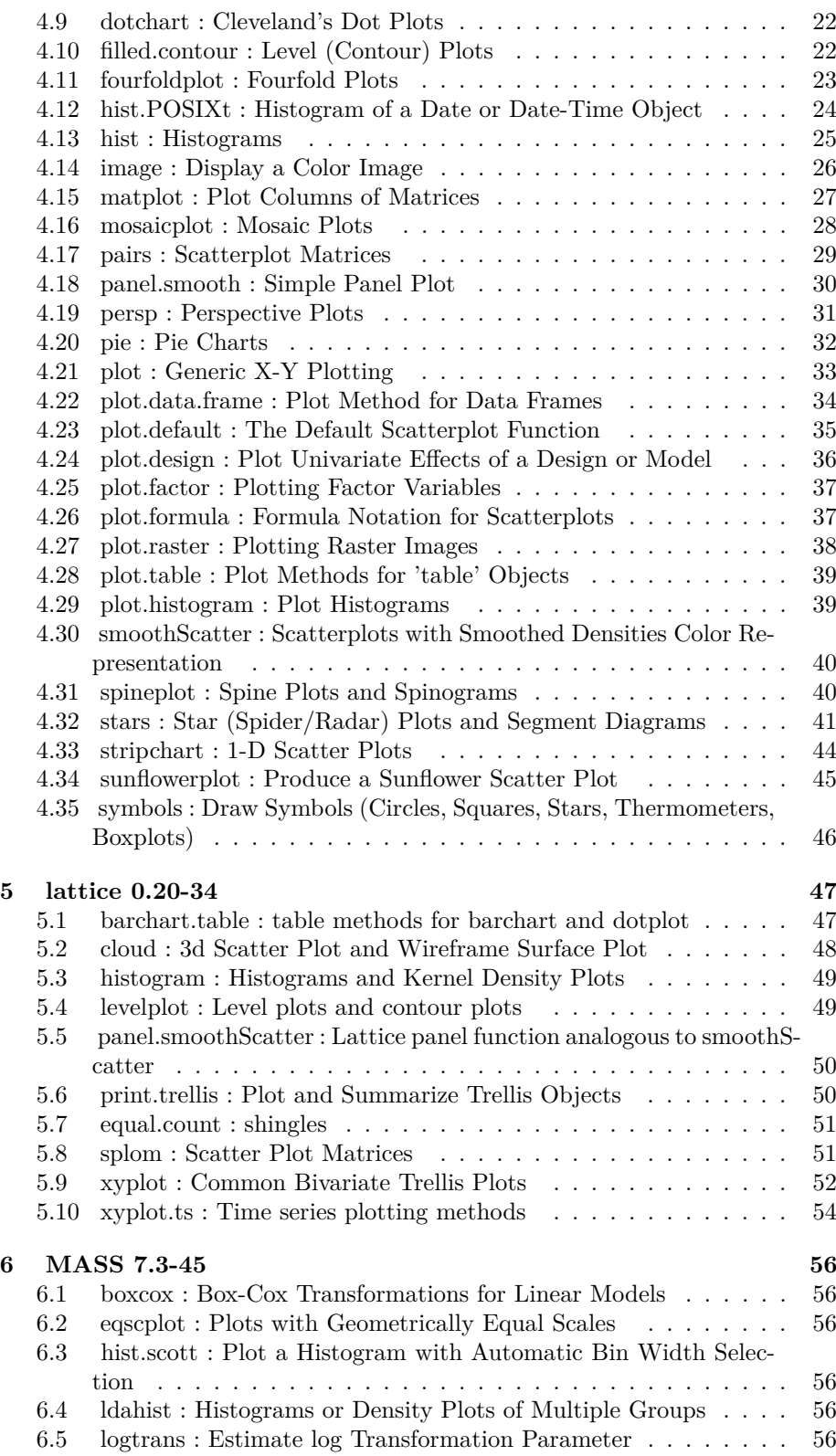

version 3.3.1 (2016-06-21) – Page **2**/81 – Compilé le 2017-02-27 URL : https://pbil.univ-lyon1.fr/R/pdf/tdr79.pdf

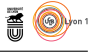

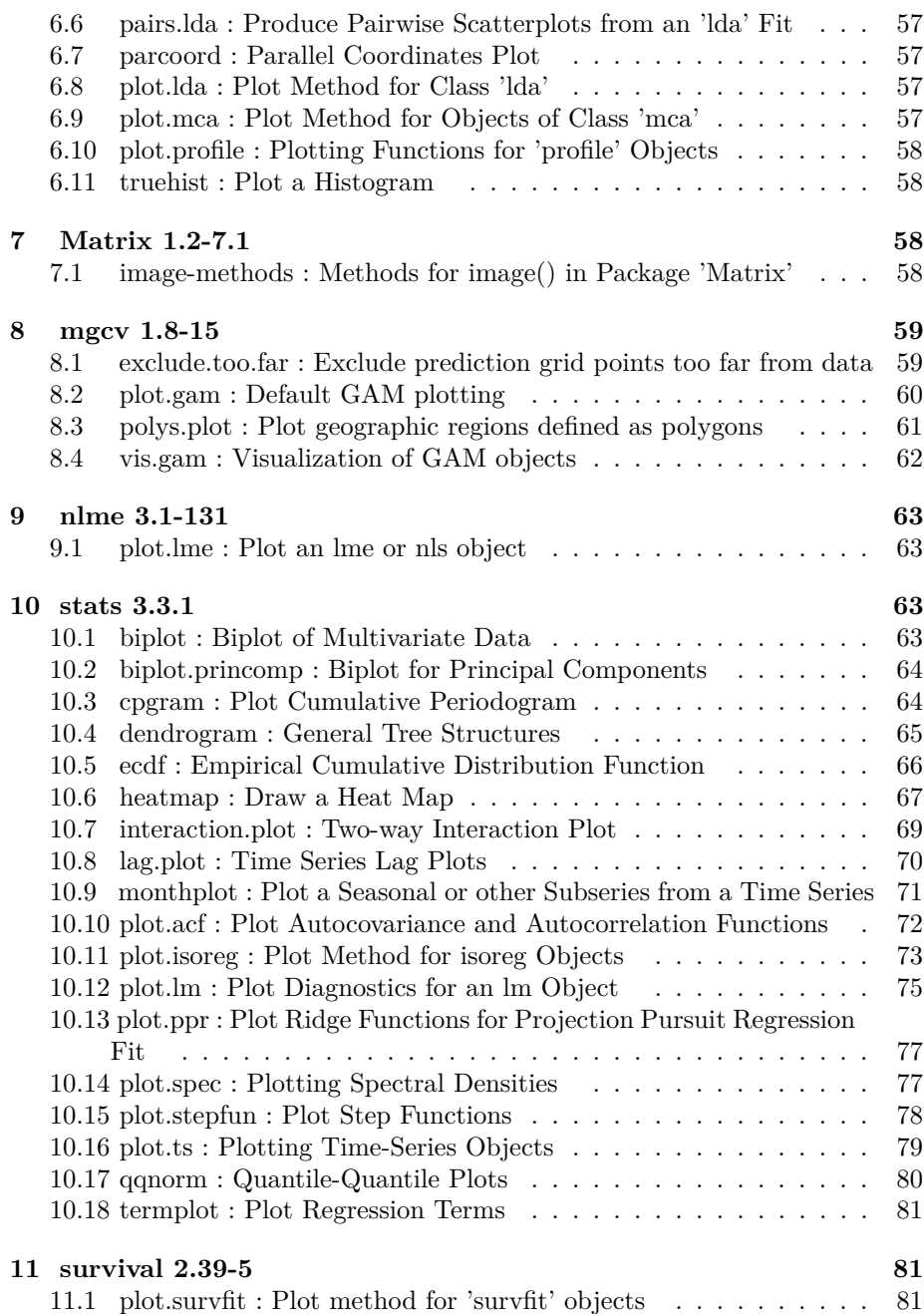

#### **1 Introduction**

 $\coprod$  Es fonctions graphiques de haut niveau « *high level plot* », abrégé en hplot $\bigcup$  pour help. search(), disponibles dans un paquet, par exemple ici le paquet pour help.search(), disponibles dans un paquet, par exemple ici le paquet graphics, sont données par :

help.search(package = "graphics", keyword = "hplot", rebuild = TRUE)

version 3.3.1 (2016-06-21) – Page **3**/81 – Compilé le 2017-02-27 URL : https://pbil.univ-lyon1.fr/R/pdf/tdr79.pdf

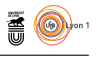

Les paquets explorés ici sont ceux de la distribution  $\mathbf{\mathcal{R}}$  standard, c'est à dire<br>ceux qui sont décrits comme base ou recommended. Leur liste peut être ceux qui sont décrits comme base ou recommended. Leur liste peut être obtenue ainsi :

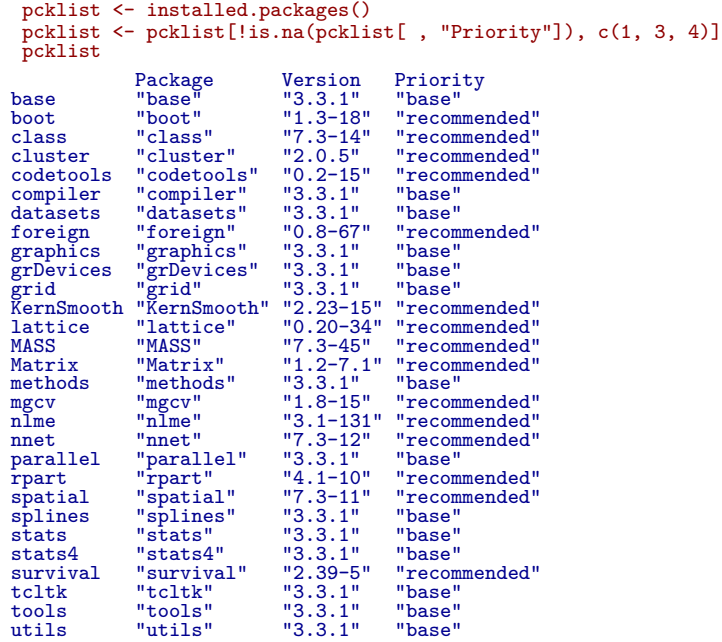

Les graphiques ci-après sont ceux que l'on obtient en exécutant les exemples de<br>Les documentation, par exemple : example(plot). On peut utiliser par (ask es graphiques ci-après sont ceux que l'on obtient en exécutant les exemples de = FALSE) pour les faire apparaître plus progressivement sur la fenêtre graphique.

### **2 boot 1.3-18**

#### **2.1 glm.diag.plots : Diagnostics plots for generalized linear models**

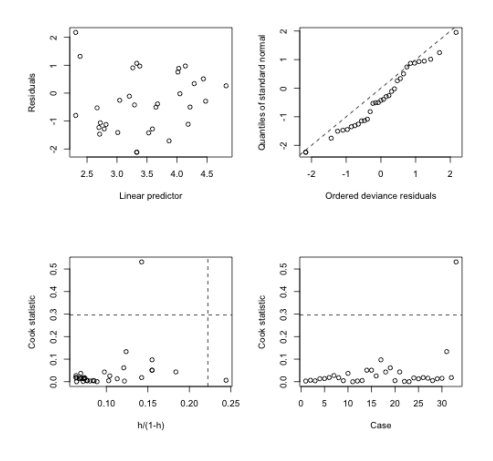

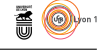

#### **2.2 jack.after.boot : Jackknife-after-Bootstrap Plots**

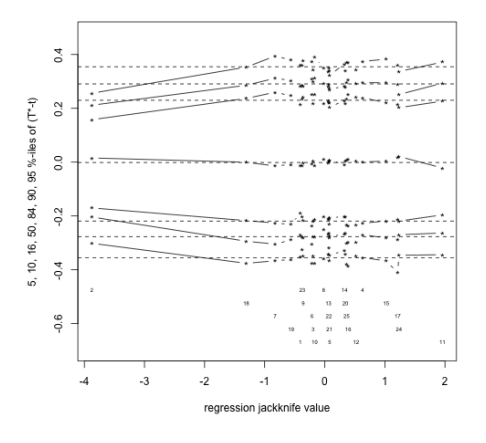

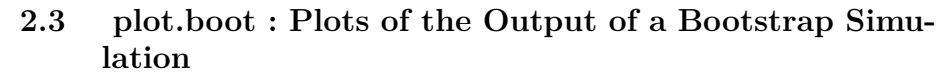

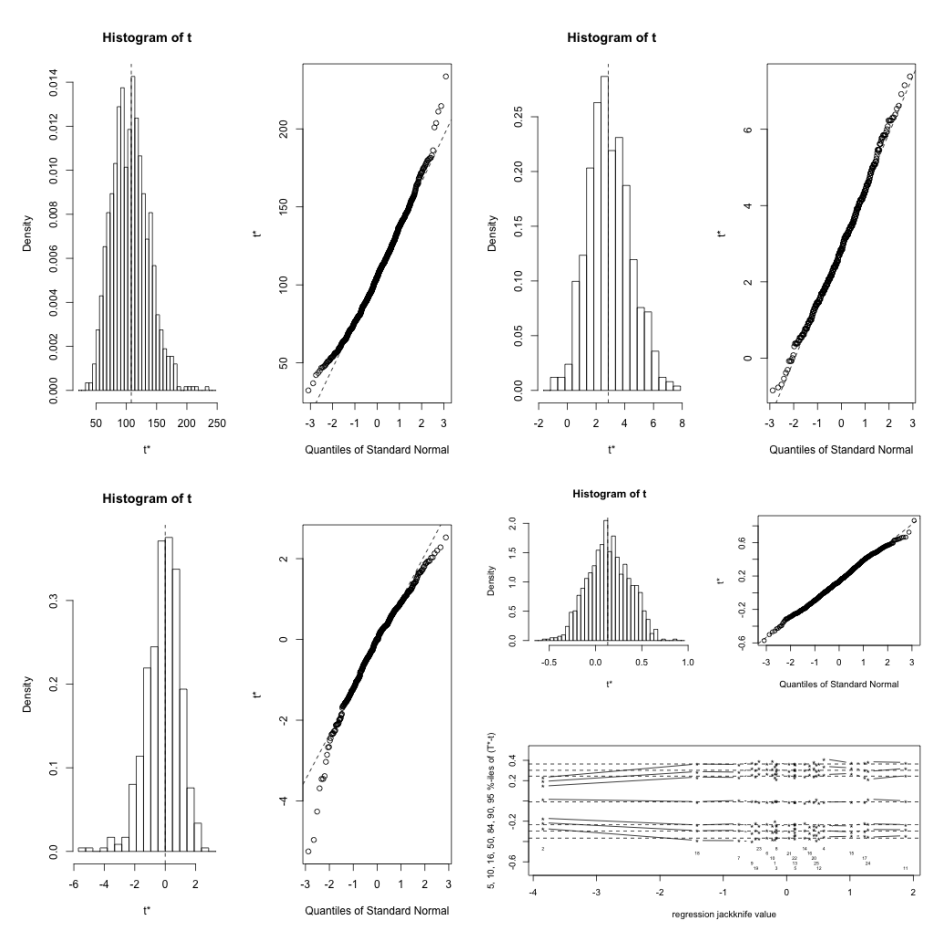

version 3.3.1 (2016-06-21) – Page **5**/81 – Compilé le 2017-02-27 URL : https://pbil.univ-lyon1.fr/R/pdf/tdr79.pdf

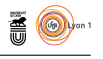

# **3 cluster 2.0.5**

### **3.1 bannerplot : Plot Banner (of Hierarchical Clustering)**

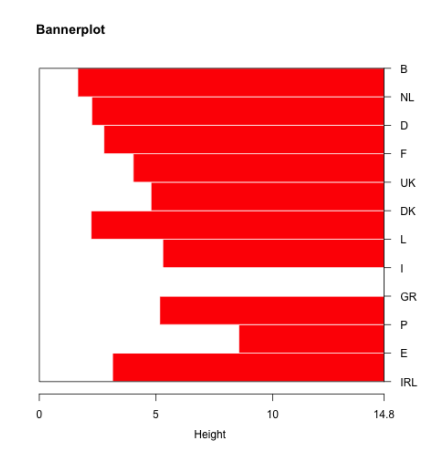

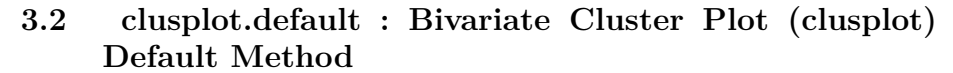

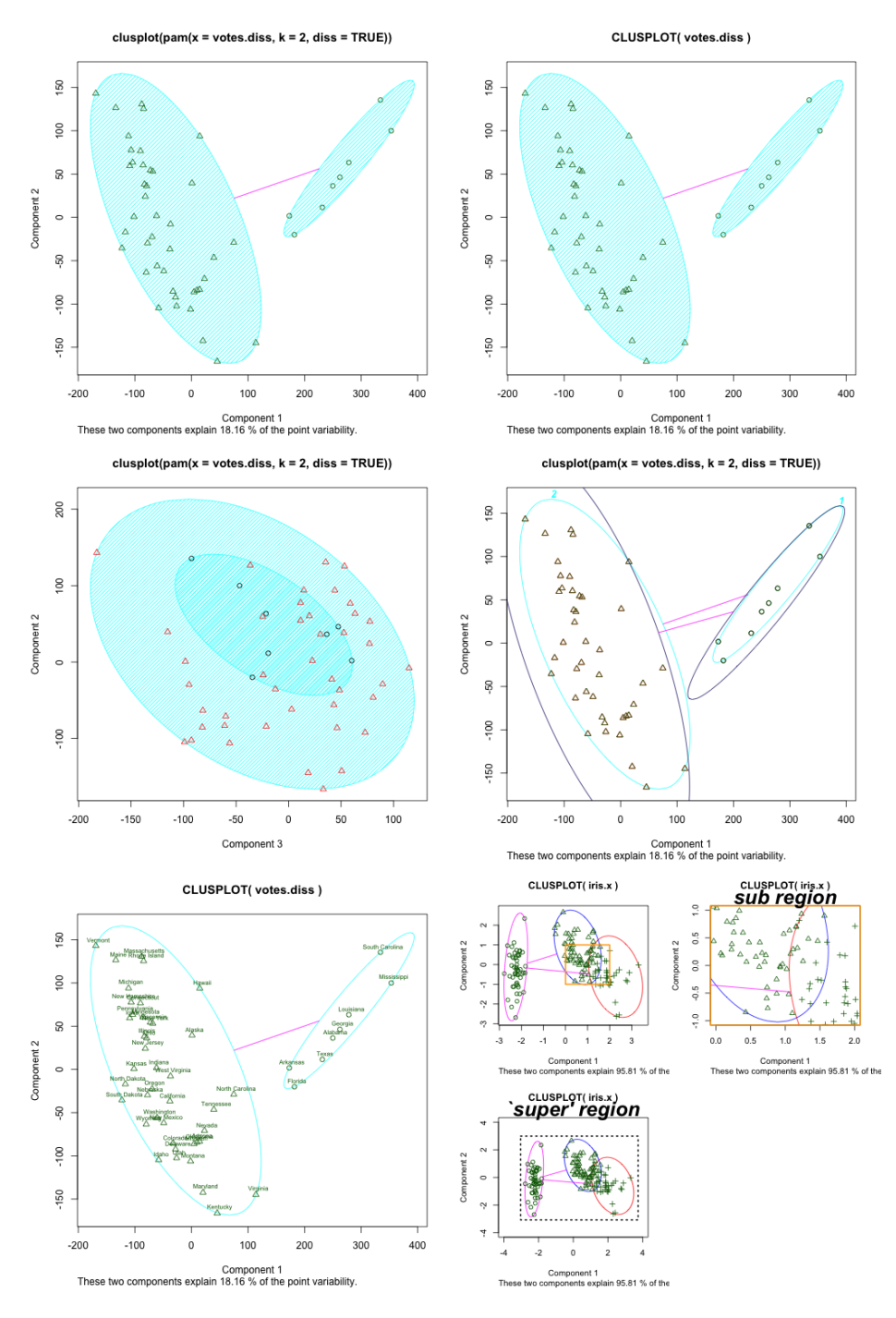

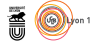

**TO** 

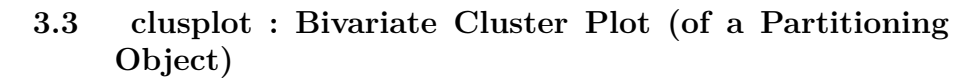

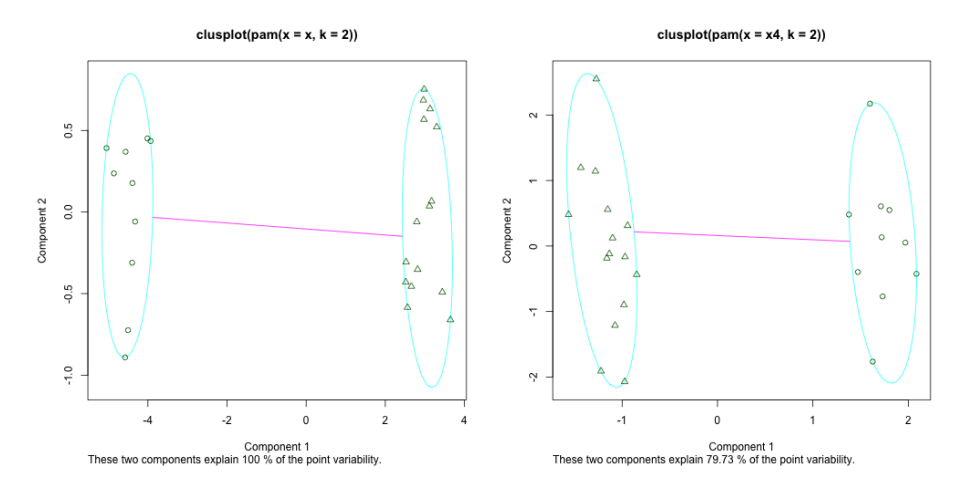

**3.4 ellipsoidhull : Compute the Ellipsoid Hull or Spanning Ellipsoid of a Point Set**

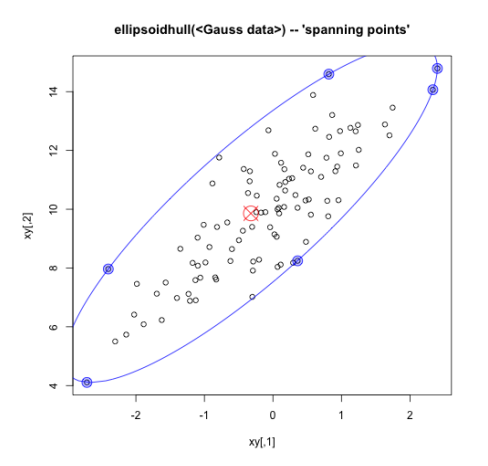

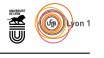

#### **3.5 plot.agnes : Plots of an Agglomerative Hierarchical Clustering**

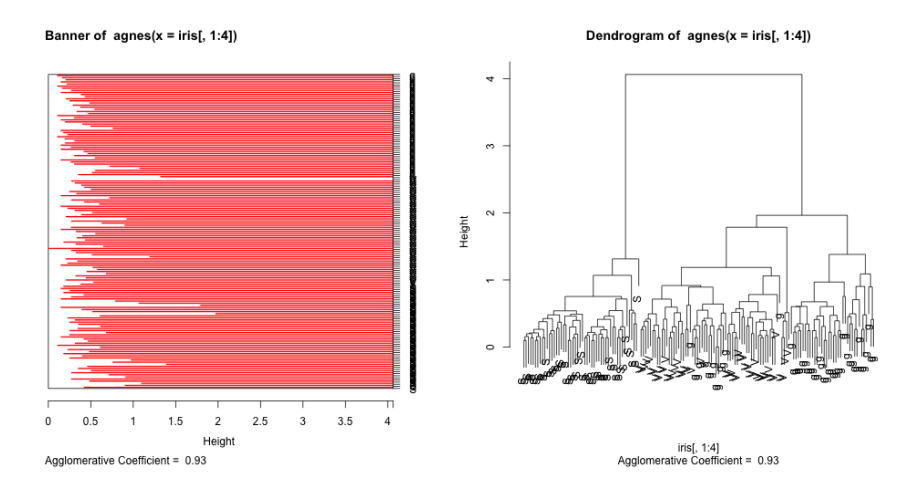

#### **3.6 plot.diana : Plots of a Divisive Hierarchical Clustering**

Banner of diana(x = votes.repub, metric = "manhattan", stand = 1 Dendrogram of diana(x = votes.repub, metric = "manhattan", stand = TRI

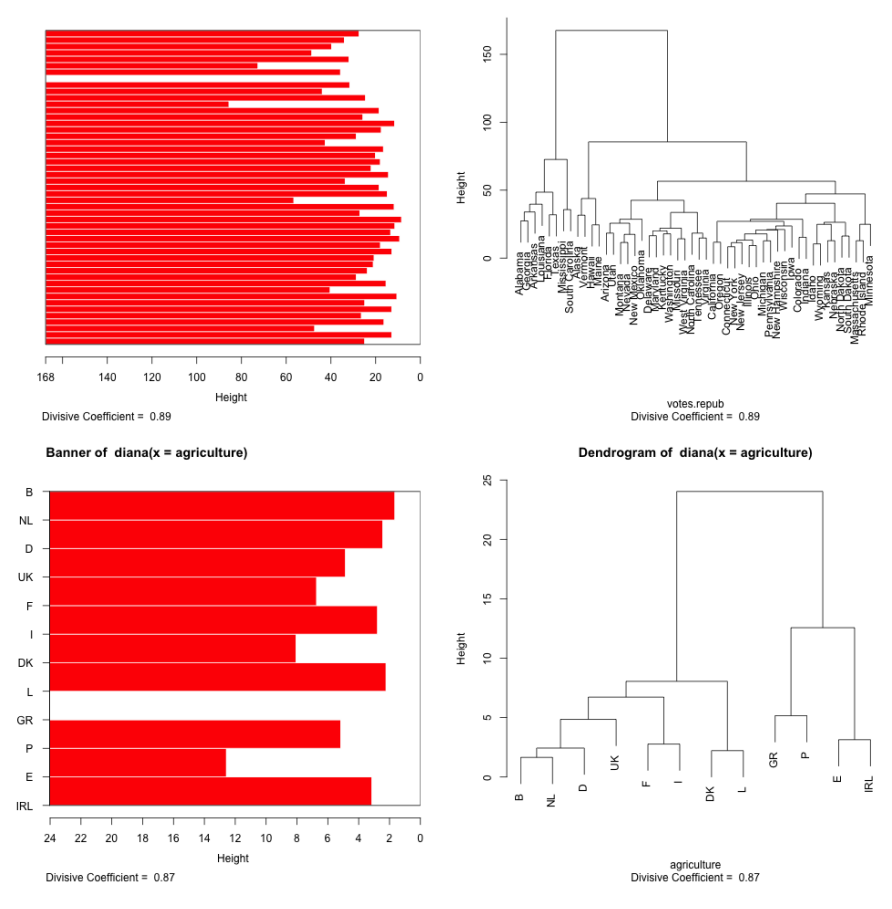

version 3.3.1 (2016-06-21) – Page **9**/81 – Compilé le 2017-02-27 URL : https://pbil.univ-lyon1.fr/R/pdf/tdr79.pdf

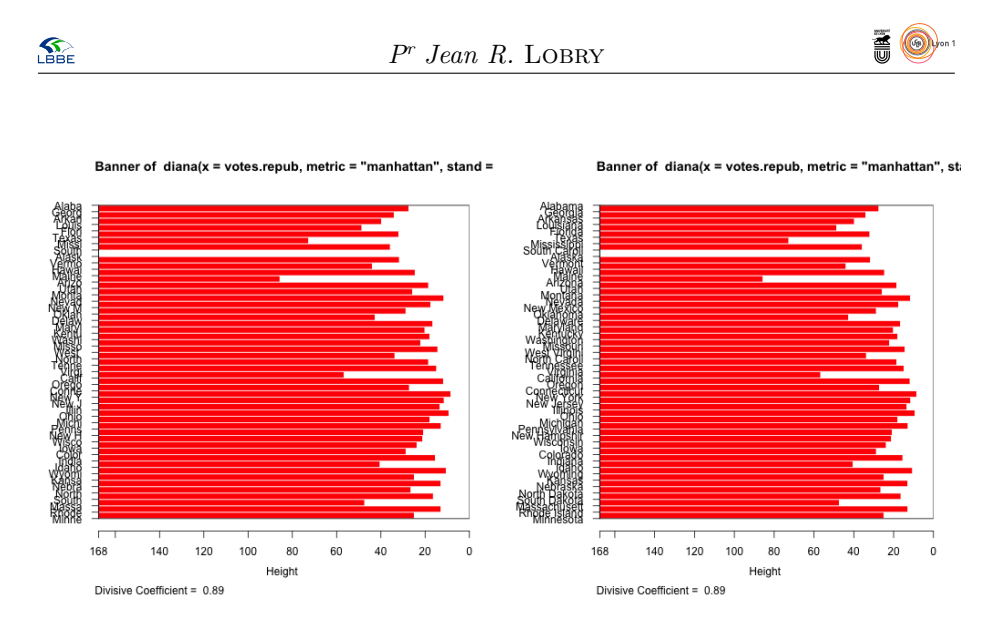

**3.7 plot.mona : Banner of Monothetic Divisive Hierarchical Clusterings**

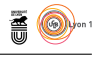

2 clusters  $C_j$ <br>j: n<sub>j</sub> | ave<sub>i∈Cj</sub> s<sub>i</sub>

 $1: 10 | 0.91$ 

 $2: 15 | 0.90$ 

 $1.0$ 

3 clusters  $C_j$ <br>j:  $n_j$  | ave<sub>leci</sub> s<sub>i</sub>

 $1: 12 | 0.69$ 

 $2: 21 | 0.73$ 

 $3: 13 | 0.81$ 

 $1.0$ 

 $0.8$ 

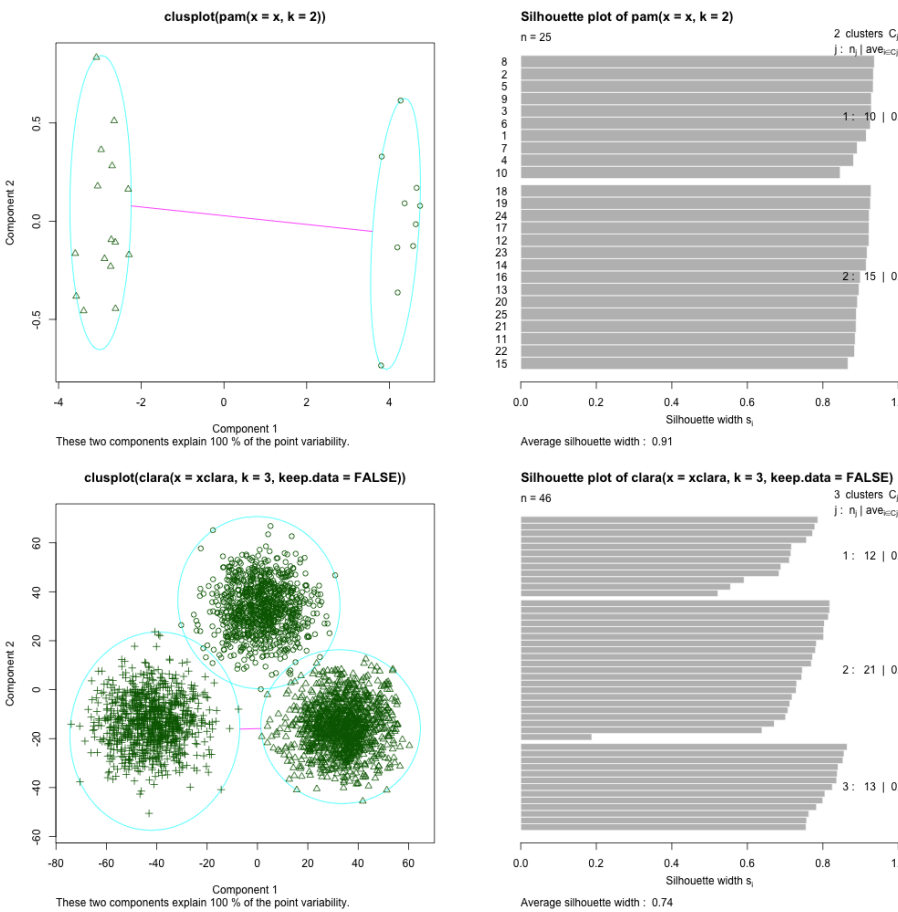

### **3.8 plot.partition : Plot of a Partition of the Data Set**

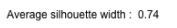

 $0.4$ 

 $0.6$ 

Silhouette width s

 $\begin{array}{cc} 0.4 & 0.6 \\ 0.6 & \text{Silhouette width } \mathbf{s}_i \end{array}$ 

 $0.8$ 

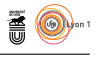

#### **3.9 pltree : Plot Clustering Tree of a Hierarchical Clustering**

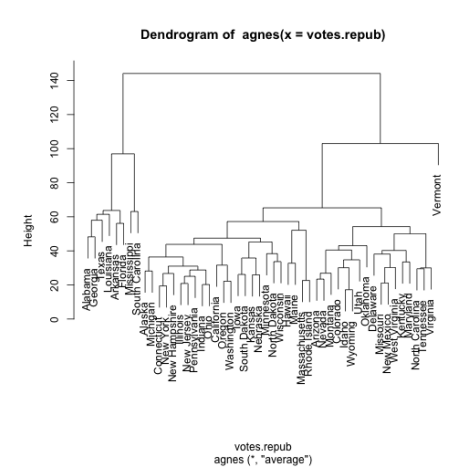

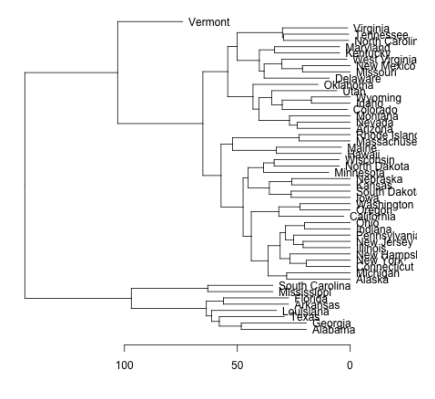

agnes(x = votes.repub)

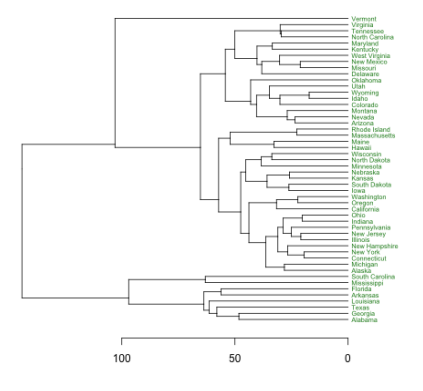

 $\mathbf{S}_{\text{BBE}}$ 

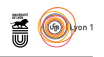

# **4 graphics 3.3.1**

### **4.1 assocplot : Association Plots**

Relation between hair and eye color

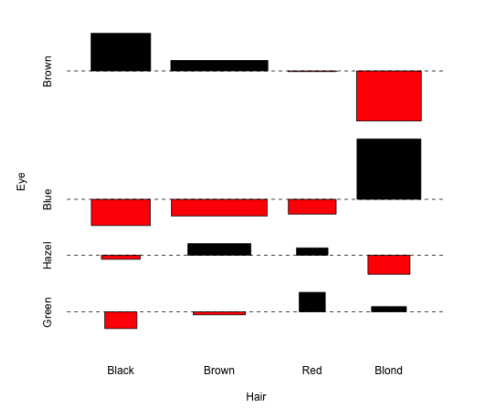

 $\Omega$ 

 $20\,$ 

 $\frac{16}{16}$ 

 $\overline{c}$ 

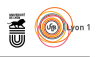

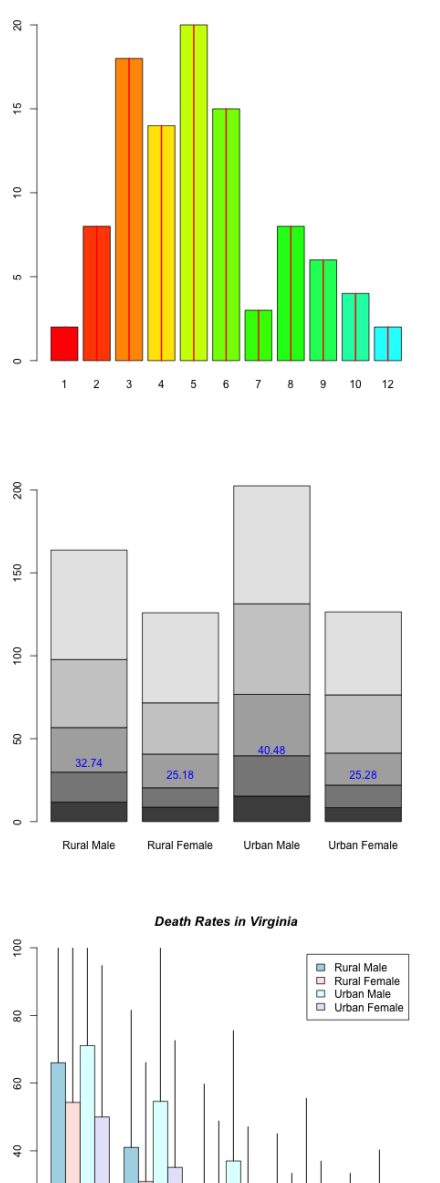

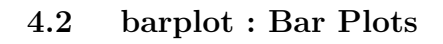

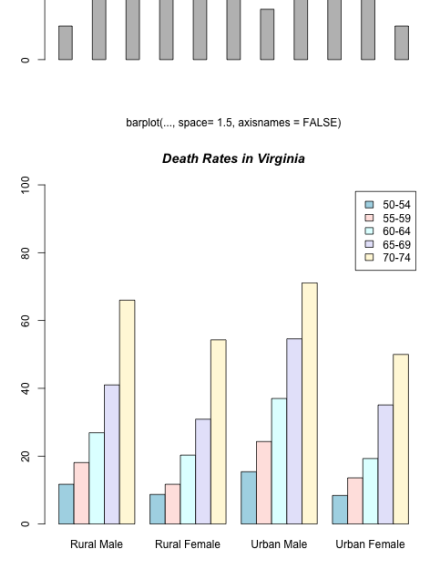

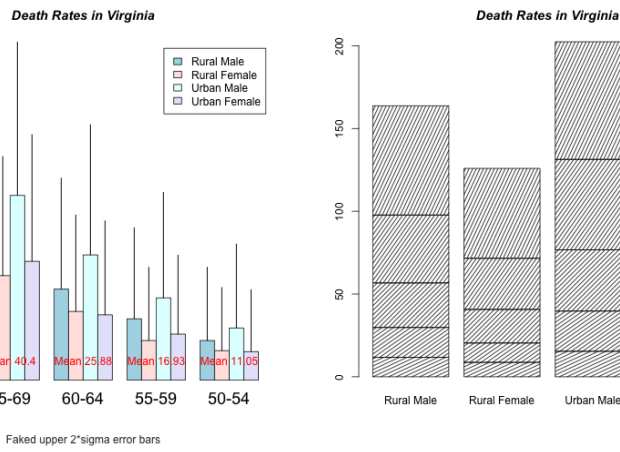

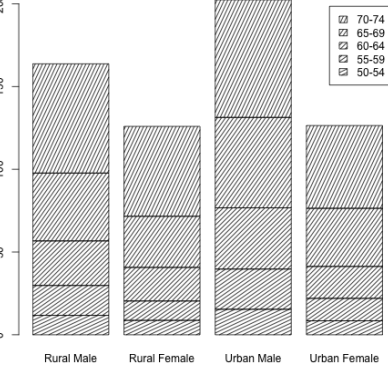

 $\approx$ 

 $\circ$ 

n a s

70-74

65-69

60-64

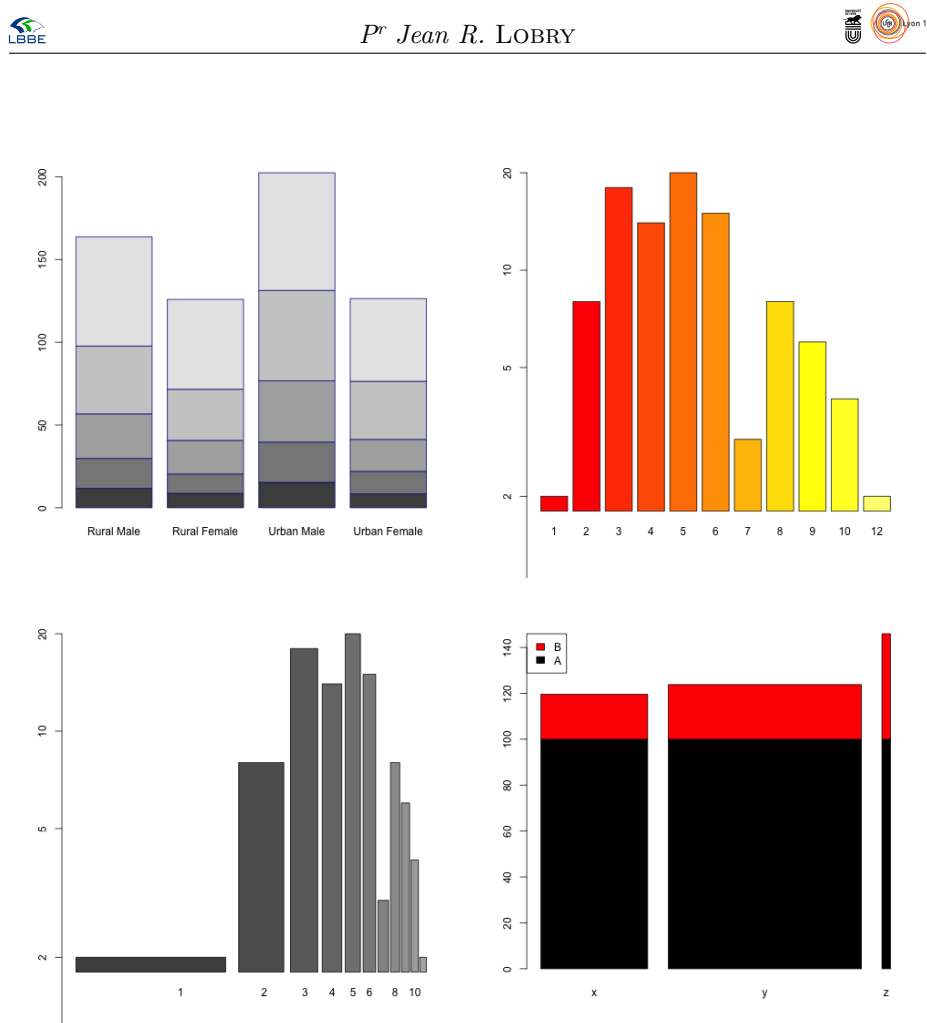

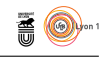

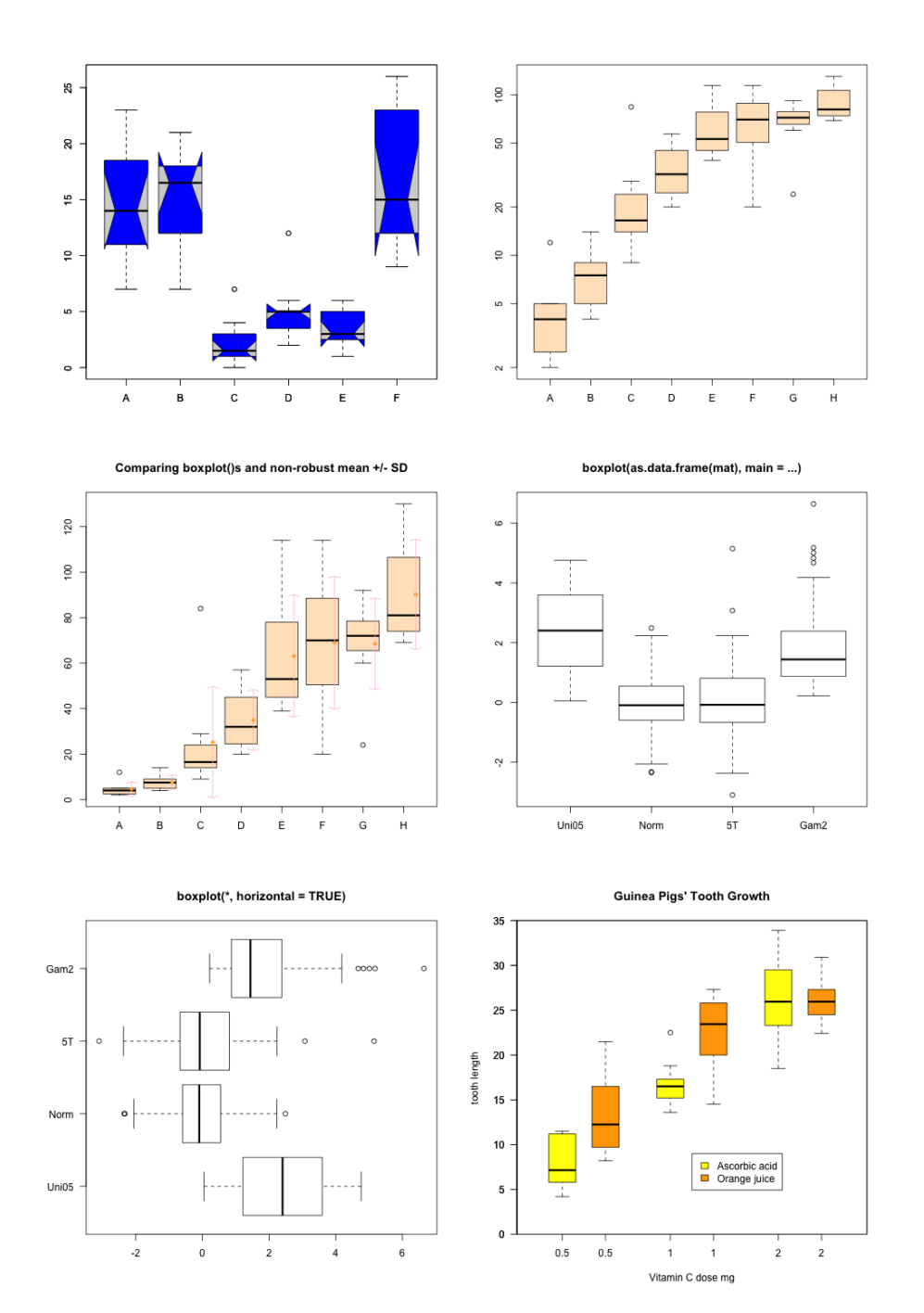

### **4.3 boxplot : Box Plots**

version 3.3.1 (2016-06-21) – Page **16**/81 – Compilé le 2017-02-27 URL : https://pbil.univ-lyon1.fr/R/pdf/tdr79.pdf

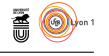

#### **4.4 boxplot.matrix : Draw a Boxplot for each Column (Row) of a Matrix**

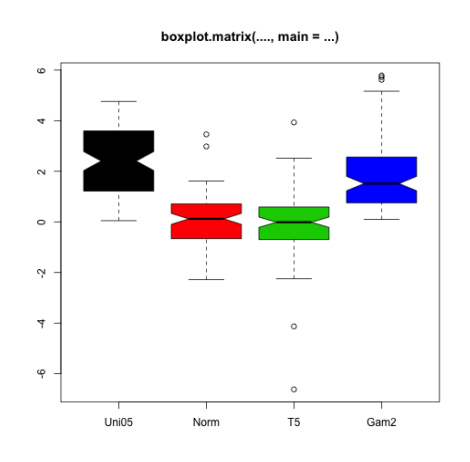

### **4.5 cdplot : Conditional Density Plots**

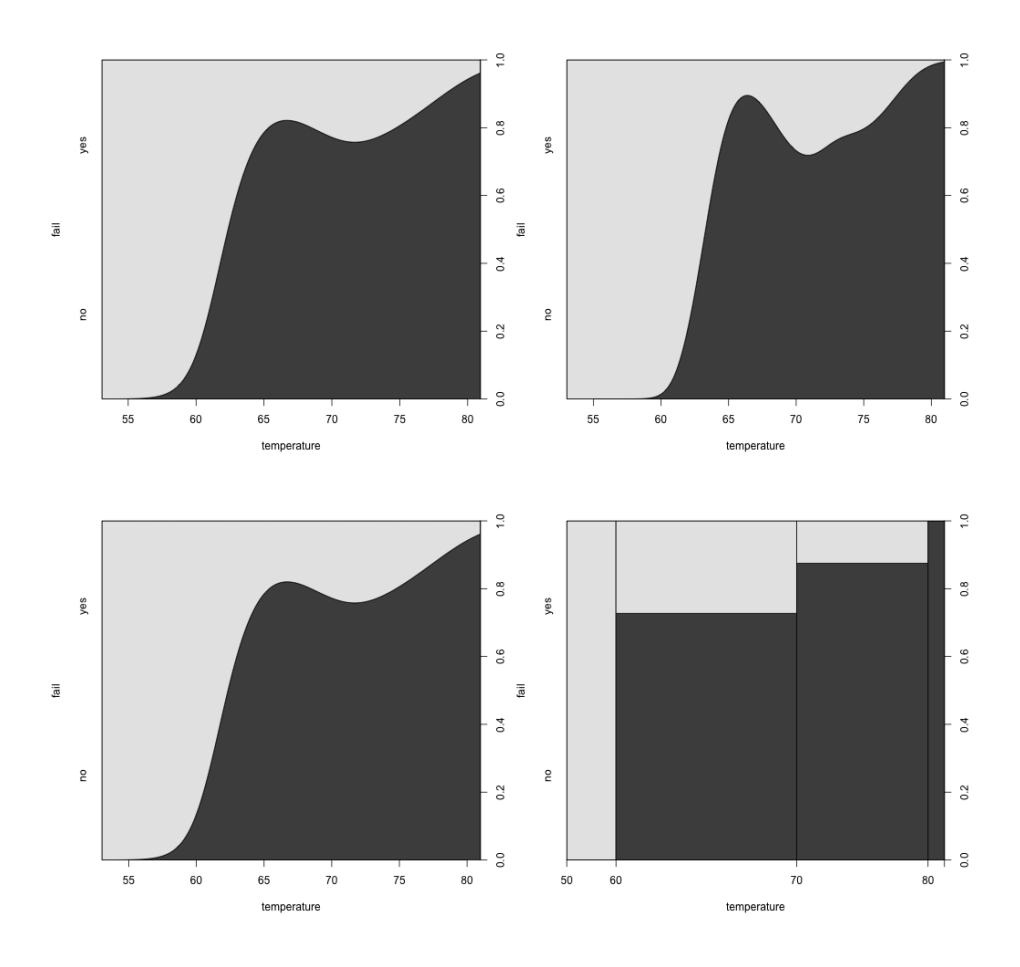

version 3.3.1 (2016-06-21) – Page **17**/81 – Compilé le 2017-02-27 URL : https://pbil.univ-lyon1.fr/R/pdf/tdr79.pdf

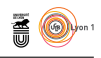

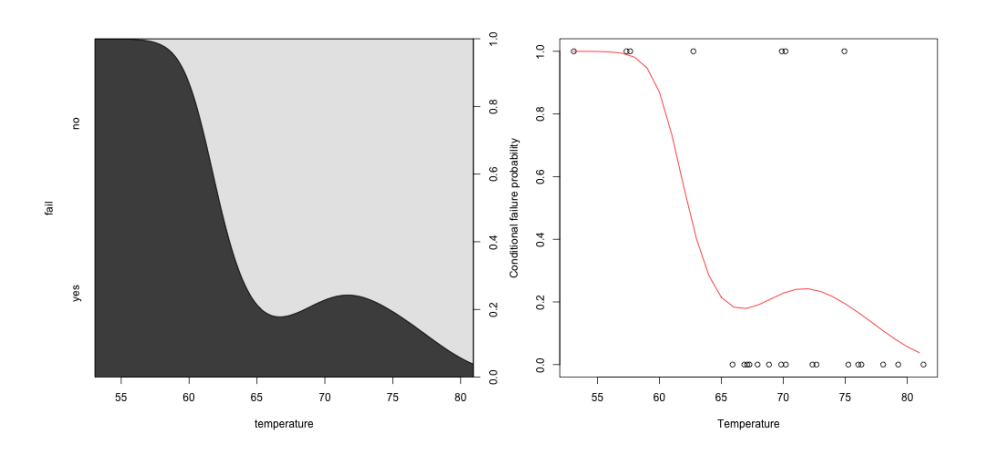

**4.6 contour : Display Contours**

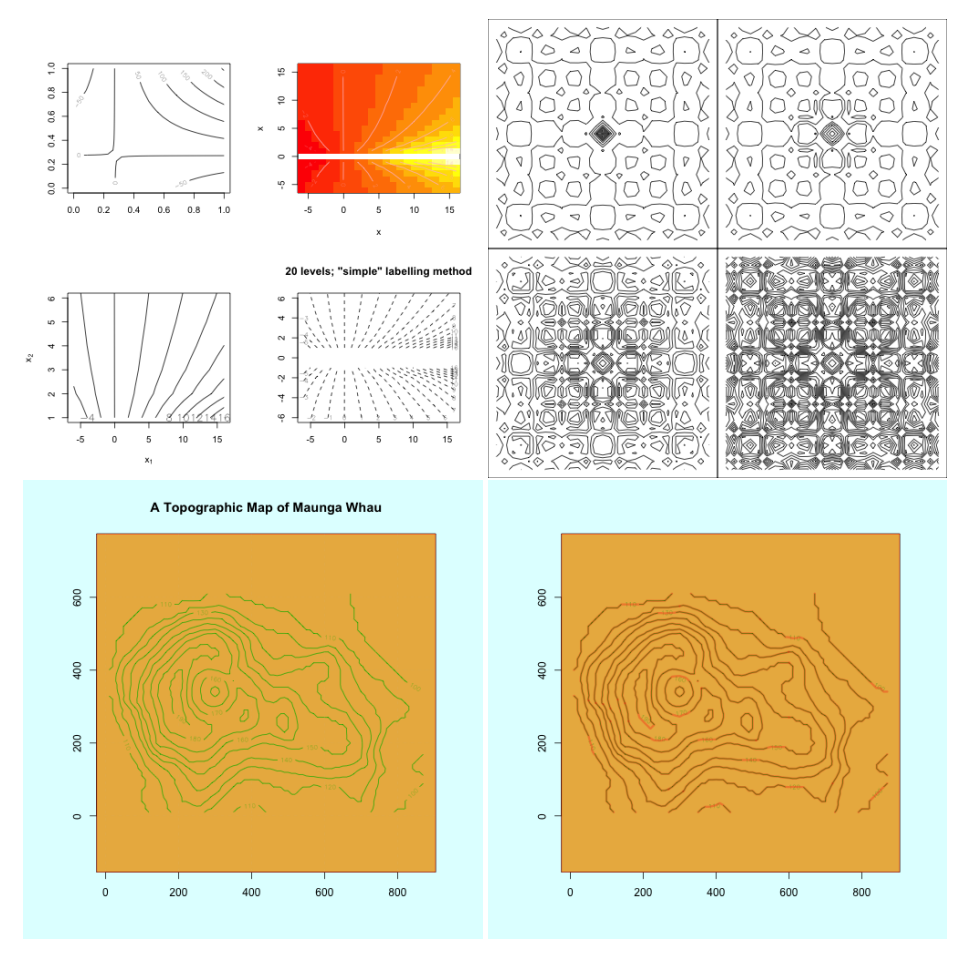

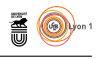

#### iepth dept  $\frac{1}{2}$ long long Given: depth depth Given ٩ ھ ž ð a, ۶ **B** ð Ì mag Pag f پ Given: ł ∕ Ĵ I  $\frac{3}{2}$ 1 long Given : wool depth 400  $\frac{1}{2}$ فخم  $^{\circ}$  $\delta_{\rm o_{\rm g}}^{\rm o}$ **Book** ه **Maria** ∙ tension oreaks mag  $\frac{1}{2}$ 38 Given:  $\epsilon$  $\frac{1}{2}$ Given  $\delta_{\alpha}^{\circ}$ ♪ ¥ e<br>S  $\frac{8}{3}$ Į  $\boldsymbol{z}$ **MARK**  $.$ 08  $e_6^8$ م,  $\circ$ ّ<br>Index

### **4.7 coplot : Conditioning Plots**

version 3.3.1 (2016-06-21) – Page **19**/81 – Compilé le 2017-02-27 URL : https://pbil.univ-lyon1.fr/R/pdf/tdr79.pdf

long

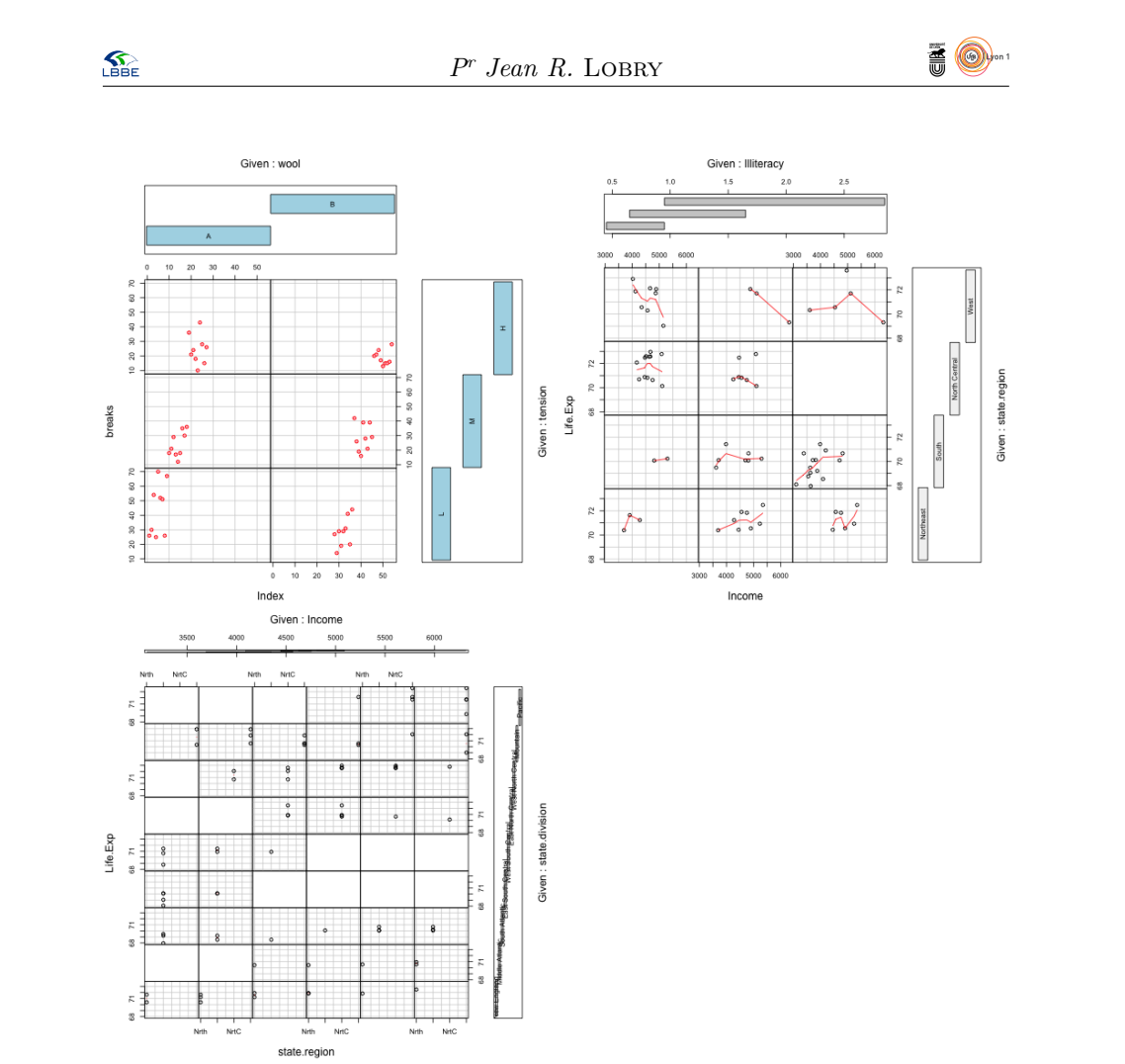

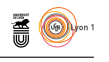

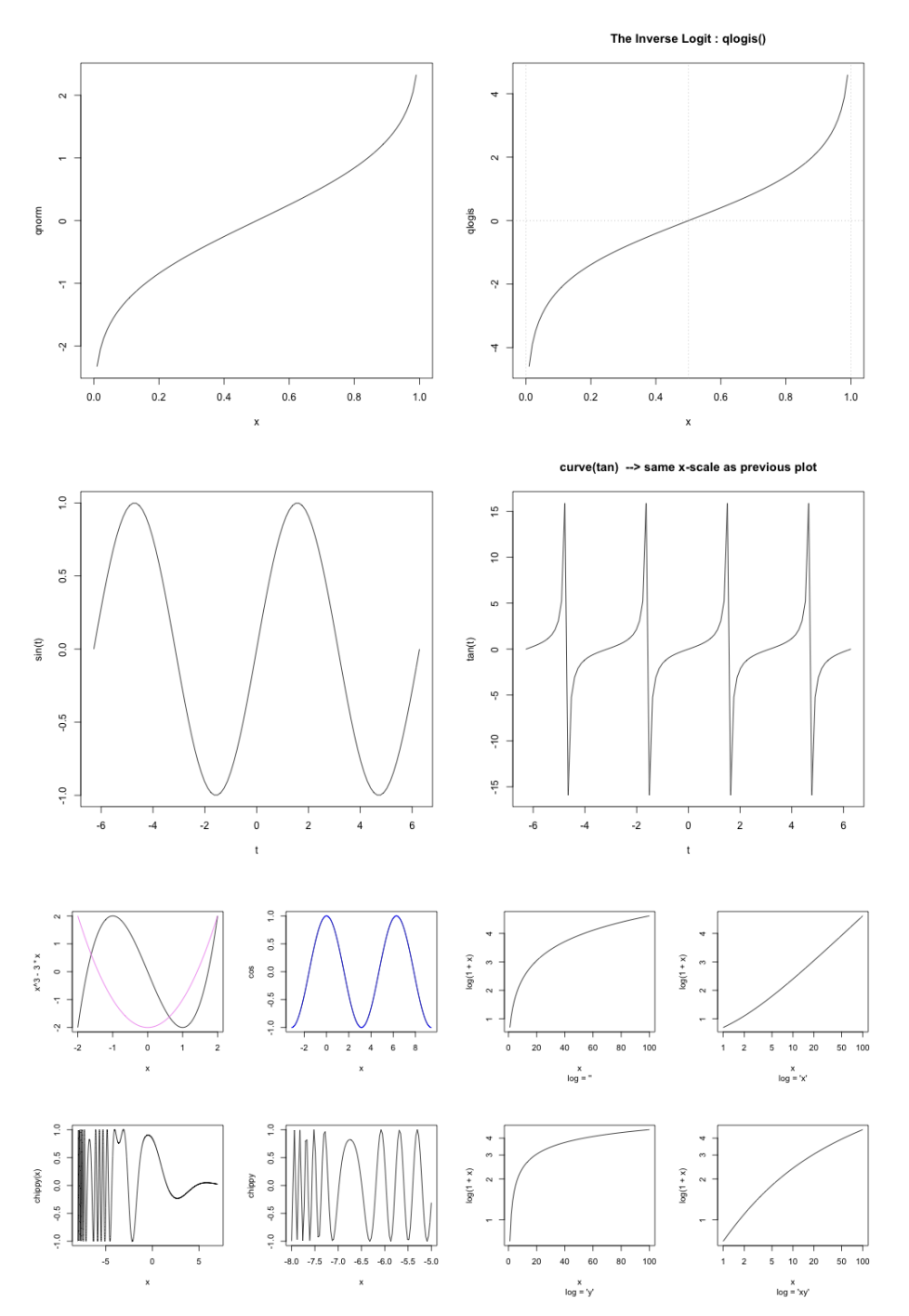

#### **4.8 curve : Draw Function Plots**

version 3.3.1 (2016-06-21) – Page **21**/81 – Compilé le 2017-02-27 URL : https://pbil.univ-lyon1.fr/R/pdf/tdr79.pdf

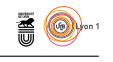

#### **4.9 dotchart : Cleveland's Dot Plots**

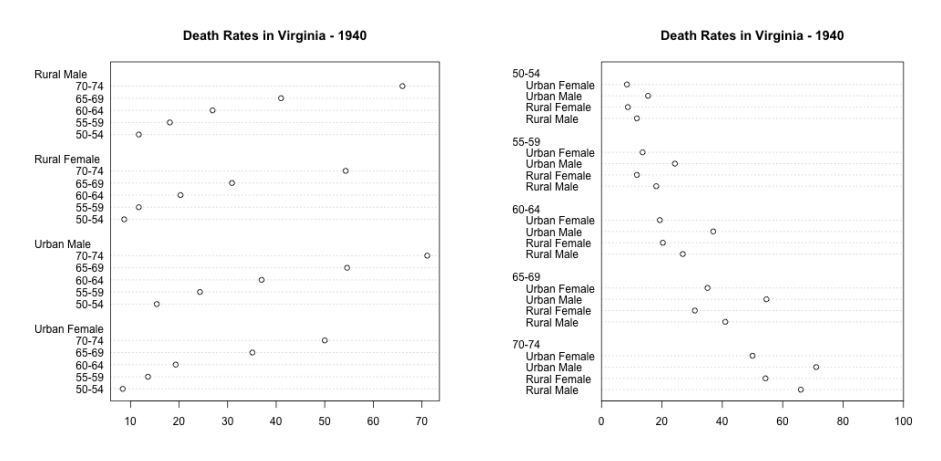

**4.10 filled.contour : Level (Contour) Plots**

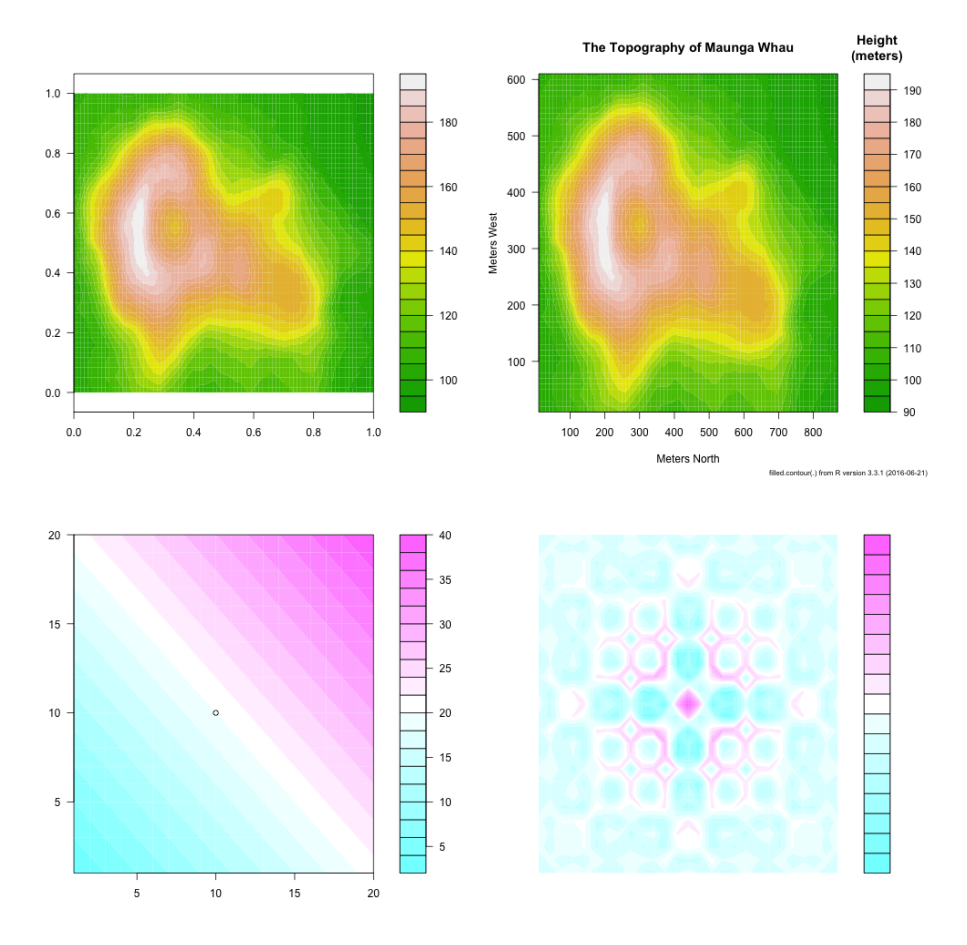

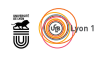

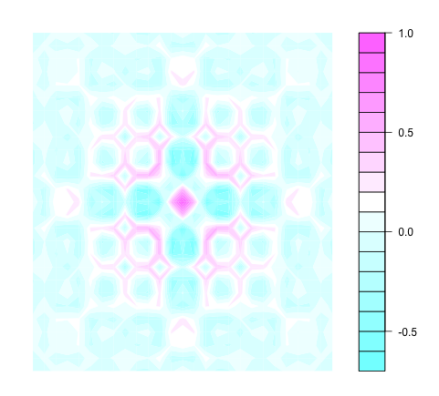

**4.11 fourfoldplot : Fourfold Plots**

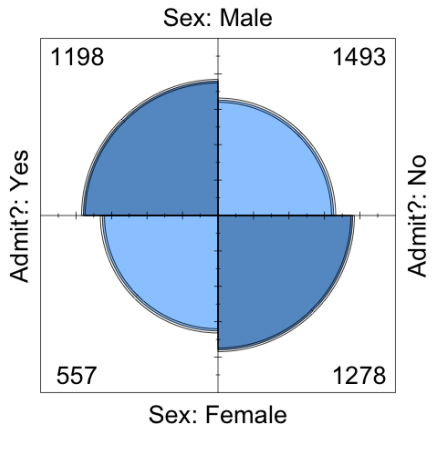

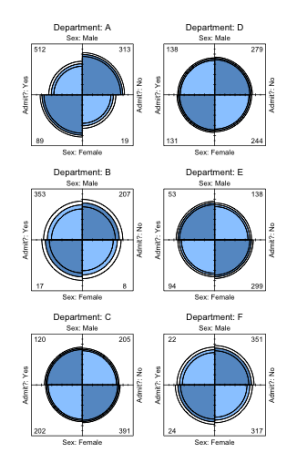

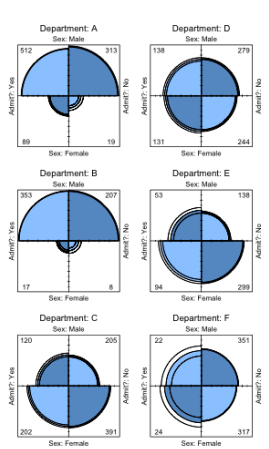

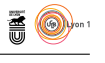

#### **4.12 hist.POSIXt : Histogram of a Date or Date-Time Object**

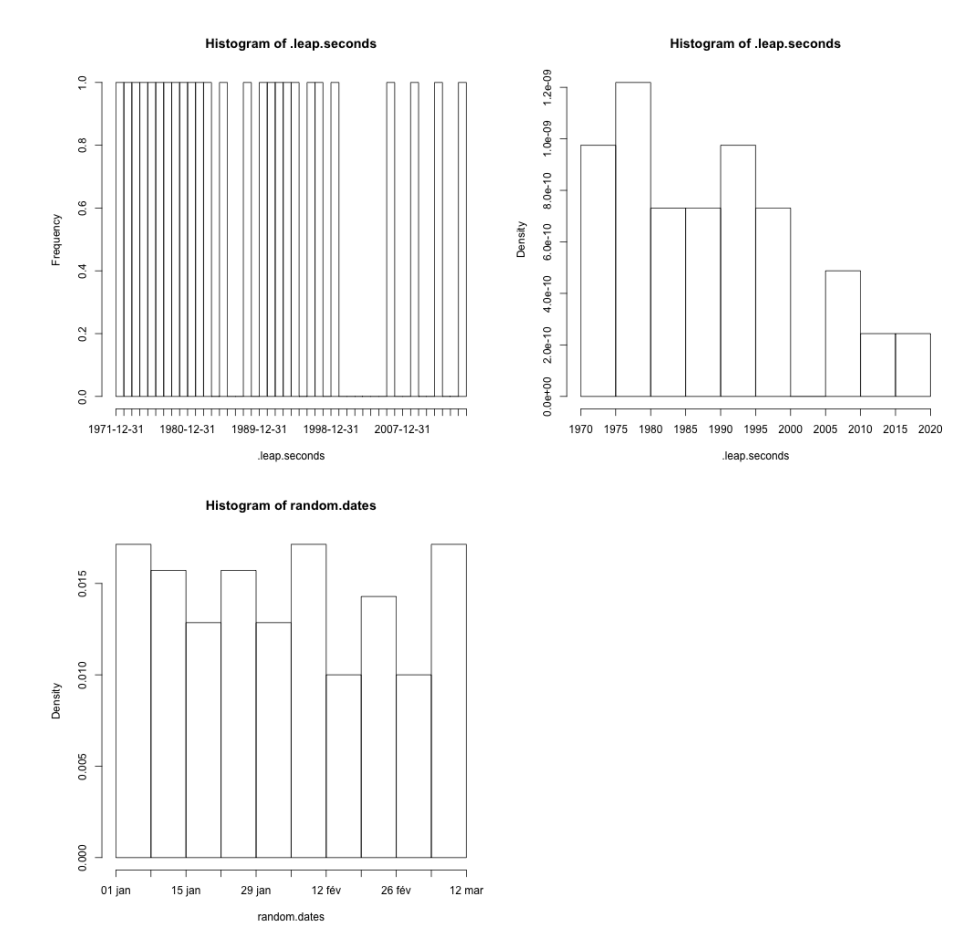

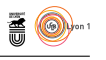

#### **Histogram of islands Histogram of islands WRONG** histogram  $40$  $^{40}$  $\widetilde{\phantom{a}}$  $20\quad 30$  $_{\rm 30}$ Frequency Frequency  $\frac{20}{10}$  $\approx$  $\frac{1}{2}$  $\geq$  $\overline{\phantom{0}}$  $\overline{a}$  $\infty$  $5000$  $10000$  $15000$  $10000$ Frequency islands islands  $\circ$ Histogram of sqrt(islands) **Histoc** m of sqrt(islands)  $\ddot{\phantom{0}}$  $^\circ$  $\frac{8}{9}$ Frequency Density<br>0.04  $0\quad 5\quad 10\qquad 20$  $\scriptstyle\sim$ L  $\circ$ 0.00  $\overline{0}$  $15000$  $5000$ 10000  $1$   $1$   $1$   $1$ <br>40 60 80 100  $_{\rm 20}$ 40 60 80 100  $140$  $\ddot{\phantom{0}}$  $_{20}$  $141$ islands sqrt(islands) sqrt(islands)  $\frac{16}{2}$ qchisq(ppoints(x),  $df = 4$ )<br>5<br>10  $\circ$  $\frac{1}{5}$  $10^{-1}$  $\frac{1}{15}$  $\mathbf{x}$ Histogram of x 0.00 0.05 0.10 0.15 0.20 كدده  $\overline{\phantom{a}}$  $\frac{1}{15}$  $\frac{1}{10}$  $\frac{1}{5}$  $\frac{1}{6}$  $\boldsymbol{x}$

#### **4.13 hist : Histograms**

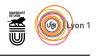

Math can be beautiful ...

 $\boldsymbol{\mathsf{x}}$ 

#### $\frac{1}{2}$  $0.8$  $0.6$  $0.4$  $0.2$  $0.0$  $_{0.0}$  $0.2$  $0.4\,$  $0.6\,$  $0.8$  $1.0$  $\cos(r^2)e^{-r/6}$ Maunga Whau Volcano  $\frac{0}{1}$ 600 500  $0.8$  $400$  $0.6$  $\rightarrow$ 300  $_{0.4}$  $\approx$  $0.2$  $\frac{8}{2}$  $0.2$  $_{0.4}$  $0.6$  $_{0.8}$  $1.0$  $100$  $200$  $\frac{1}{300}$  $400$  $500$  $600$ 700  $800$

### **4.14 image : Display a Color Image**

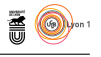

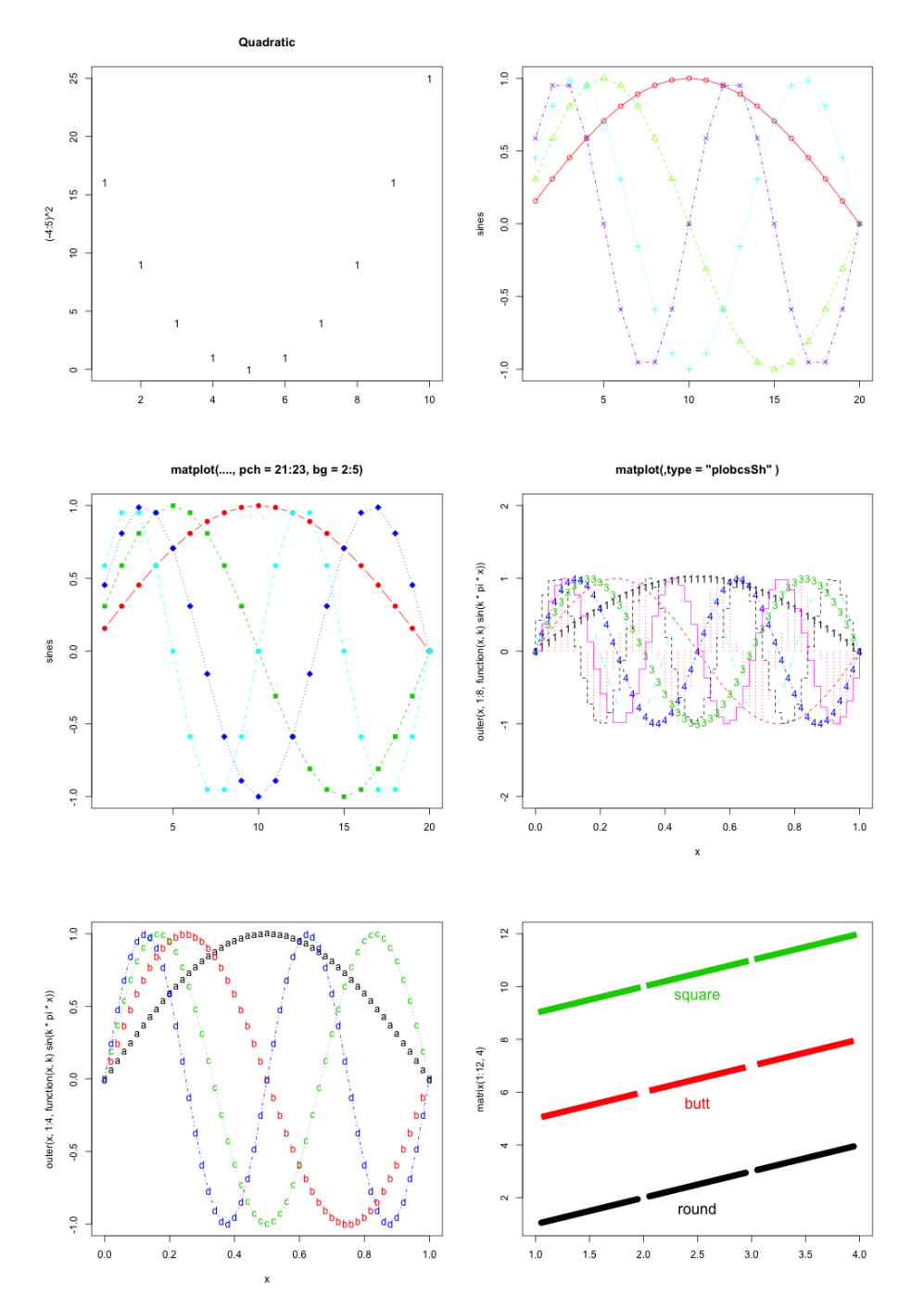

### **4.15 matplot : Plot Columns of Matrices**

version 3.3.1 (2016-06-21) – Page **27**/81 – Compilé le 2017-02-27 URL : https://pbil.univ-lyon1.fr/R/pdf/tdr79.pdf

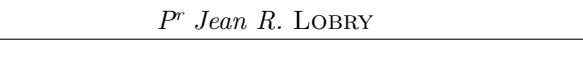

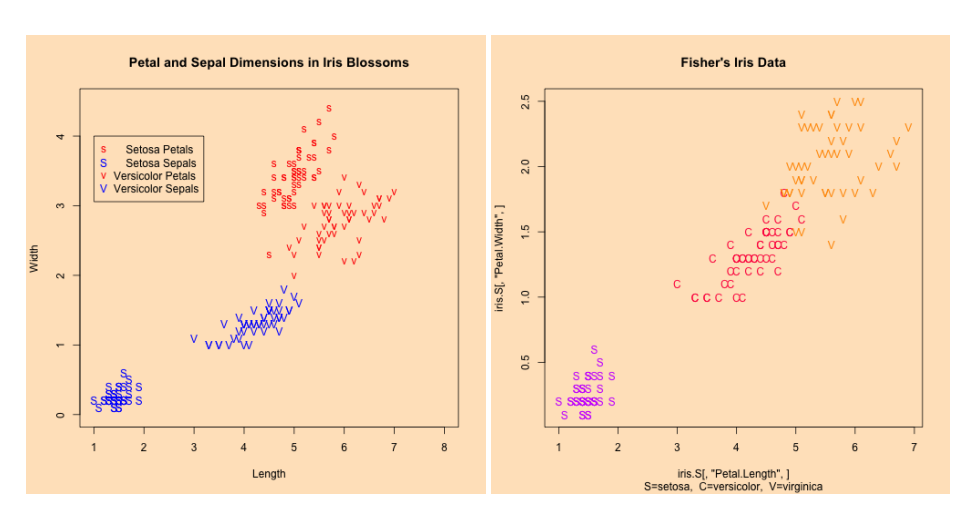

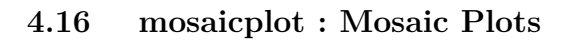

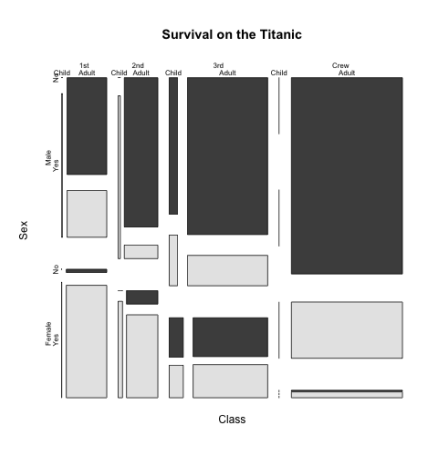

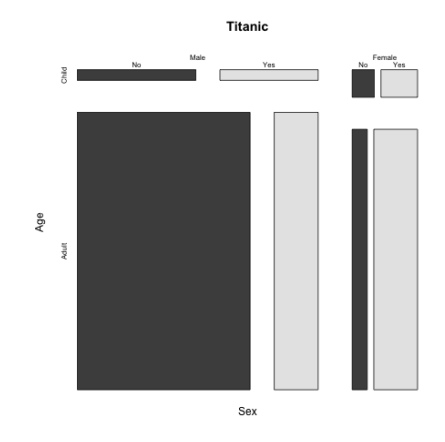

**A** 

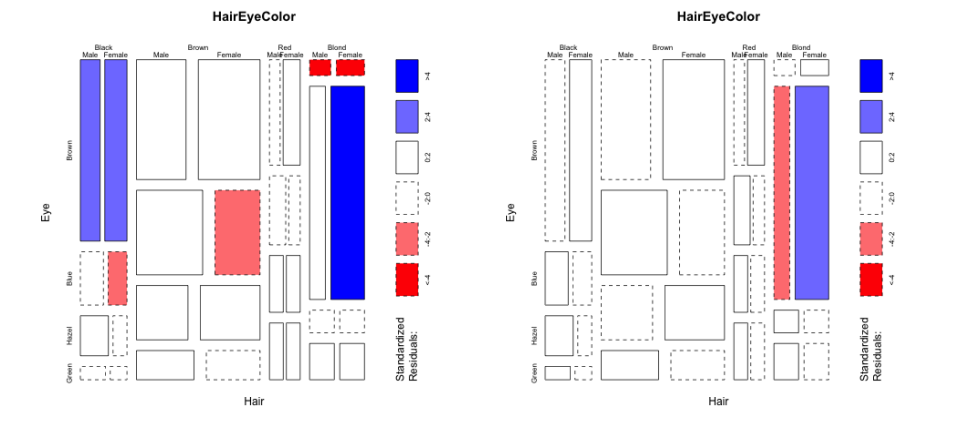

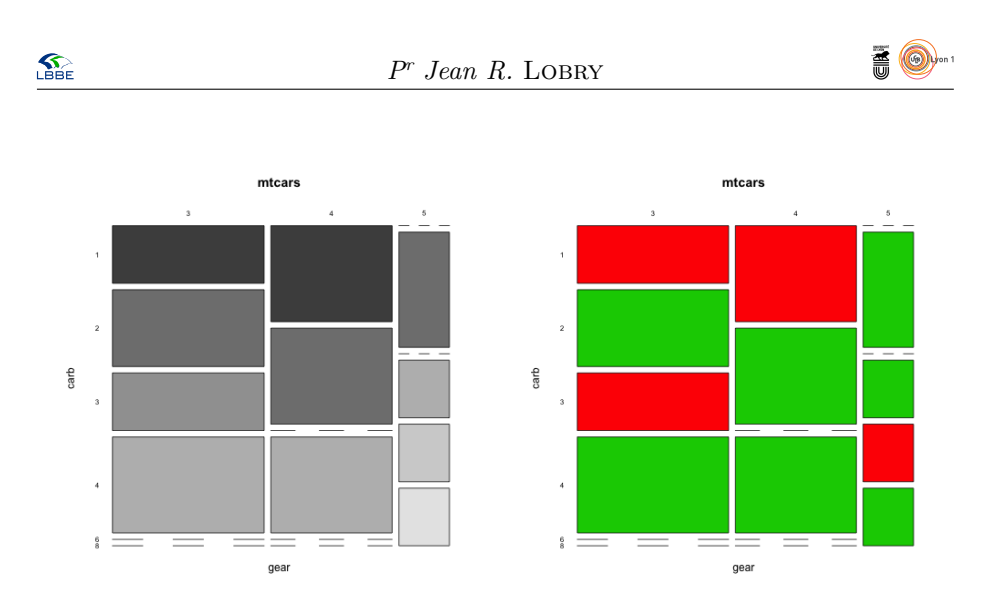

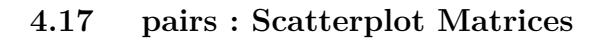

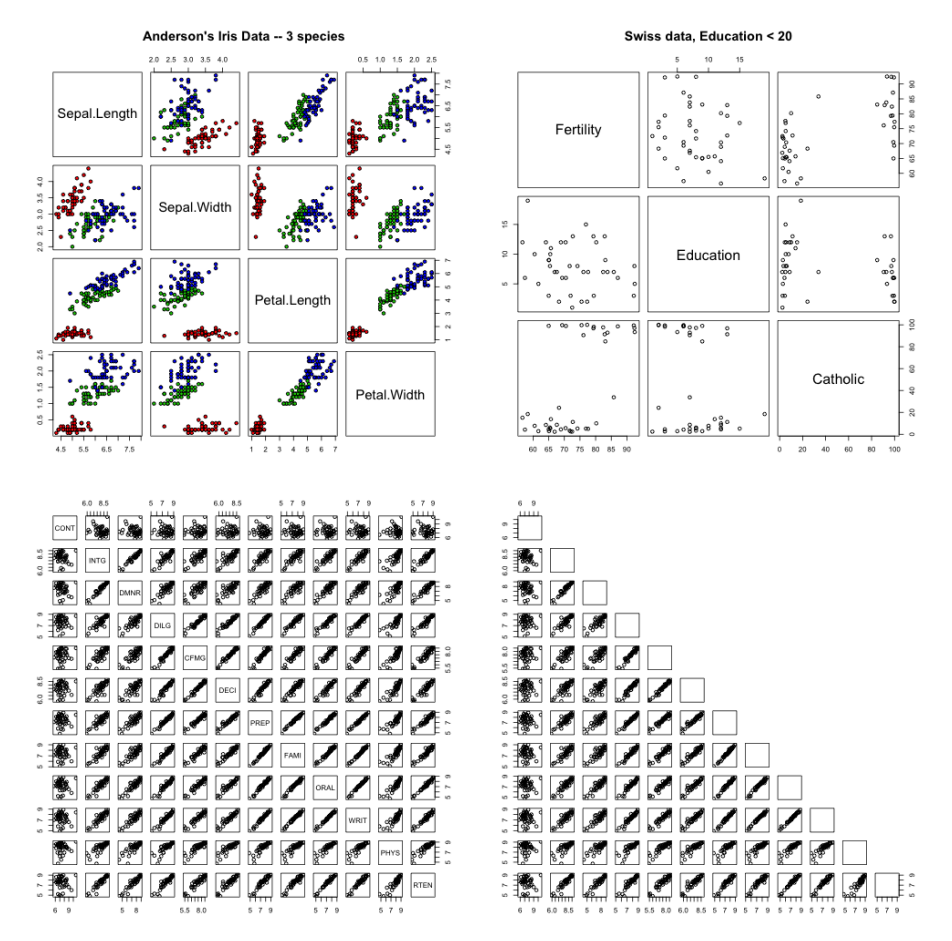

**TO** 

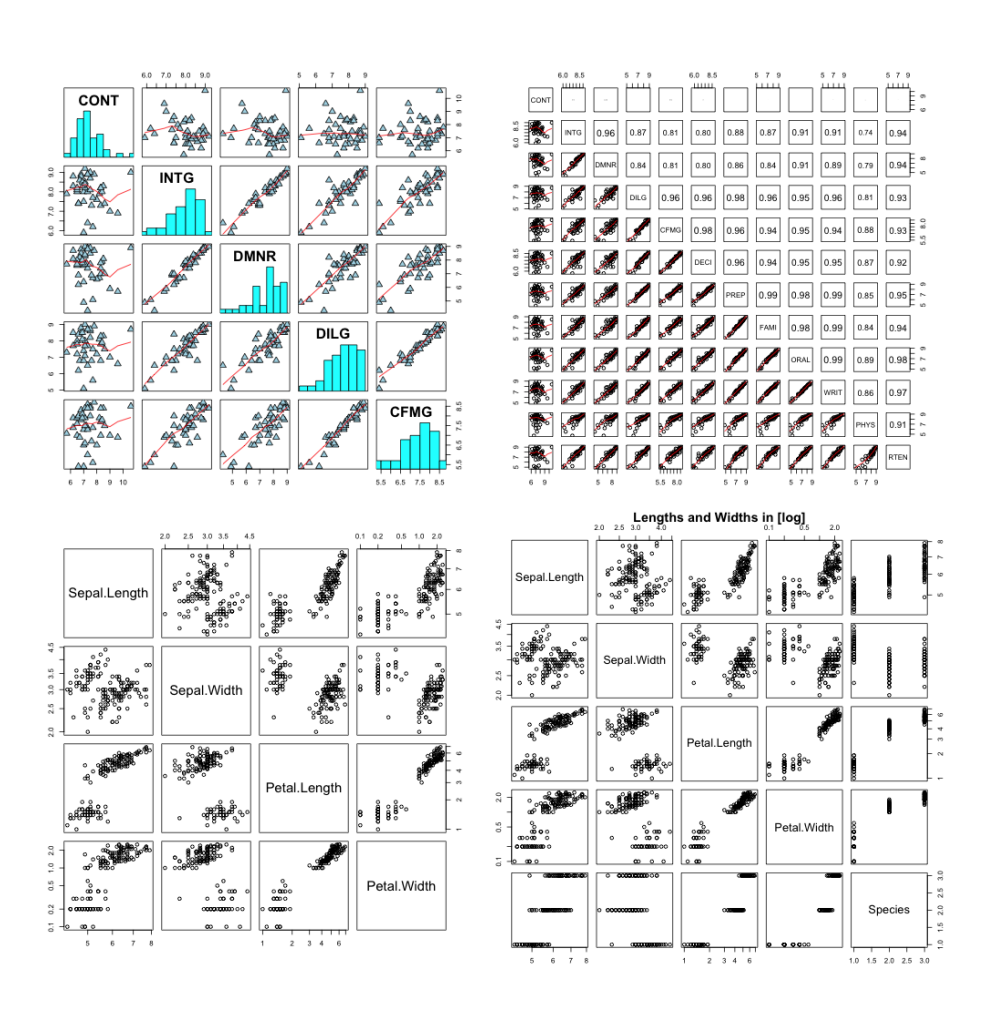

**4.18 panel.smooth : Simple Panel Plot**

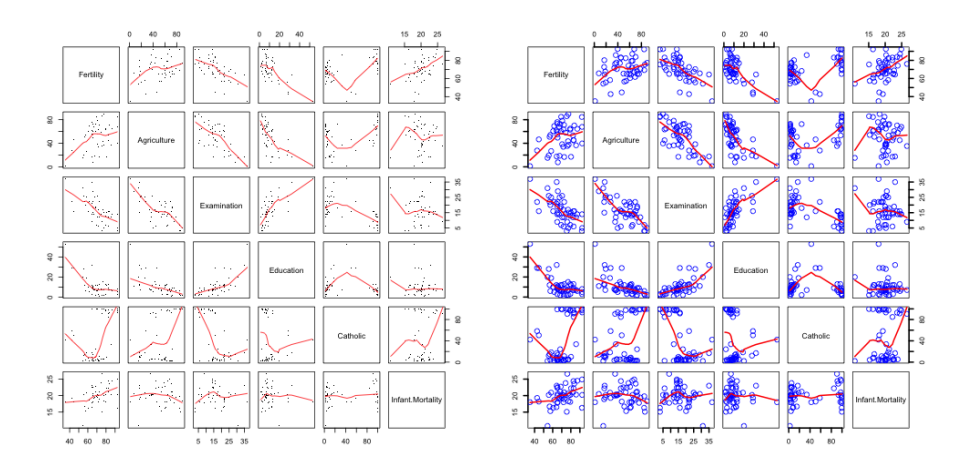

version 3.3.1 (2016-06-21) – Page **30**/81 – Compilé le 2017-02-27 URL : https://pbil.univ-lyon1.fr/R/pdf/tdr79.pdf

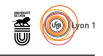

# **4.19 persp : Perspective Plots**

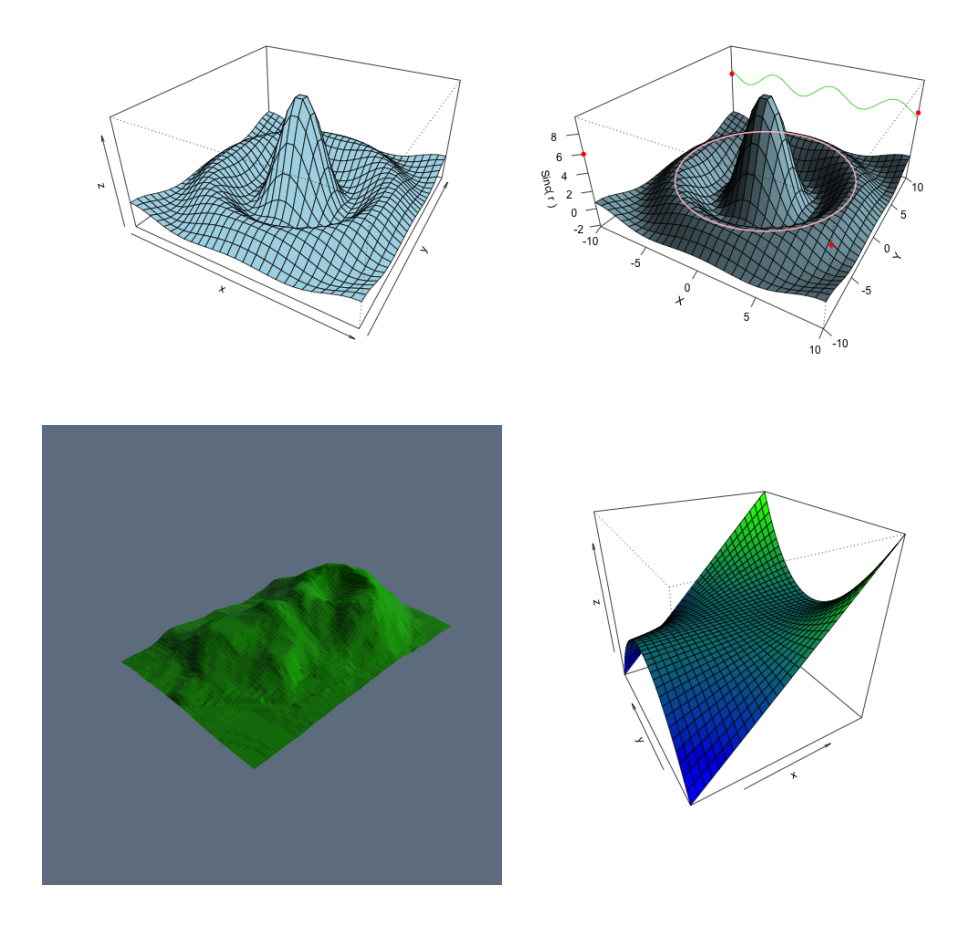

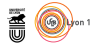

### **4.20 pie : Pie Charts**

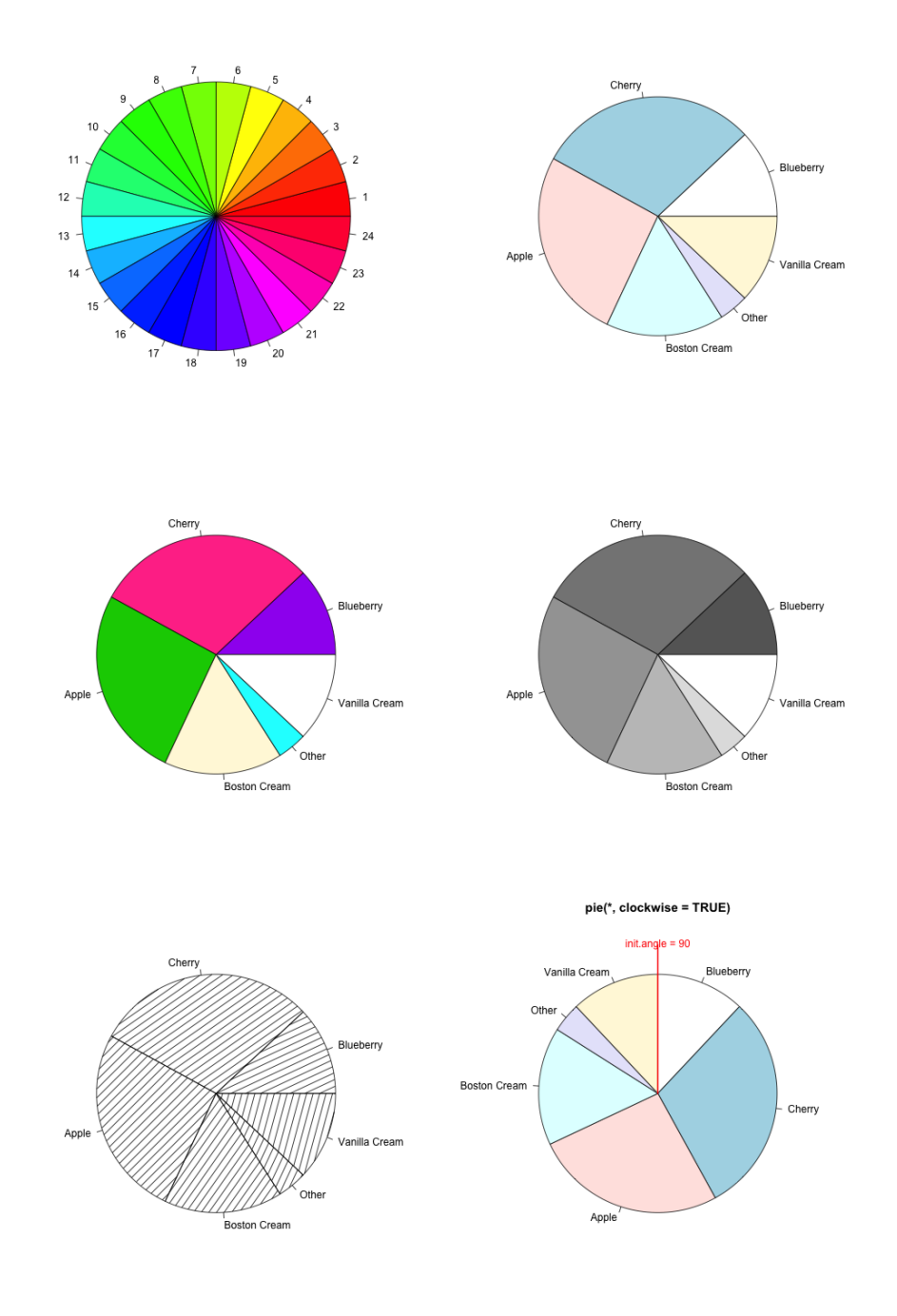

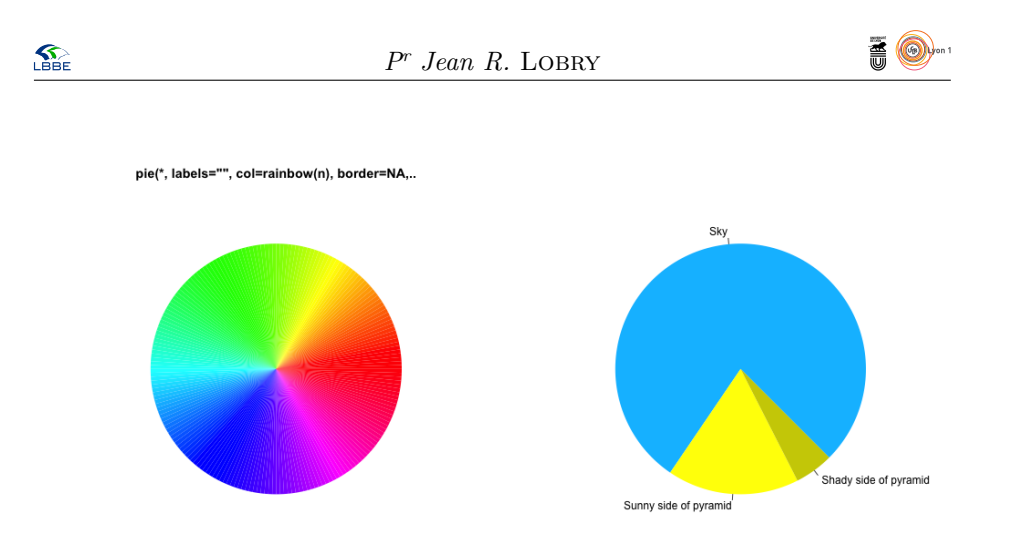

**4.21 plot : Generic X-Y Plotting**

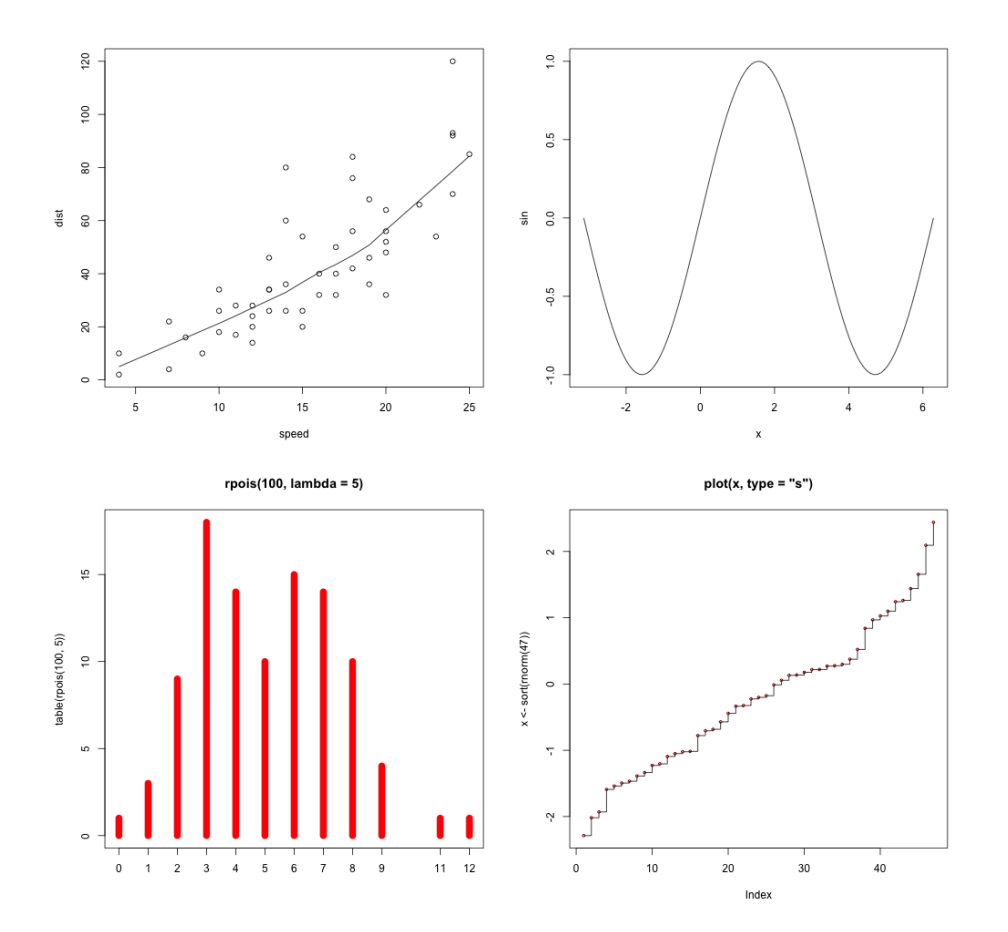

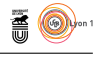

# **4.22 plot.data.frame : Plot Method for Data Frames**

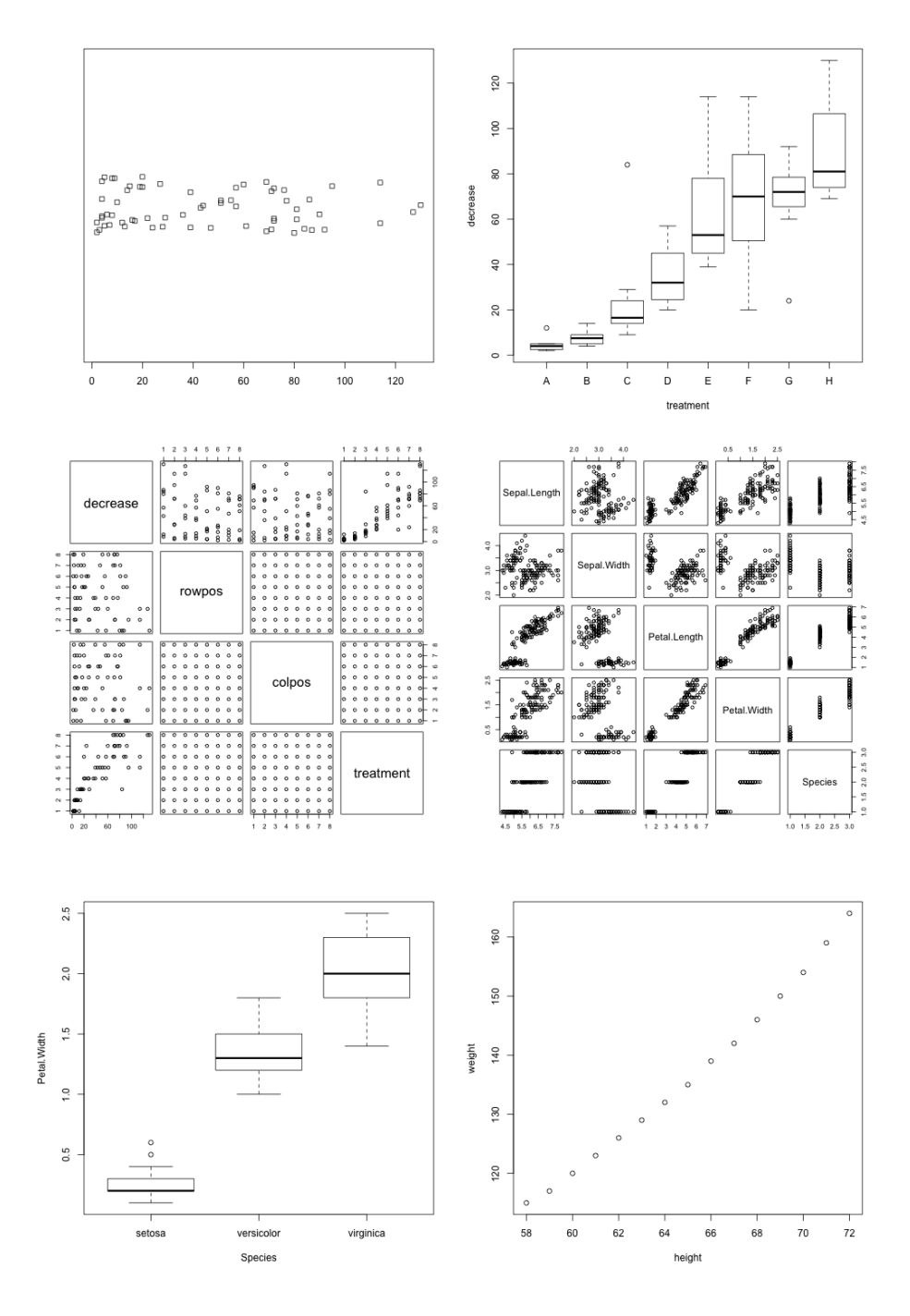

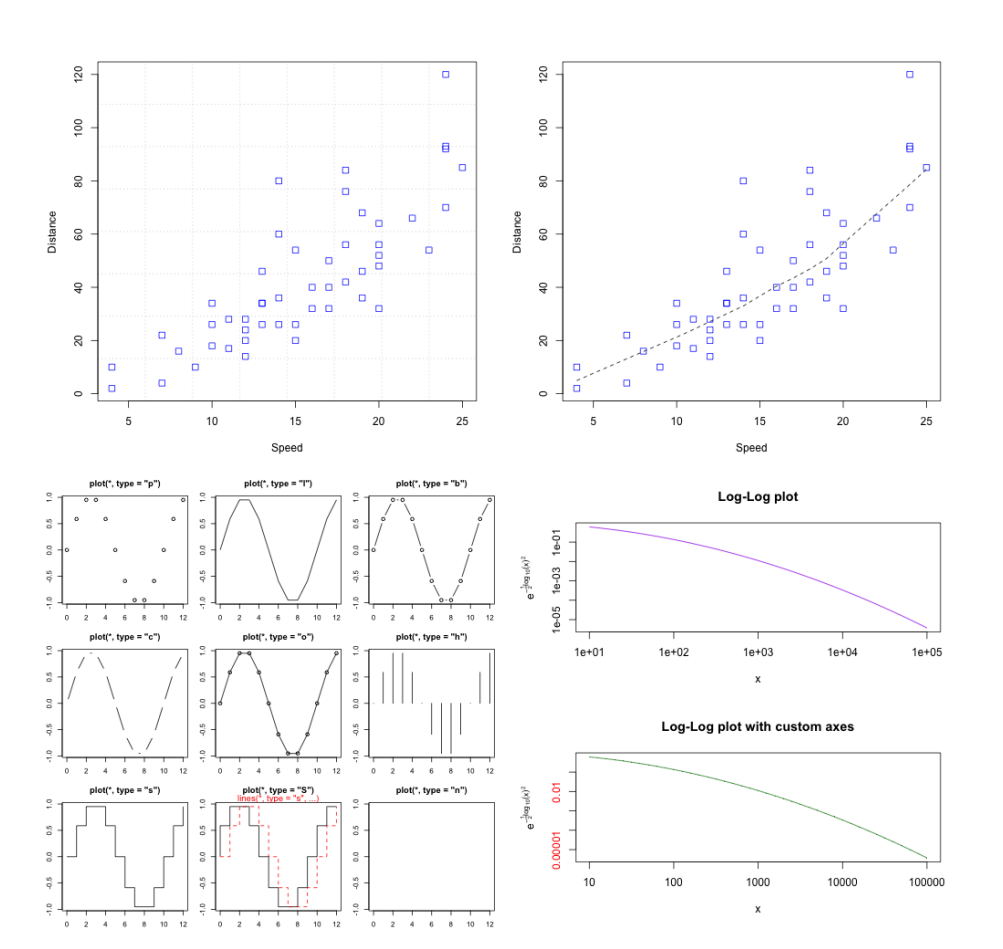

### **4.23 plot.default : The Default Scatterplot Function**

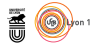

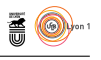

#### **4.24 plot.design : Plot Univariate Effects of a Design or Model**

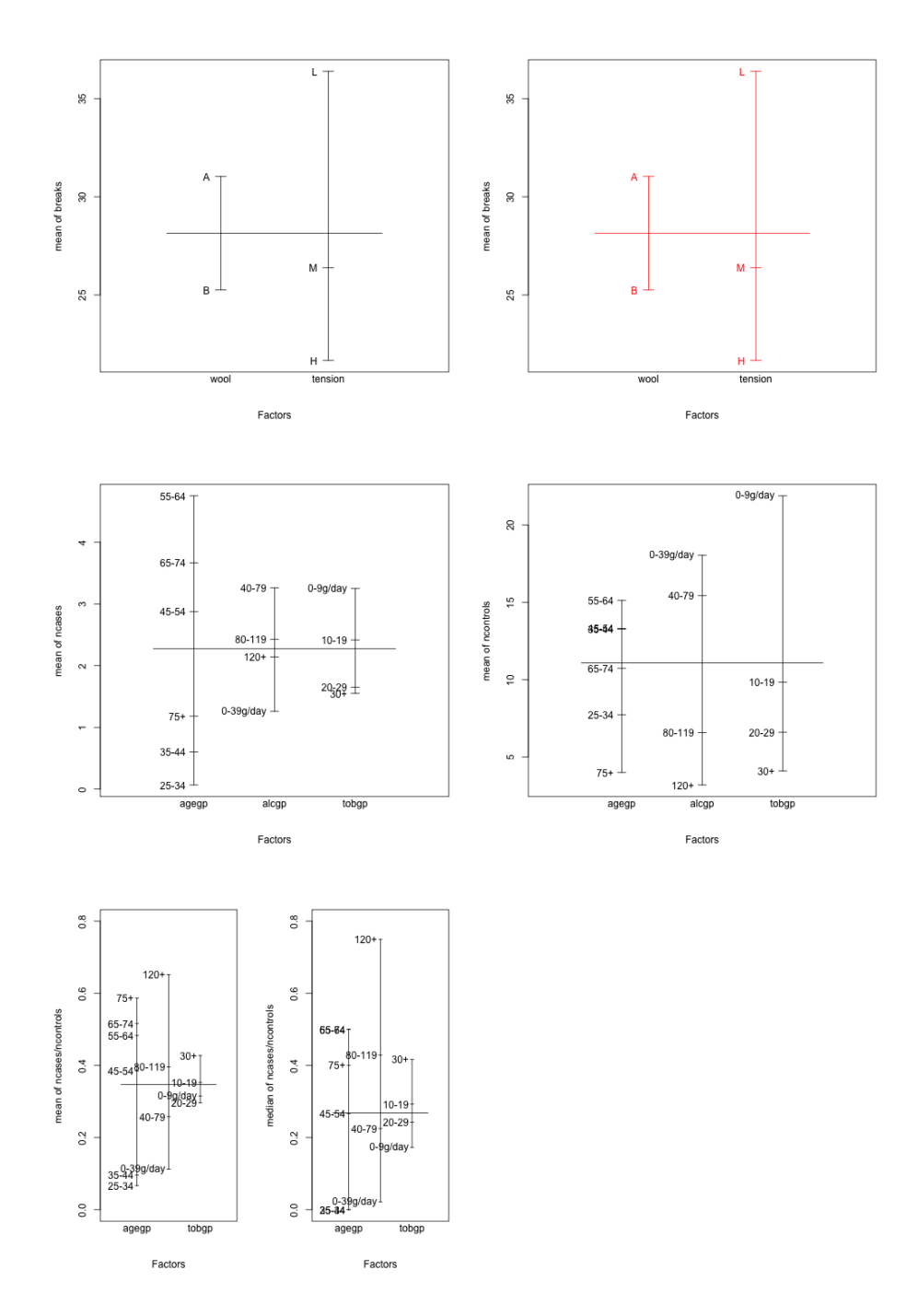
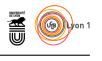

#### $\frac{1}{2}$  $6.0$  $0.8$  $(4.95, 6.31)$ 5.5  $0.6$ cut(weight, 2) weight  $\overline{5.0}$  $\frac{4}{3}$  $4.5$  $(3.59, 4.95)$  $\frac{3}{2}$  $4.0$  $_{\circ}$  $3.\overline{5}$  $tr2$  $\frac{1}{100}$  $trt2$ ctri  $tt1$ ctrl group group no axes  $\frac{0}{10}$  $[5.4, 6.31]$  $0.\overline{8}$  $0.6$ cut(weight, 3)  $(4.5, 5.4]$  $^{0.4}$  $0.2$  $(3.59, 4.5]$  $_{0.0}$  $trt2$ ctri  $trt1$ group

# **4.25 plot.factor : Plotting Factor Variables**

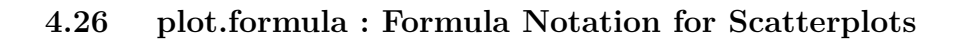

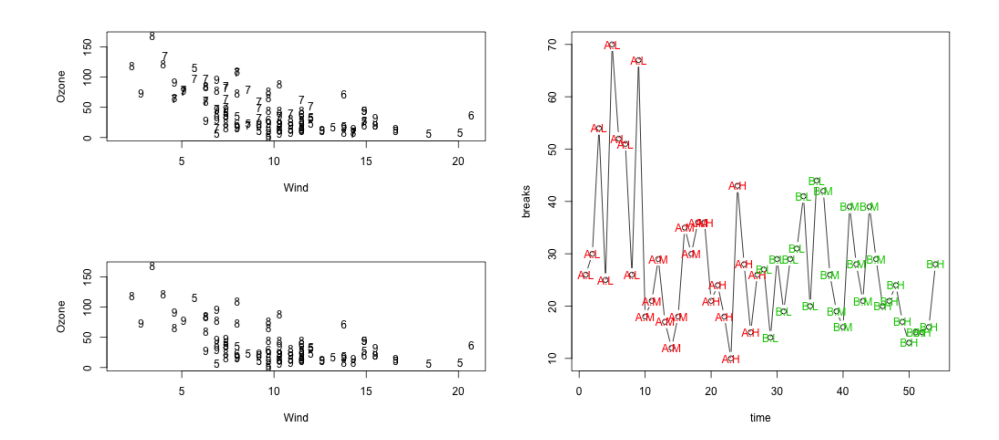

version 3.3.1 (2016-06-21) – Page **37**/81 – Compilé le 2017-02-27 URL : https://pbil.univ-lyon1.fr/R/pdf/tdr79.pdf

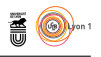

# **4.27 plot.raster : Plotting Raster Images**

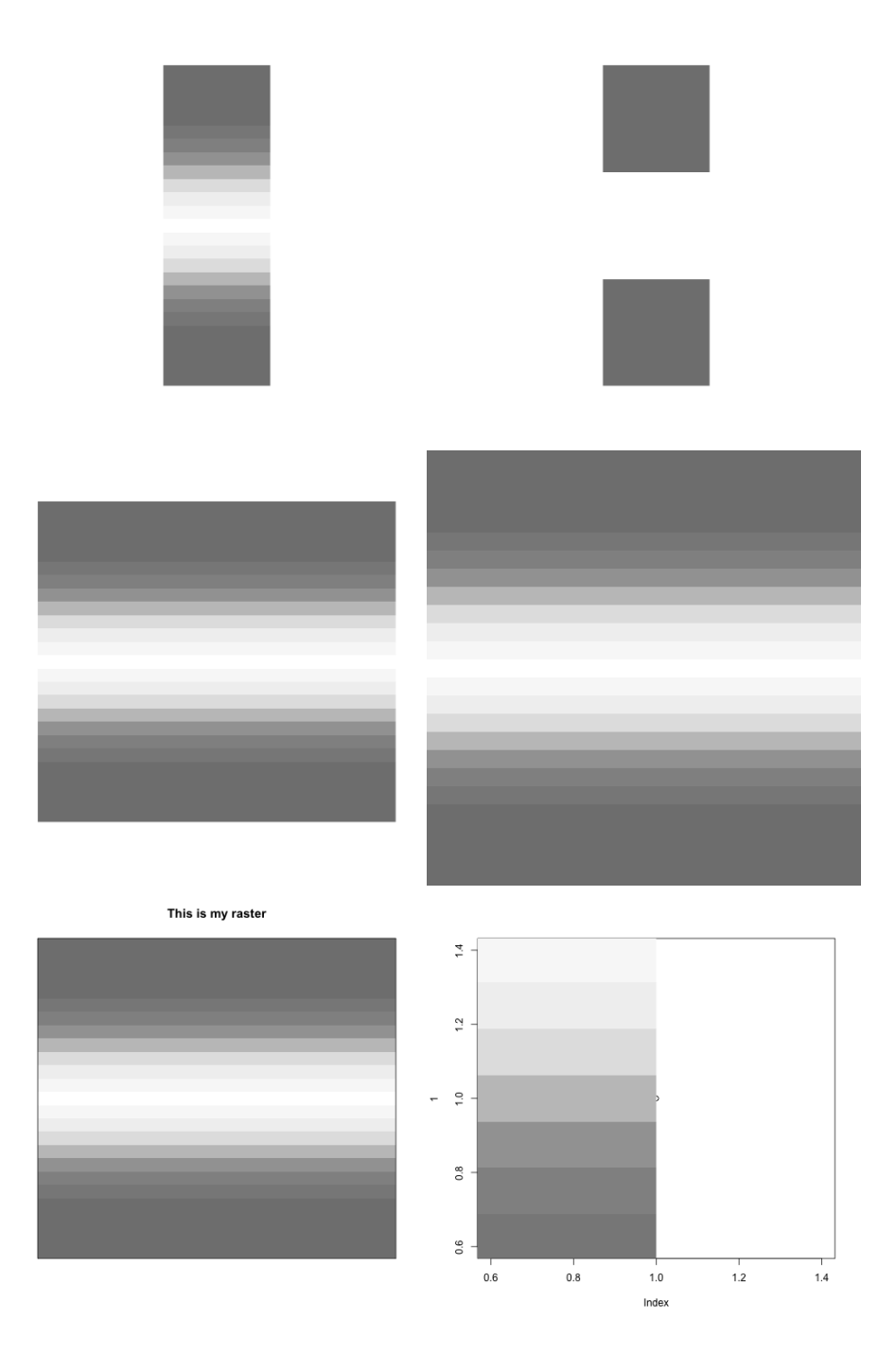

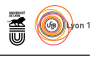

#### plot(table(rpois(200, lambda = 5))) 35  $_{\rm 30}$ 25 table(state.division)  $\overline{20}$ del.  $\ddot{\phantom{0}}$ Poiss.  $\overline{5}$  $\frac{1}{2}$  $\sim$  $\overline{6}$  $\overline{1}$  $\overline{1}$  $\circ$  $\frac{1}{9}$  $\frac{1}{11}$  $\,$  0  $\,$  $\overline{5}$  $\overline{7}$  $_{\rm 8}$  $10<sup>10</sup>$  $12$ New England  $\mathbf{1}$  $\bar{2}$  $\overline{\mathbf{3}}$  $\overline{4}$  $\,6\,$ South Atlantio East North Central Mountain  $\overline{N}$ state.division plot(Titanic, main=\*) Crew<br>Ark dale Sex ſ ÷.  $\ddot{\circ}$ Female<br>Yes Π Class

# **4.28 plot.table : Plot Methods for 'table' Objects**

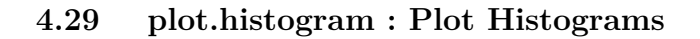

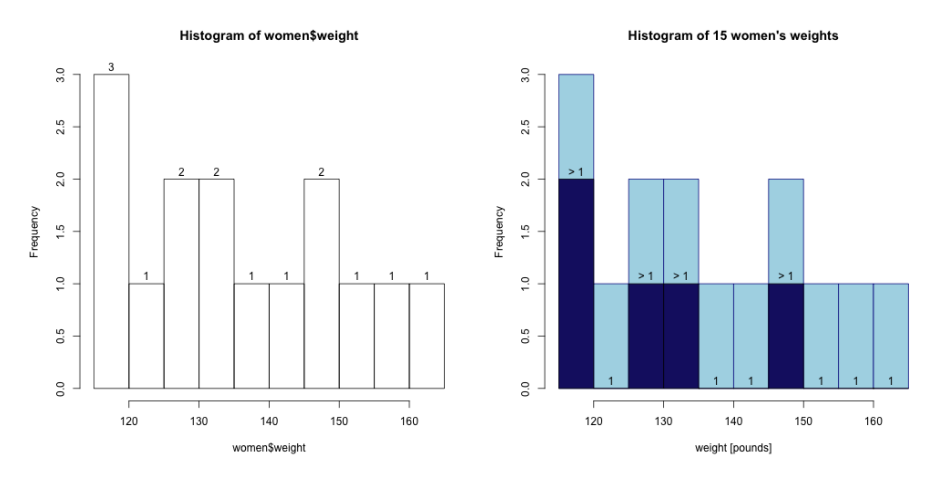

version 3.3.1 (2016-06-21) – Page **39**/81 – Compilé le 2017-02-27 URL : https://pbil.univ-lyon1.fr/R/pdf/tdr79.pdf

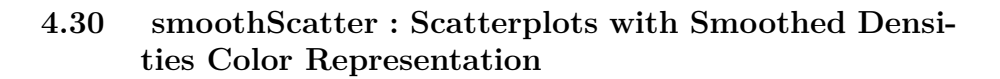

# **4.31 spineplot : Spine Plots and Spinograms**

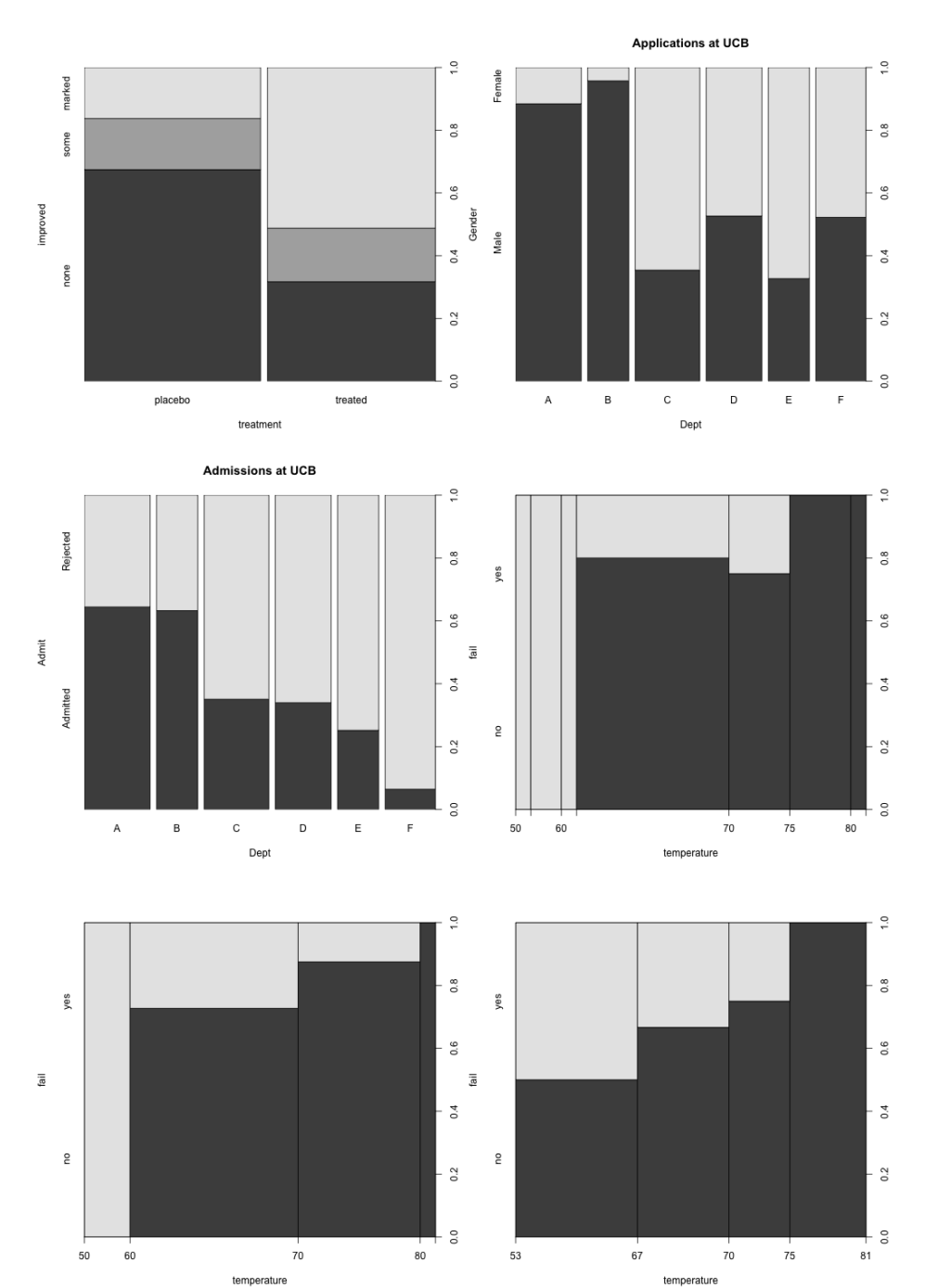

version 3.3.1 (2016-06-21) – Page **40**/81 – Compilé le 2017-02-27 URL : https://pbil.univ-lyon1.fr/R/pdf/tdr79.pdf

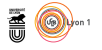

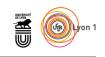

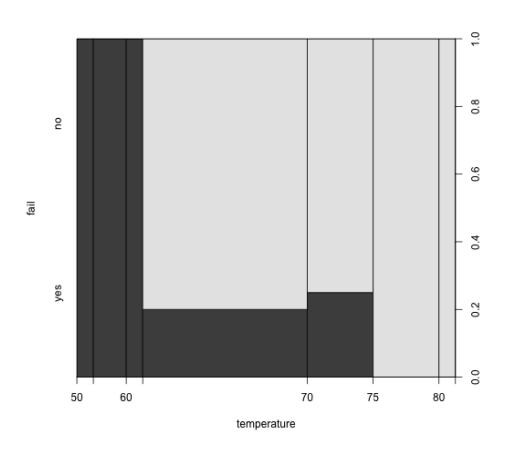

# **4.32 stars : Star (Spider/Radar) Plots and Segment Diagrams**

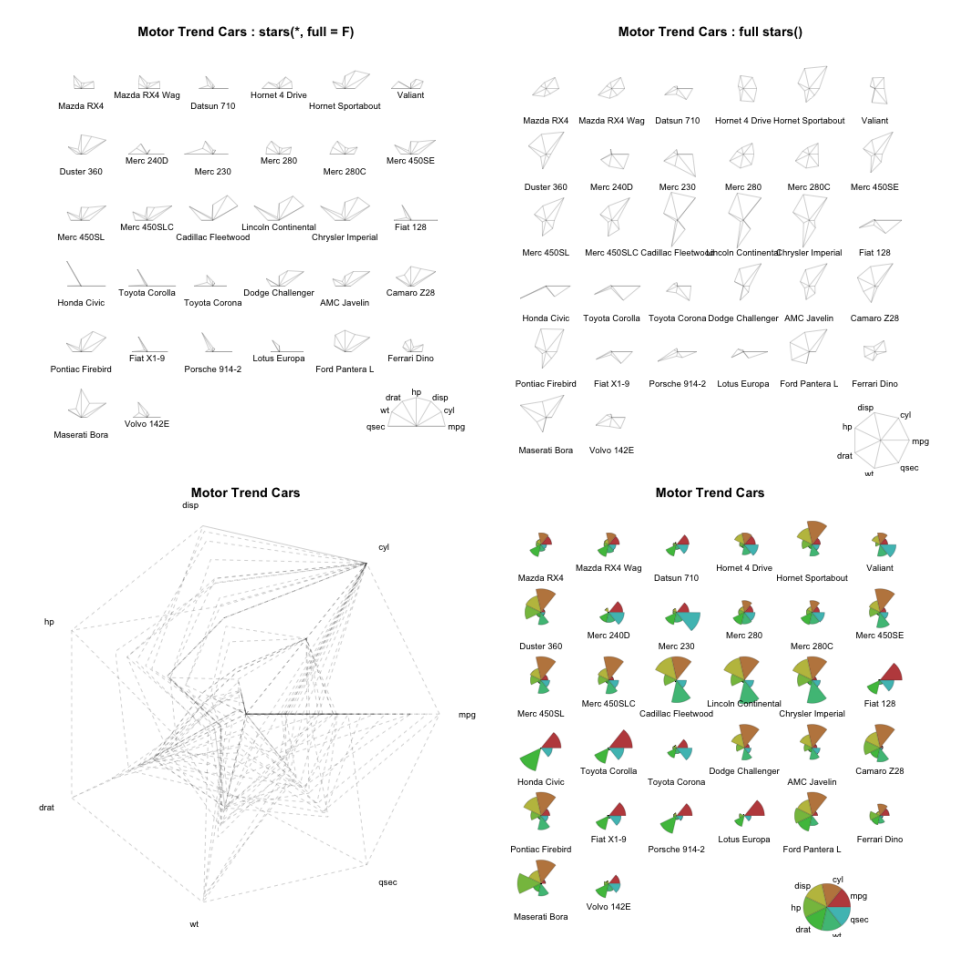

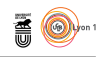

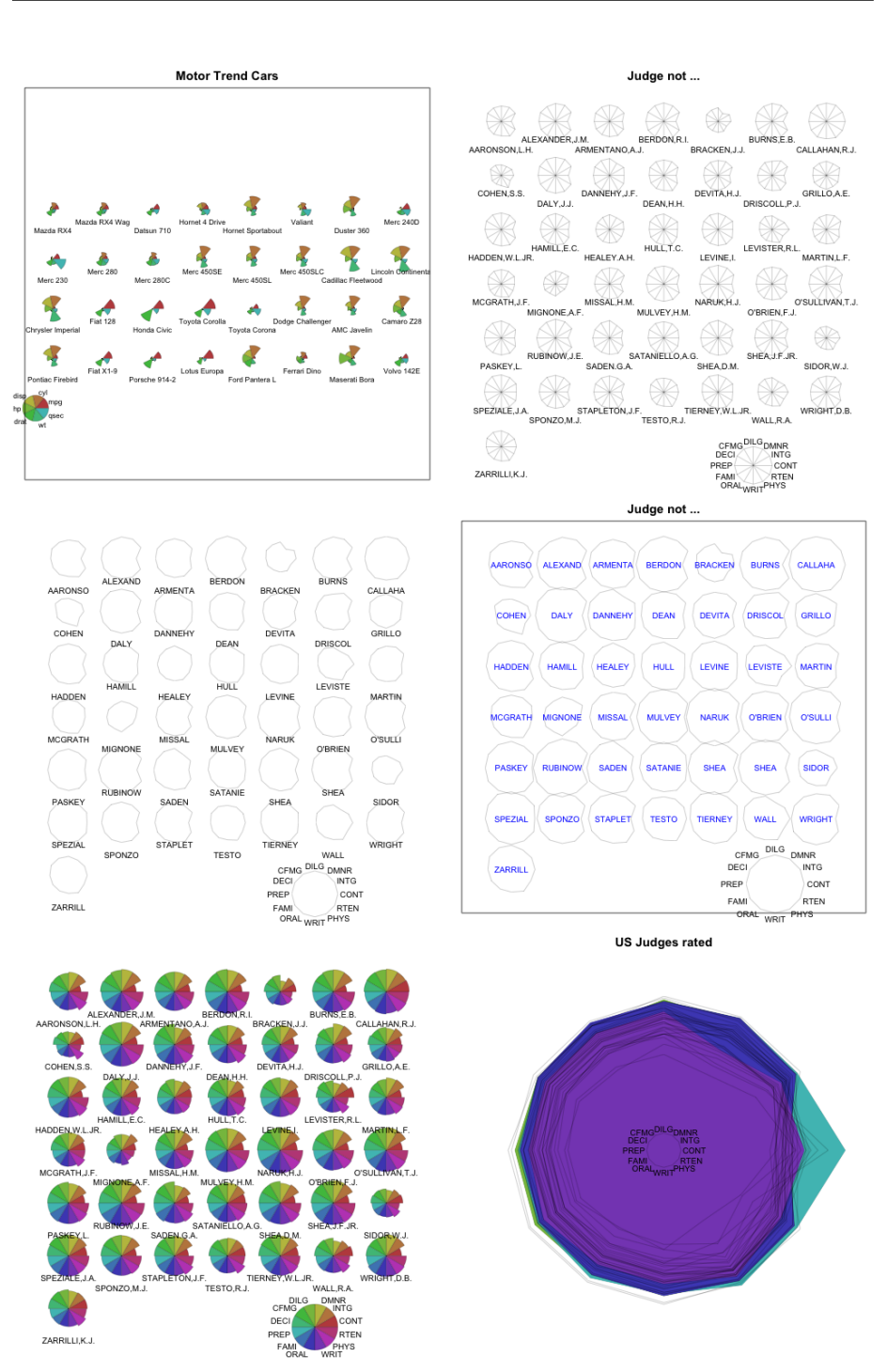

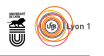

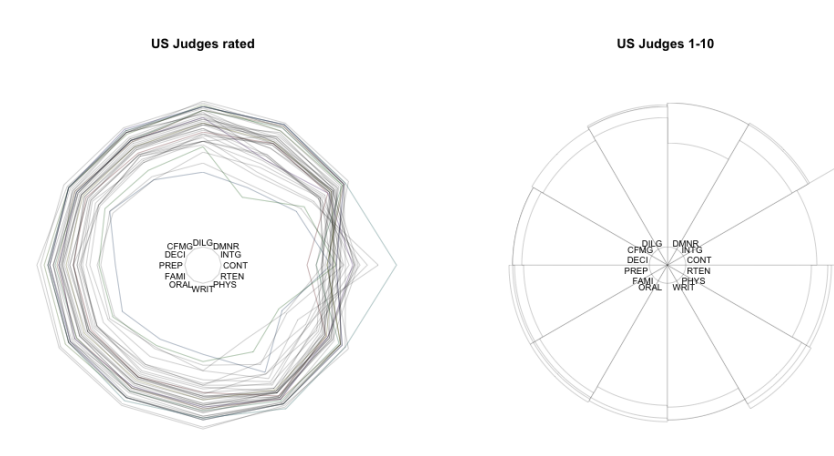

A Joke -- do \*not\* use symbols on 2D data!

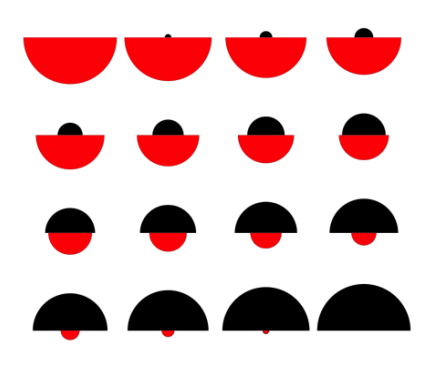

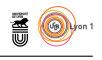

# **4.33 stripchart : 1-D Scatter Plots**

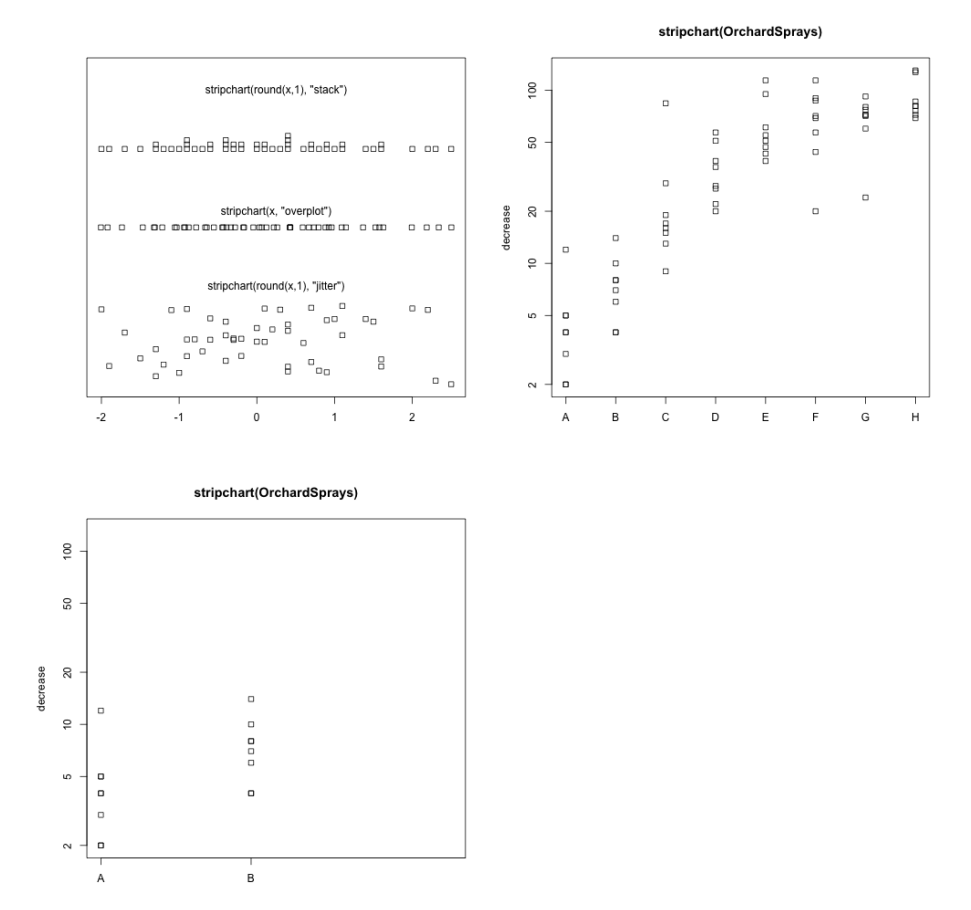

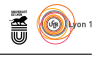

#### 2.5  $2.5$  $2.0\,$  $2.0\,$  $\frac{15}{10}$  $\frac{5}{1}$ Petal. Width Petal. Width  $1.0$  $1.0$  $0.5$  $0.5$  $\overline{4}$  $\overline{4}$ 5 6  $\overline{5}$ 6  $\overline{1}$ 2 Petal.Length Petal.Length Sunflower Plot of Rounded N(0,1)  $2.5$  $\sim$ 工  $2.0$ m(100), 0)  $1.5$  $\overline{a}$ Petal.Width ł,  $1.0$  $\ddot{\sim}$  $0.5$ ကု  $\frac{1}{4}$  $\frac{1}{5}$ ü j,  $\frac{1}{\alpha}$  $\frac{1}{2}$ 6  $\overline{1}$ .<br>F  $\overline{a}$ Petal.Length sort(2 \* round(rnorm(100))) 2nd Sunflower Plot of Rounded N(0,1) wer plot (marked point process) Su  $\omega$  $\bullet$  $\star$  $\ddot{\phantom{0}}$  $\sim$  $\star$ l, horm(100)  $\overline{+}$ ₹  $\overline{a}$  $\star$  $\ast$  $\overline{\phantom{a}}$  $\overline{\gamma}$  $\overline{\tau}$  $\lambda$  $\ddot{\sim}$  $\ddot{\phantom{0}}$  $\phi$  $-4$  $-2$  $\rm _0$  $\overline{2}$  $\ddot{\sim}$  $\ddot{ }$  $\mathbf 0$  $\overline{a}$  $\overline{4}$  $\overline{1}$

# **4.34 sunflowerplot : Produce a Sunflower Scatter Plot**

 $norm(100)$ 

 $\boldsymbol{\mathsf{x}}$ 

**A** 

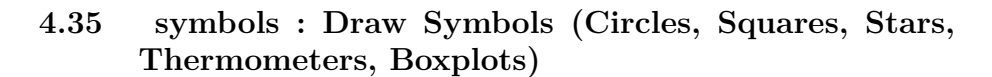

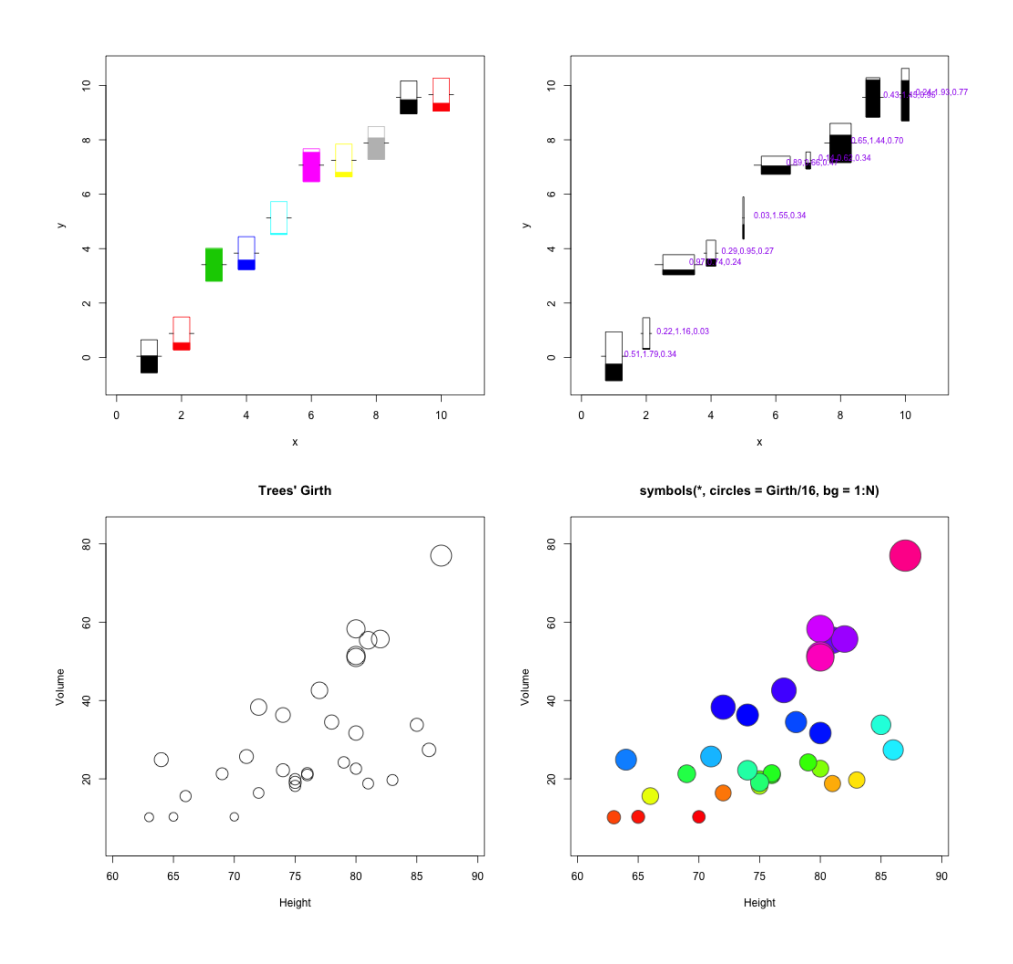

version 3.3.1 (2016-06-21) – Page **46**/81 – Compilé le 2017-02-27 URL : https://pbil.univ-lyon1.fr/R/pdf/tdr79.pdf

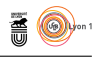

# **5 lattice 0.20-34**

**5.1 barchart.table : table methods for barchart and dotplot**

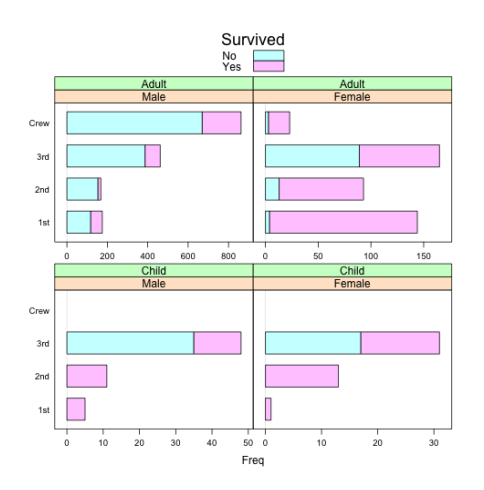

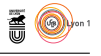

# $6.0$ - 5.5  $5.0$  $4.5$  $4.5$  $-4.0$  $3.6$ virginica Survived : No<br>Age : Child Survived : No<br>Age : Adult Petal. Width setosa ersicolor io∯ Sex  $\epsilon$ CB. Cla 鳳凰 Petal.Length Petal.Length Petal.Width Petal.Width

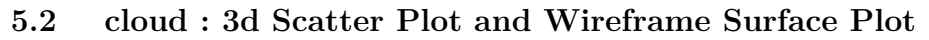

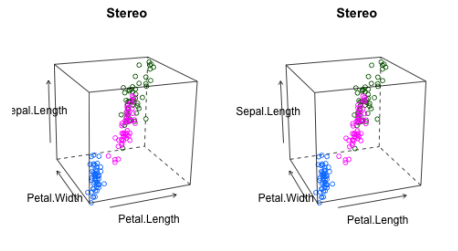

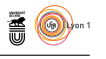

#### 60 65 70 7<br>Soprano 2 Soprano 1 65 70 75<br>
Soprano 1 Loprano 2  $.30$ <br> $.20$ <br> $.10$  $0.20$  $0.15$  $0.10$  $0.05$ Alto 1  $\ddot{\phantom{a}}$  $\begin{array}{c} 20 \\ 10 \\ 0 \end{array}$  $0.20$ Percent of Total  $0.15$ Density Tenor  $0.10$  $0.05$  $0.00$ Hlan  $0.20$  $0.15$ <br> $0.10$  $\begin{array}{c} 20 \\ 10 \end{array}$  $0.05$  $0.00$ 70 75<br>Height (inches)  $65$  $65$  $65$  $\overline{70}$  $\overline{75}$  $70$ Height (inches) Sonrano 1  $0.04$  $0.02$ o oo nopo<br>Alto 2 adono<br>Alto  $\begin{array}{c} 0.06 \\ 0.04 \\ 0.02 \\ \end{array}$   $\begin{array}{c} 0.02 \\ \overline{00} \\ \overline{00} \\ \overline{0} \\ \end{array}$ omboo<br>Tenor 2 mmotoo<br>Tenor 1  $0.06$  $-0.04$ <br> $-0.02$  $0.00$ ocoo auonni<br>Bass 1  $0.06$ <br>0.04<br>0.02<br>0.02<br>0.00  $\frac{1}{60}$  $\frac{1}{70}$  $_{80}$ Height (inches)

#### **5.3 histogram : Histograms and Kernel Density Plots**

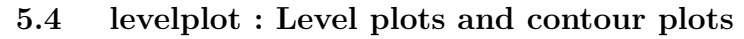

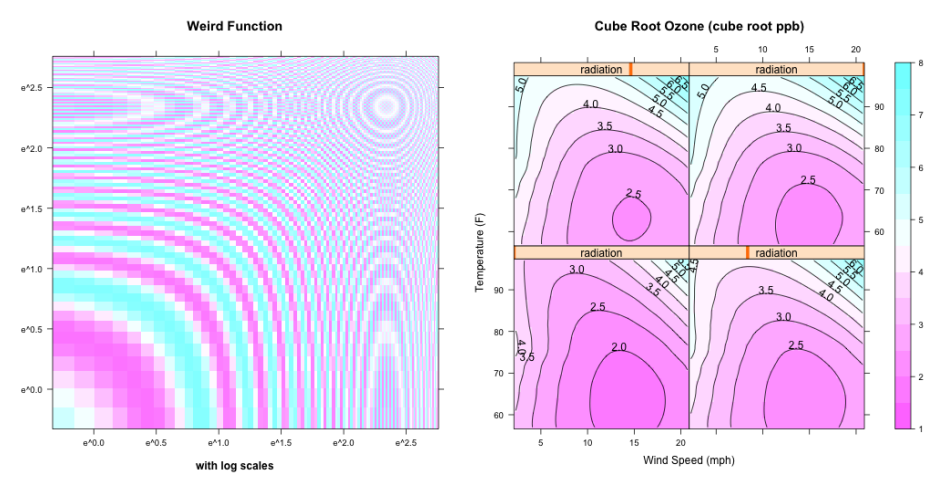

version 3.3.1 (2016-06-21) – Page **49**/81 – Compilé le 2017-02-27 URL : https://pbil.univ-lyon1.fr/R/pdf/tdr79.pdf

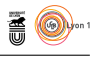

## **5.5 panel.smoothScatter : Lattice panel function analogous to smoothScatter**

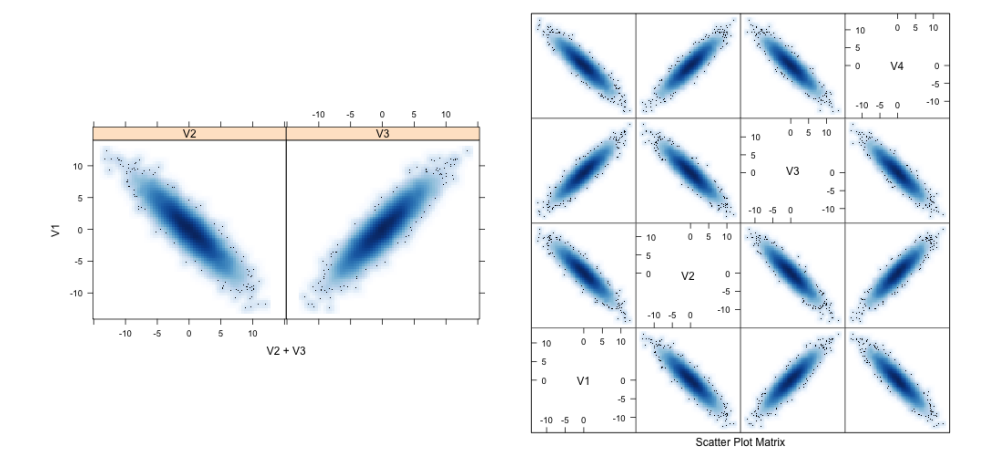

**5.6 print.trellis : Plot and Summarize Trellis Objects**

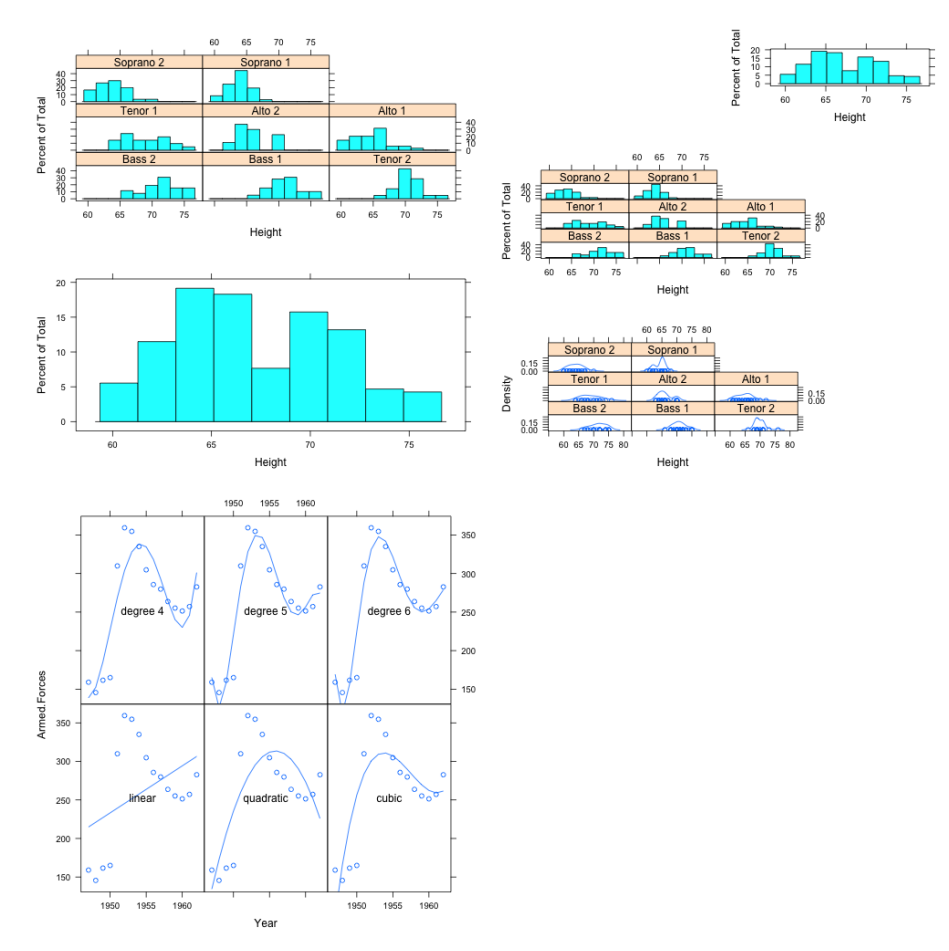

version 3.3.1 (2016-06-21) – Page **50**/81 – Compilé le 2017-02-27 URL : https://pbil.univ-lyon1.fr/R/pdf/tdr79.pdf

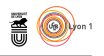

# Panel o<br>Range

# **5.7 equal.count : shingles**

# **5.8 splom : Scatter Plot Matrices**

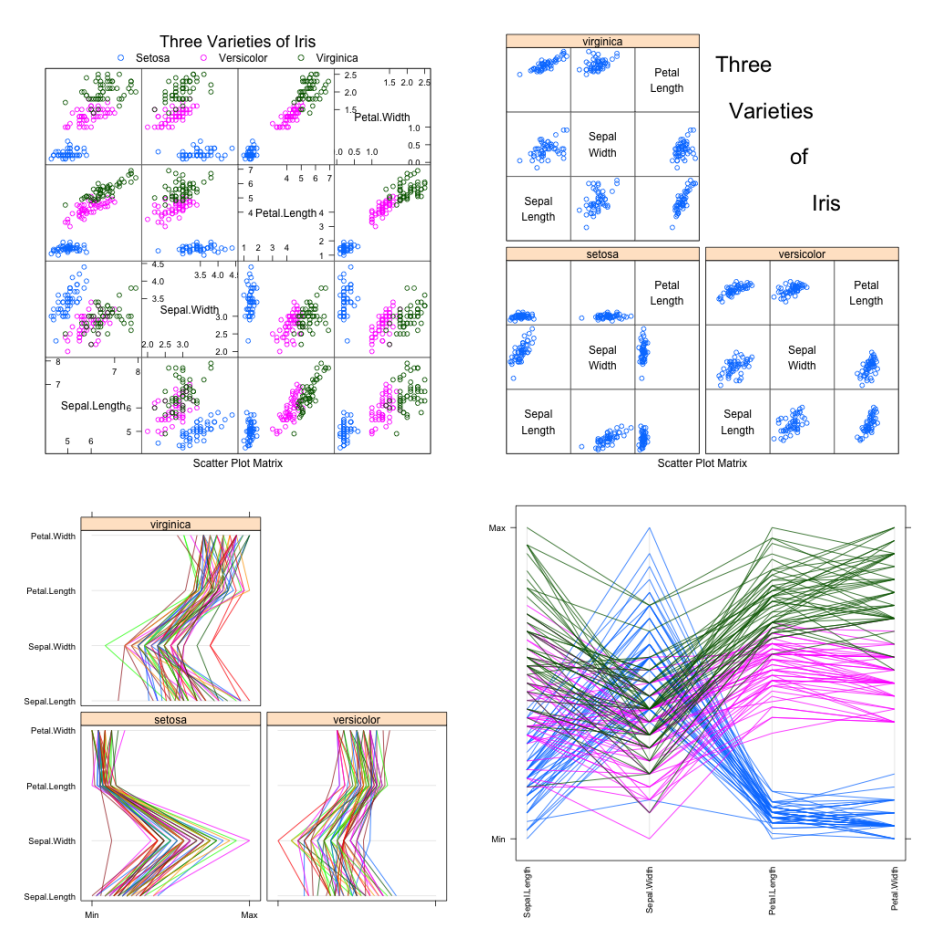

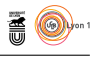

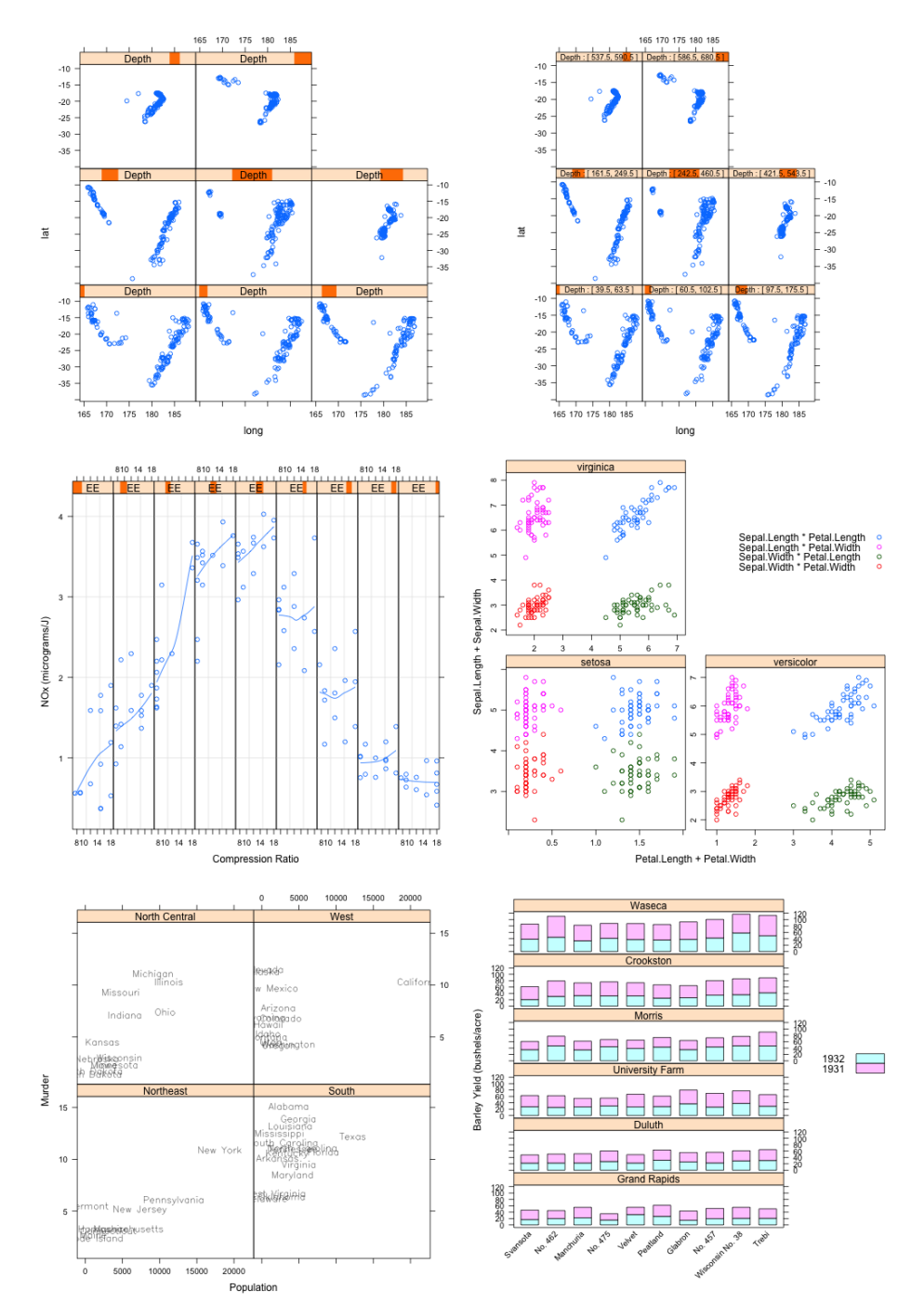

# **5.9 xyplot : Common Bivariate Trellis Plots**

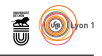

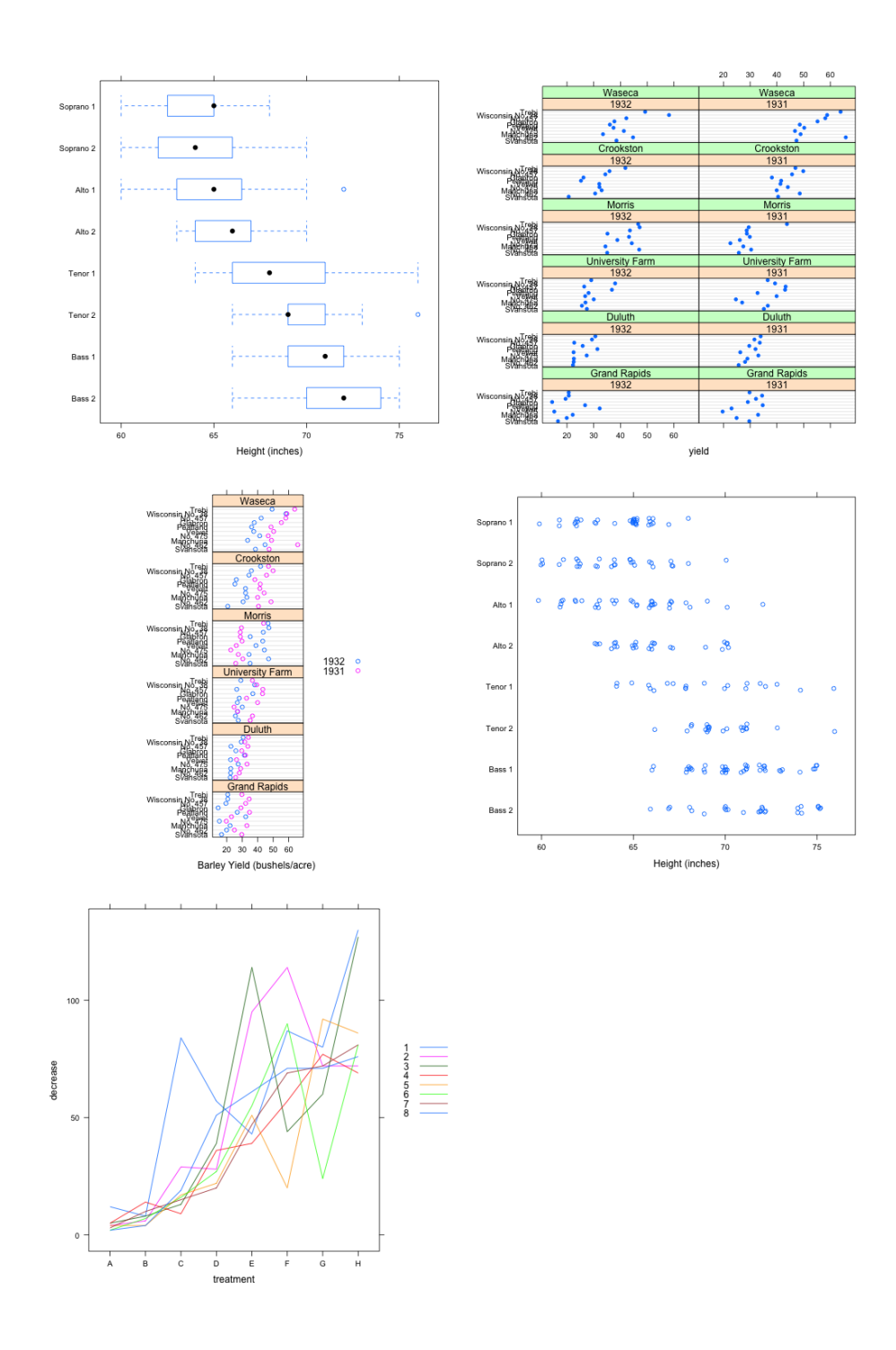

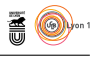

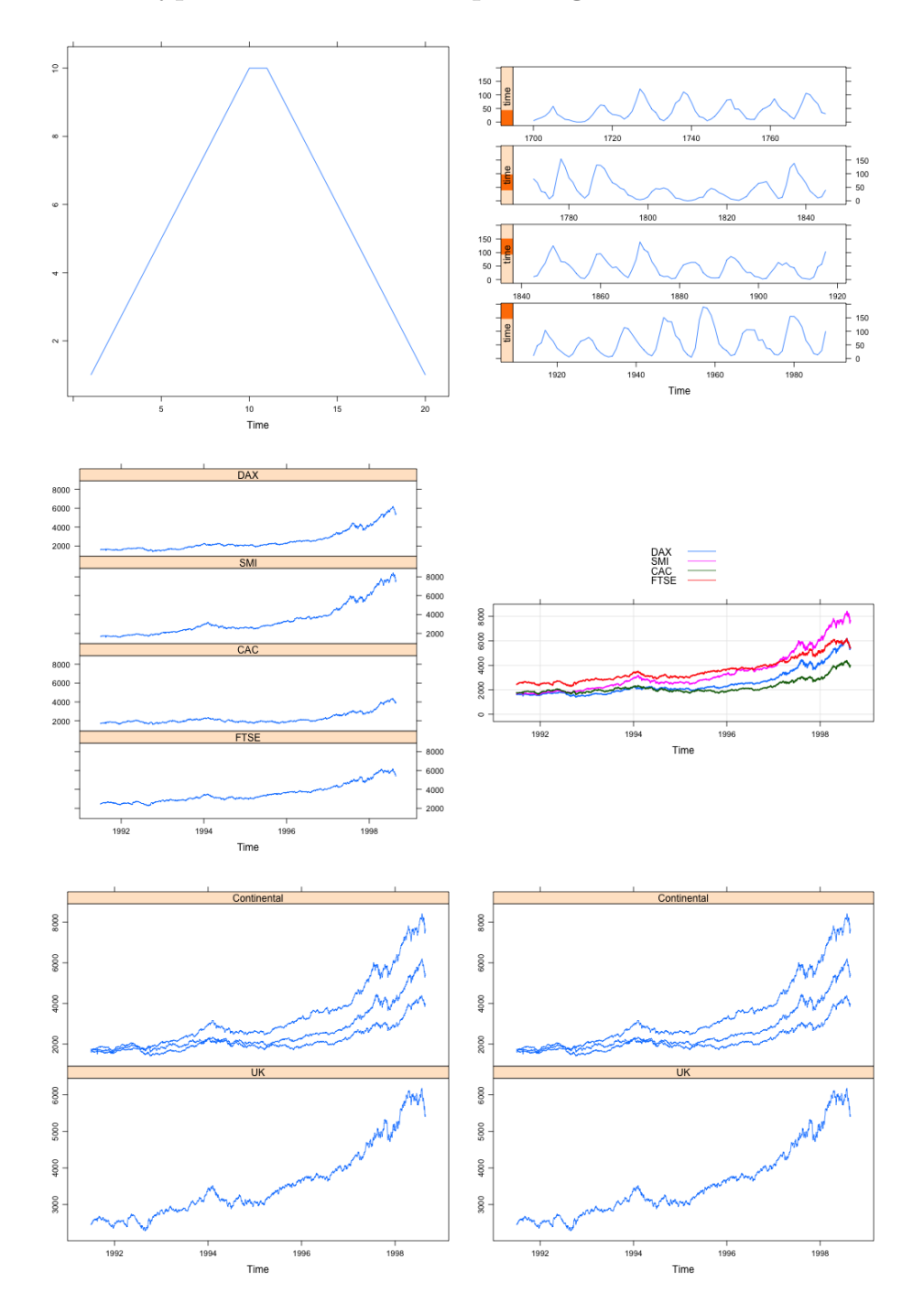

# **5.10 xyplot.ts : Time series plotting methods**

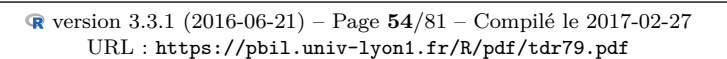

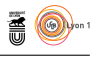

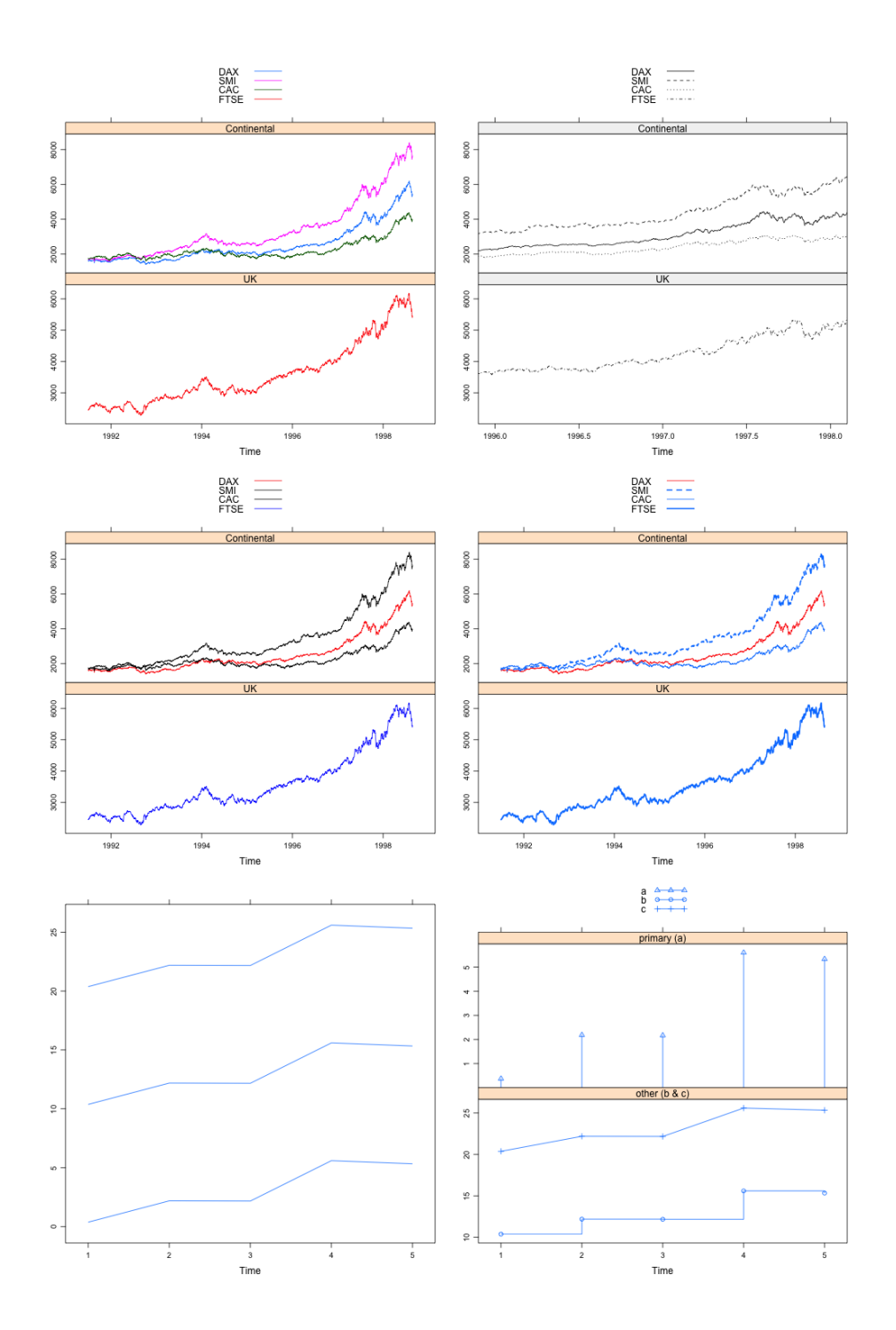

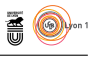

# **6 MASS 7.3-45**

#### **6.1 boxcox : Box-Cox Transformations for Linear Models**

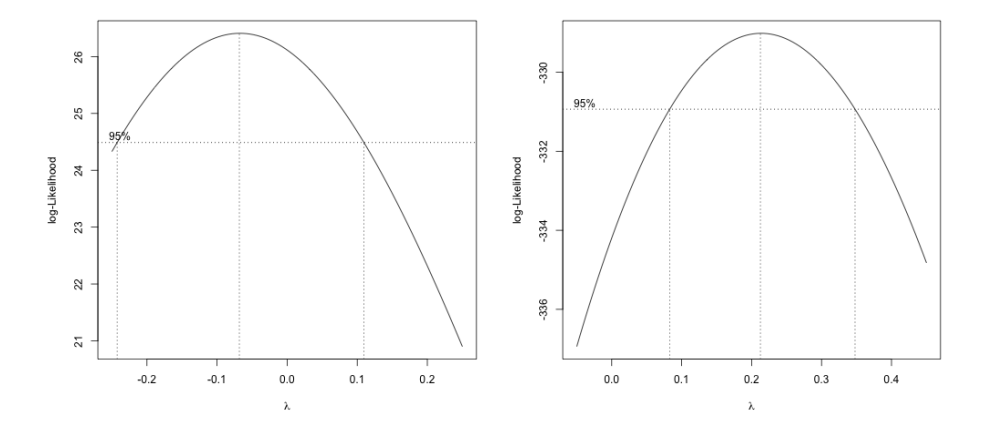

- **6.2 eqscplot : Plots with Geometrically Equal Scales**
- **6.3 hist.scott : Plot a Histogram with Automatic Bin Width Selection**
- **6.4 ldahist : Histograms or Density Plots of Multiple Groups**
- **6.5 logtrans : Estimate log Transformation Parameter**

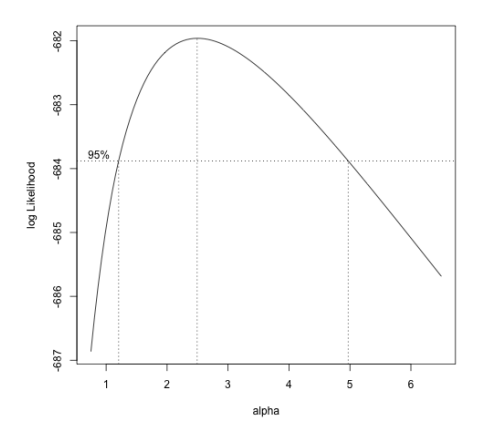

 $\mathcal{S}_{\text{BE}}$ 

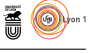

**6.6 pairs.lda : Produce Pairwise Scatterplots from an 'lda' Fit**

#### **6.7 parcoord : Parallel Coordinates Plot**

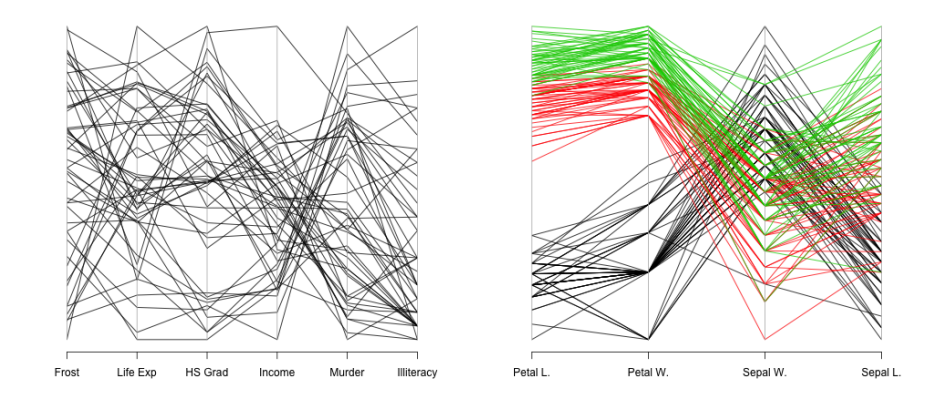

**6.8 plot.lda : Plot Method for Class 'lda'**

# **6.9 plot.mca : Plot Method for Objects of Class 'mca'**

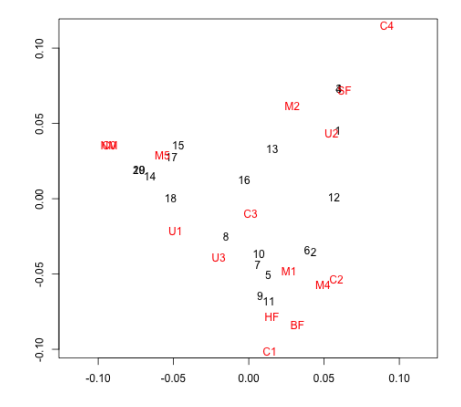

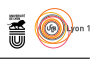

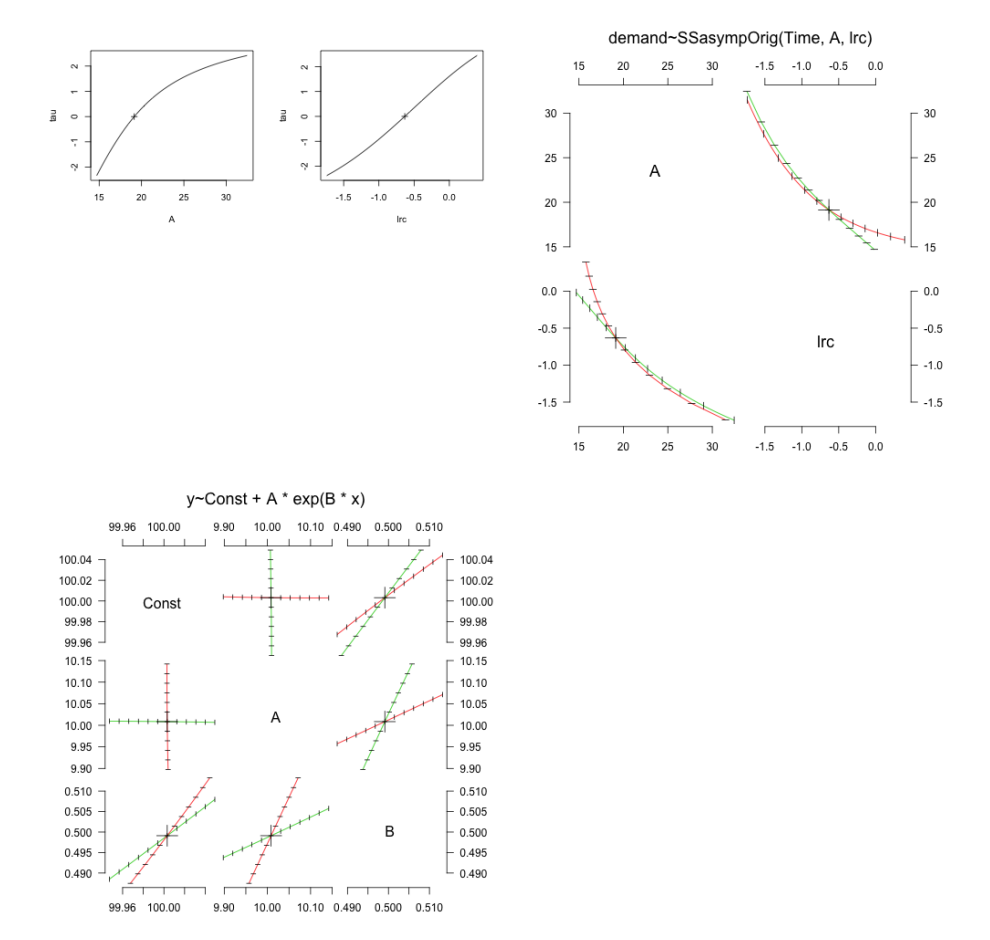

#### **6.10 plot.profile : Plotting Functions for 'profile' Objects**

**6.11 truehist : Plot a Histogram**

- **7 Matrix 1.2-7.1**
- **7.1 image-methods : Methods for image() in Package 'Matrix'**

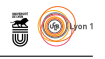

# **8 mgcv 1.8-15**

**8.1 exclude.too.far : Exclude prediction grid points too far from data**

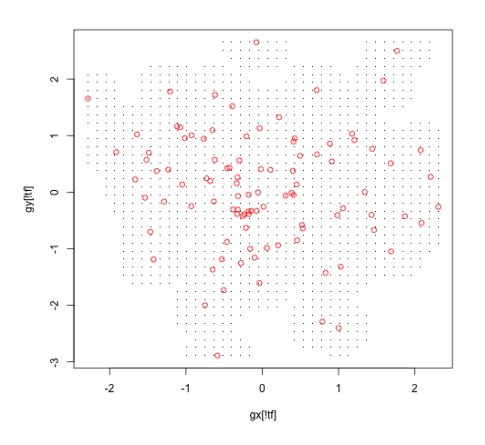

 $\Omega$ 

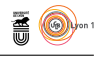

#### $\frac{1}{2}$  $\frac{1}{2}$ Į,  $\begin{array}{cccccc} 8(X1.173) \\ 4 & 2 & 0 & 2 & 4 \end{array}$  $4 \quad 2 \quad 0 \quad 2$  $s(x1,1.73)$ u.  $s(x2,7.07)$ 5  $s(x2, 7.07)$  $\circ$  $\circ$ Ģ iņ  $0.4$   $0.6$   $0.8$  $0.0$  $0.2$  $0.4$   $0.6$   $0.8$  $0.0$  $0.2$  $0.2$  $0.4$  0.6 0.8  $0.4$   $0.6$   $0.8$  $\overline{1.0}$  $1.0$  $0.0$  $1.0$  $_{0.0}$  $0.2$  $1.0$  $x2$  $x2$  $x1$  $\times$ 1 x0  $\geq$  $\alpha$  $2 \quad 0 \quad 2 \quad 4$  $\overline{\ldots}$ Partial for x0  $\ddot{ }$  $s(x3,1)$  $\mathbf{s}(\mathsf{x3},\mathbf{1})$ . . . . . . . . . . . . . . . .  $\sim$  $\frac{4}{3}$ မှာ  $\overline{a}$  $0.0$  $0.2$  $0.4$   $0.6$   $0.8$  $1.0$  $\overline{2}$  $\overline{a}$  $0.0$  $0.2$  $0.4$  $0.6$  $0.8$  $1.0$  $x3$  $\times 0$  $\bar{\mathbf{x}}$  $\overline{1}$  $\circ$  $\omega$ Partial for x0  $\rightarrow$  $\tilde{\phantom{a}}$  $\sim$  $\ddot{\phantom{1}}$  $\circ$  $\frac{1}{2}$  $\frac{1}{4}$  $\overline{64}$  $\frac{1}{0.6}$ 7. T.  $x0$  $0.5$  $\ddot{0}$  $\tilde{a}$  $_{0.6}$  $s(x3,1)$  0.0  $s(X3, 1)$ <br>0.0  $\breve{\mathbf{x}}$  $_{\rm 0.4}$  $_{02}$  $\frac{16}{9}$  $\frac{5}{9}$  $_{\rm 0}$  $_{0.4}$  $_{0.6}$  $0.8$  $_{0.0}$  $_{0.2}$  $0.4\qquad 0.6$  $_{0.8}$  $1.0$  $\overline{0}$  $_{0.0}$  $0.2$  $1.0$  $x^3$  $x^3$ x0 x0  $\sim$ Partial for x0 Partial for x0  $\overline{a}$  $\frac{4}{2}$  $\sim$  $\overline{a}$  $\overline{\phantom{a}}$  $\overline{\phantom{a}}$ ź  $\overline{\phantom{a}}$

# **8.2 plot.gam : Default GAM plotting**

version 3.3.1 (2016-06-21) – Page **60**/81 – Compilé le 2017-02-27 URL : https://pbil.univ-lyon1.fr/R/pdf/tdr79.pdf

 $\times$ 

 $\times 0$ 

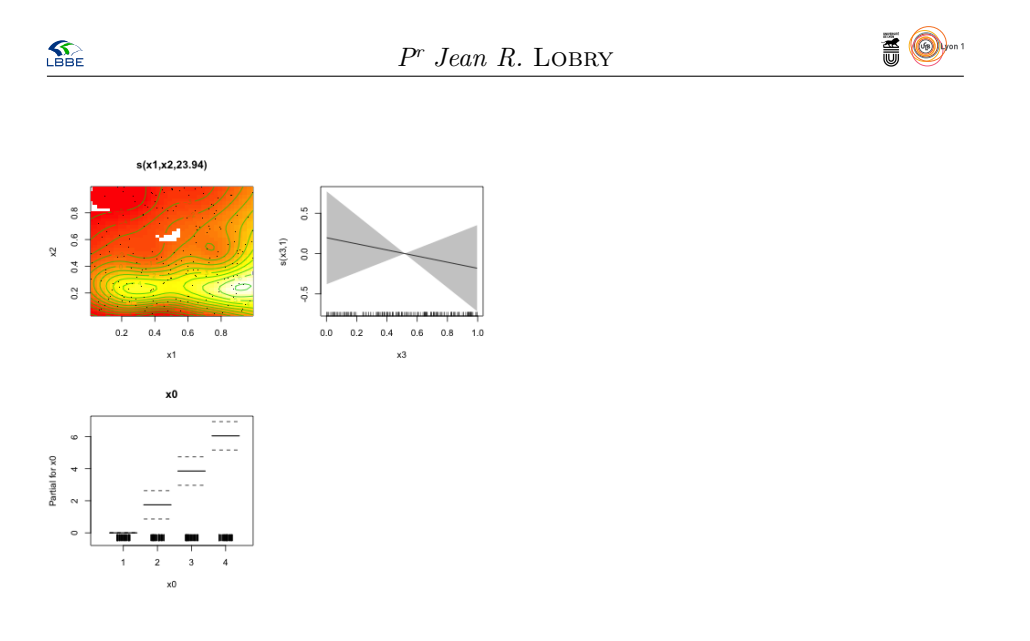

**8.3 polys.plot : Plot geographic regions defined as polygons**

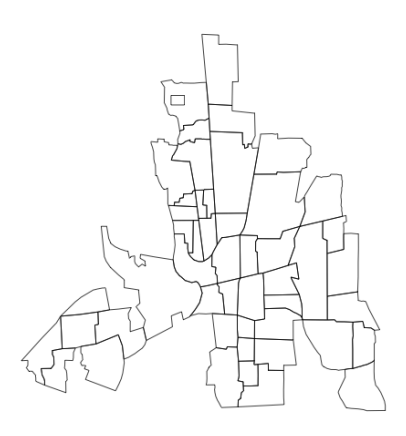

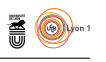

# **8.4 vis.gam : Visualization of GAM objects**

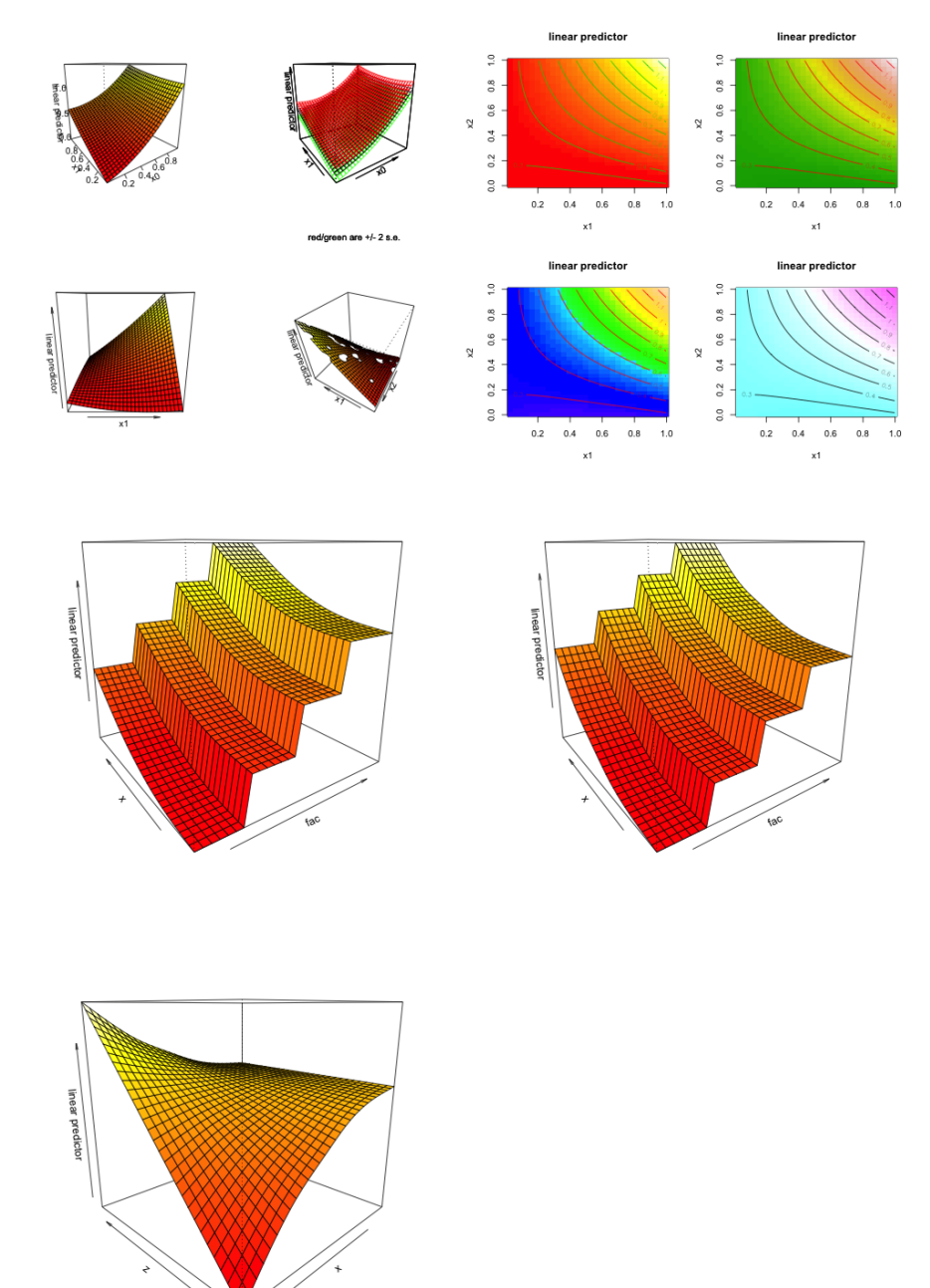

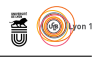

# **9 nlme 3.1-131**

# **9.1 plot.lme : Plot an lme or nls object**

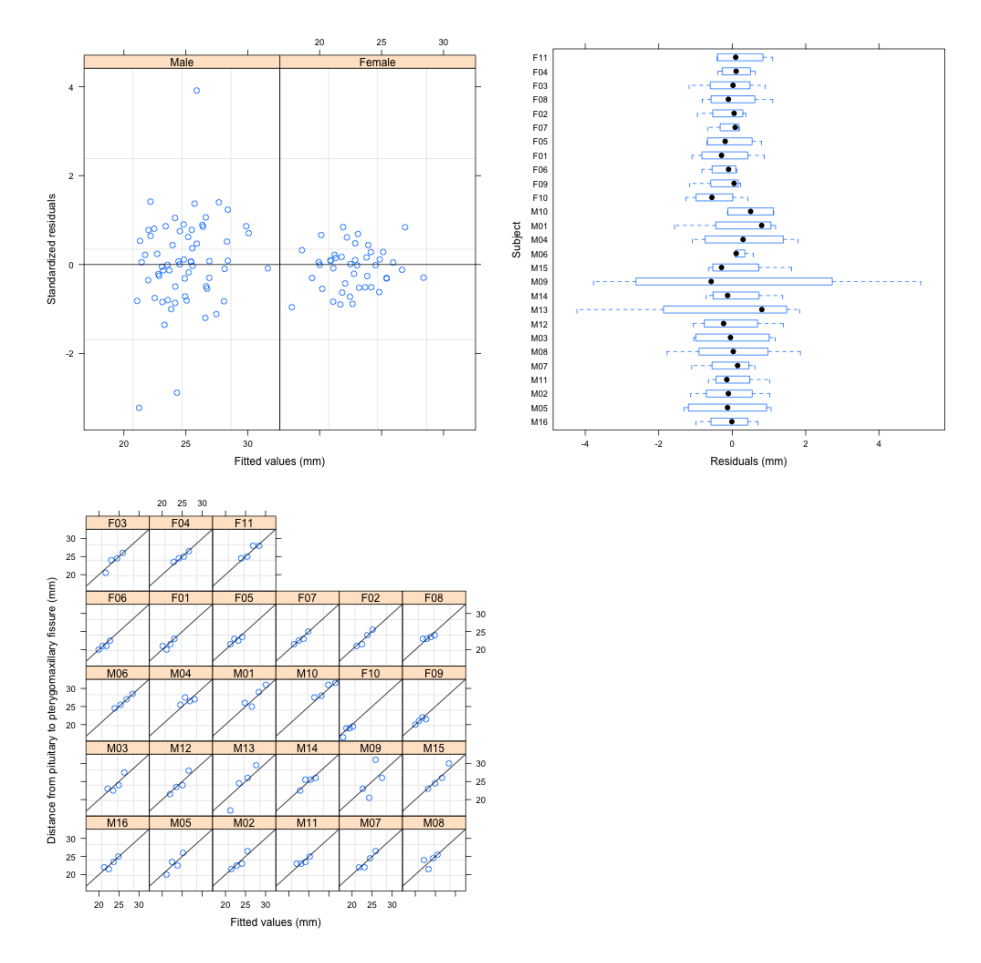

- **10 stats 3.3.1**
- **10.1 biplot : Biplot of Multivariate Data**

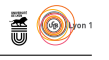

## **10.2 biplot.princomp : Biplot for Principal Components**

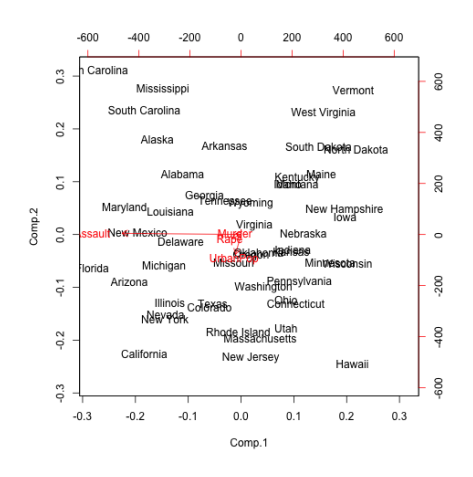

## **10.3 cpgram : Plot Cumulative Periodogram**

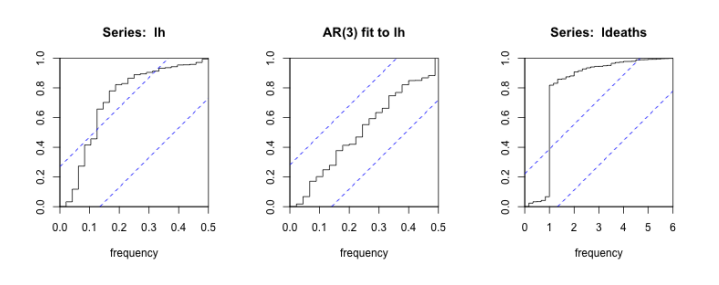

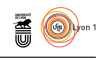

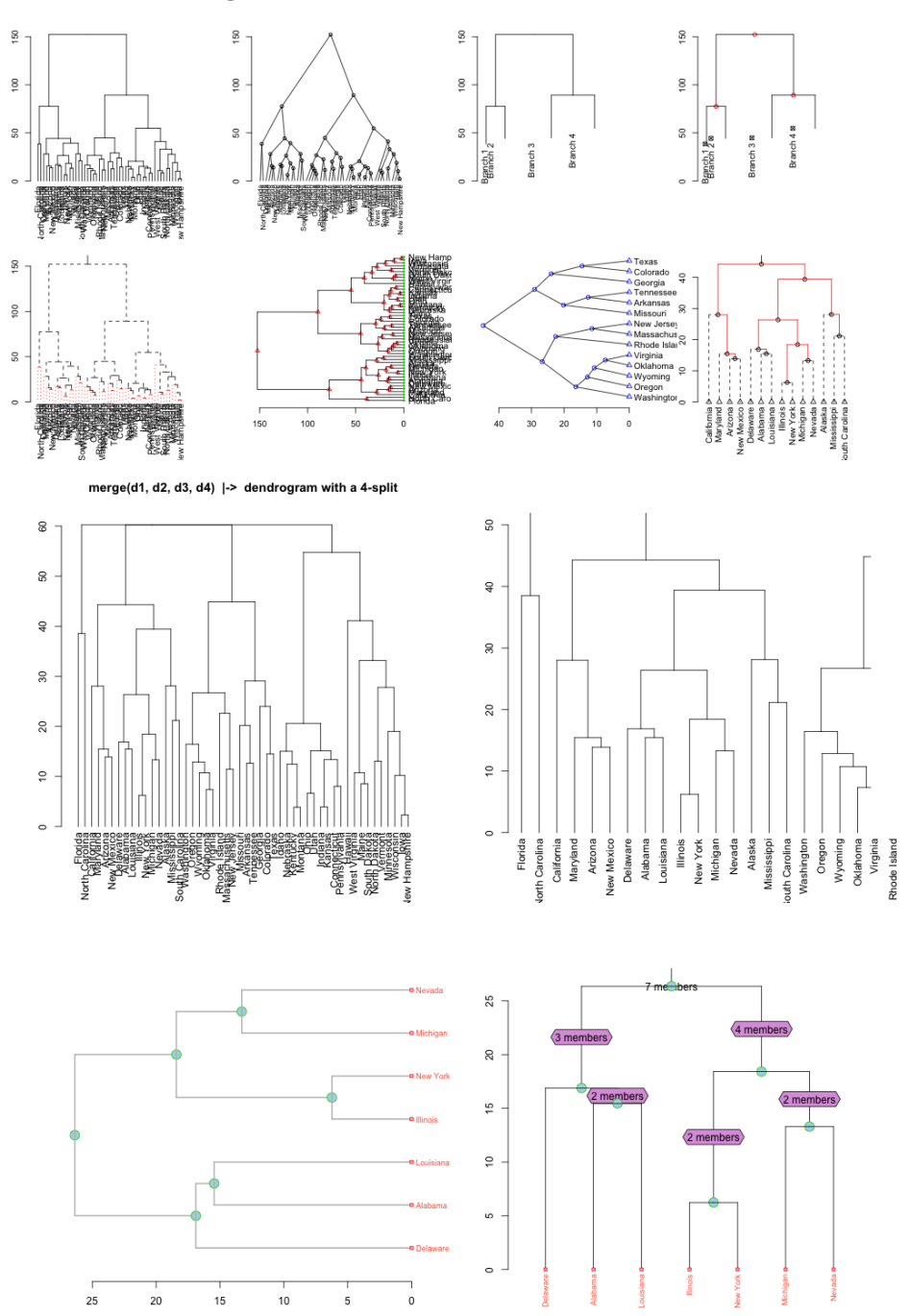

# **10.4 dendrogram : General Tree Structures**

version 3.3.1 (2016-06-21) – Page **65**/81 – Compilé le 2017-02-27 URL : https://pbil.univ-lyon1.fr/R/pdf/tdr79.pdf

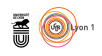

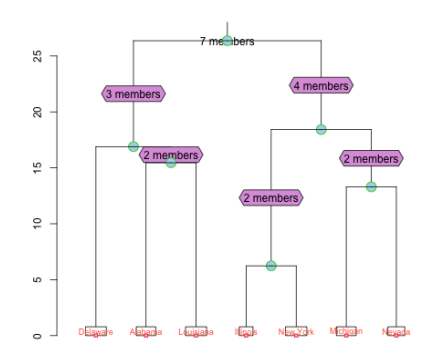

**10.5 ecdf : Empirical Cumulative Distribution Function**

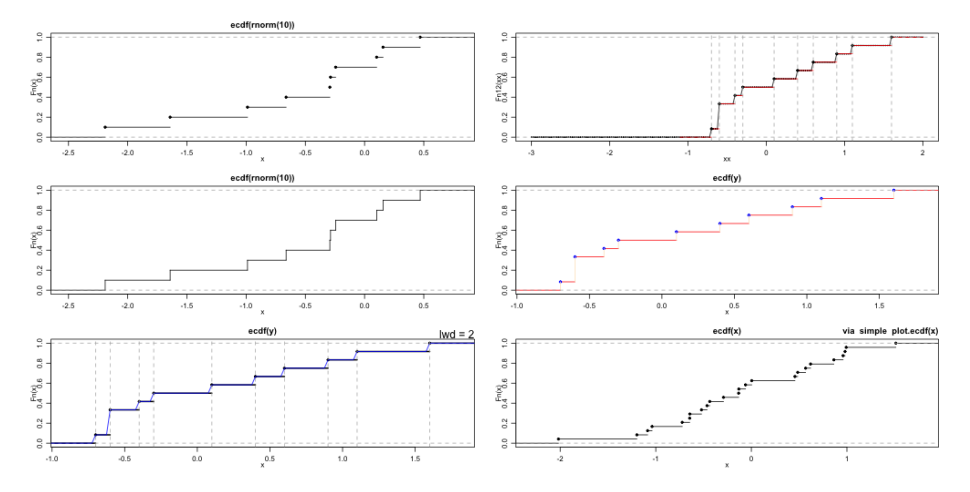

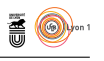

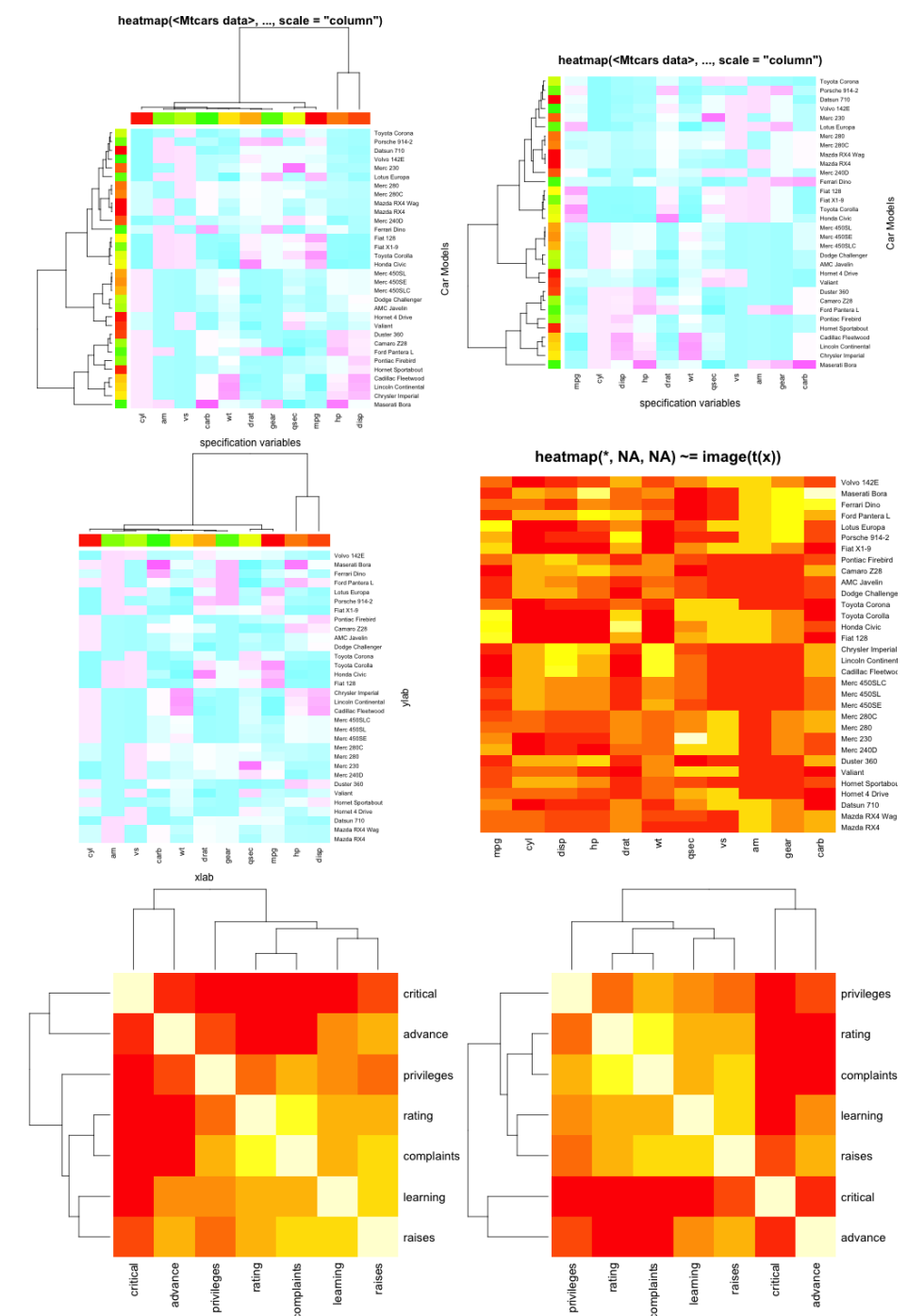

# **10.6 heatmap : Draw a Heat Map**

version 3.3.1 (2016-06-21) – Page **67**/81 – Compilé le 2017-02-27 URL : https://pbil.univ-lyon1.fr/R/pdf/tdr79.pdf

 $\Omega$ 

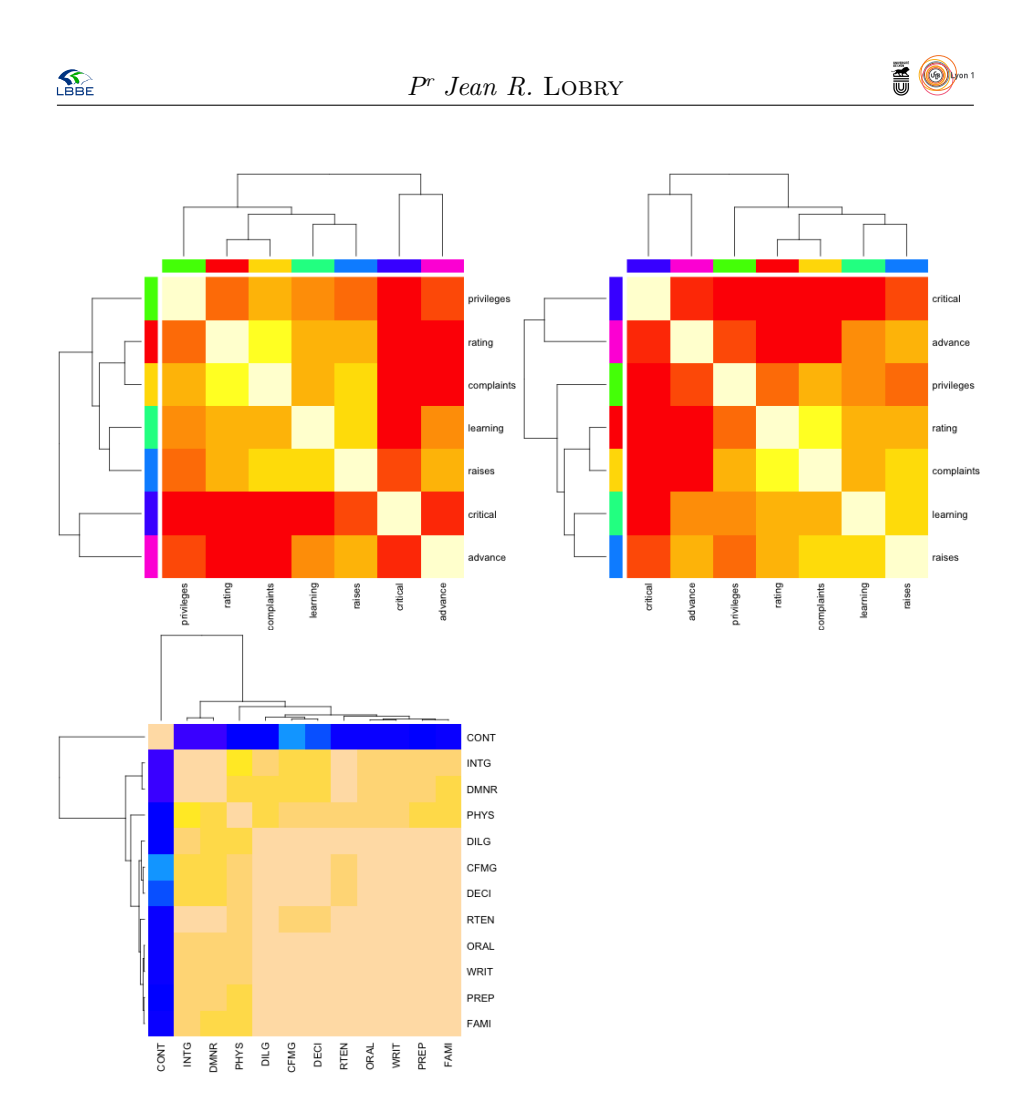

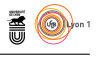

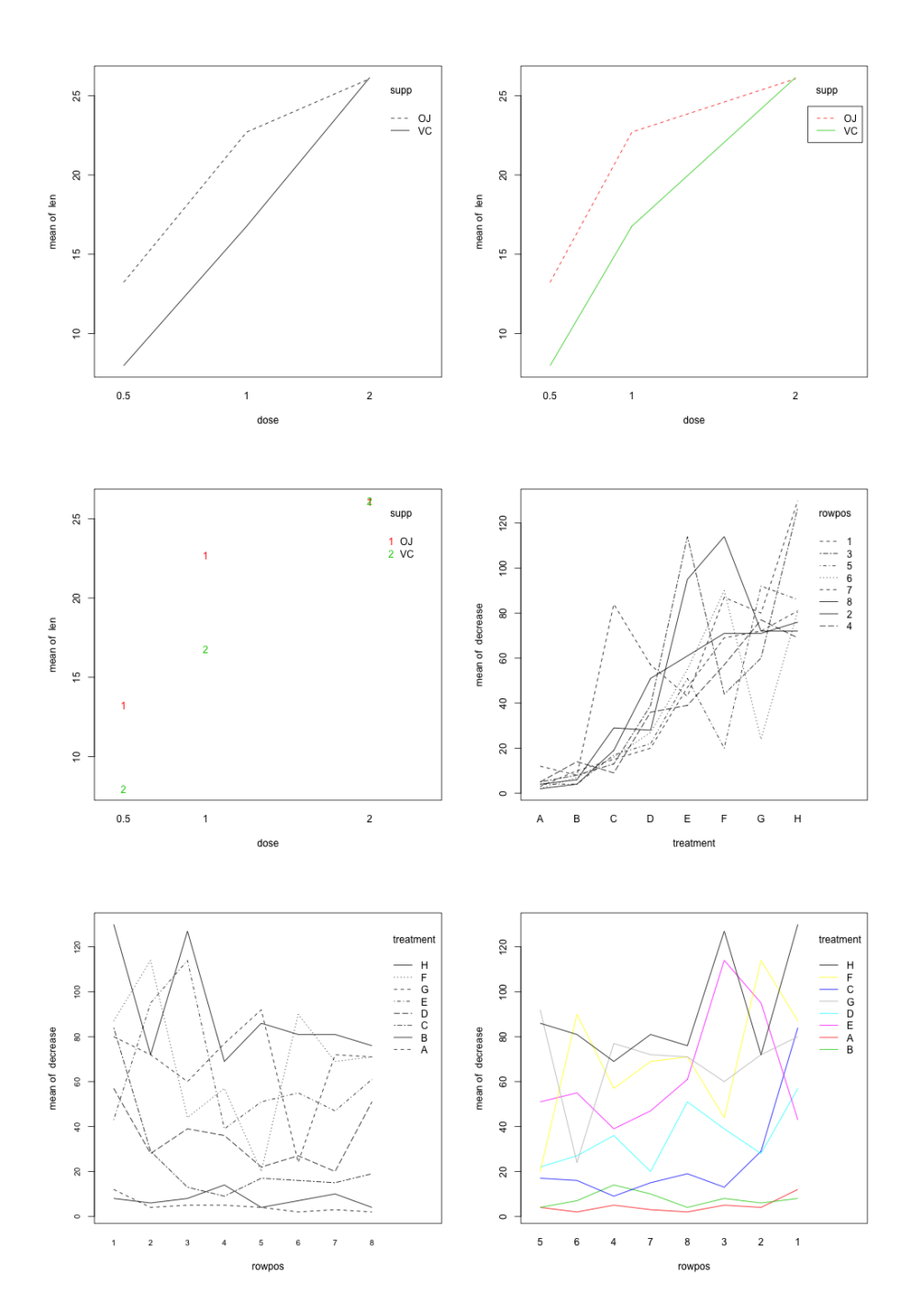

# **10.7 interaction.plot : Two-way Interaction Plot**

version 3.3.1 (2016-06-21) – Page **69**/81 – Compilé le 2017-02-27 URL : https://pbil.univ-lyon1.fr/R/pdf/tdr79.pdf

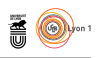

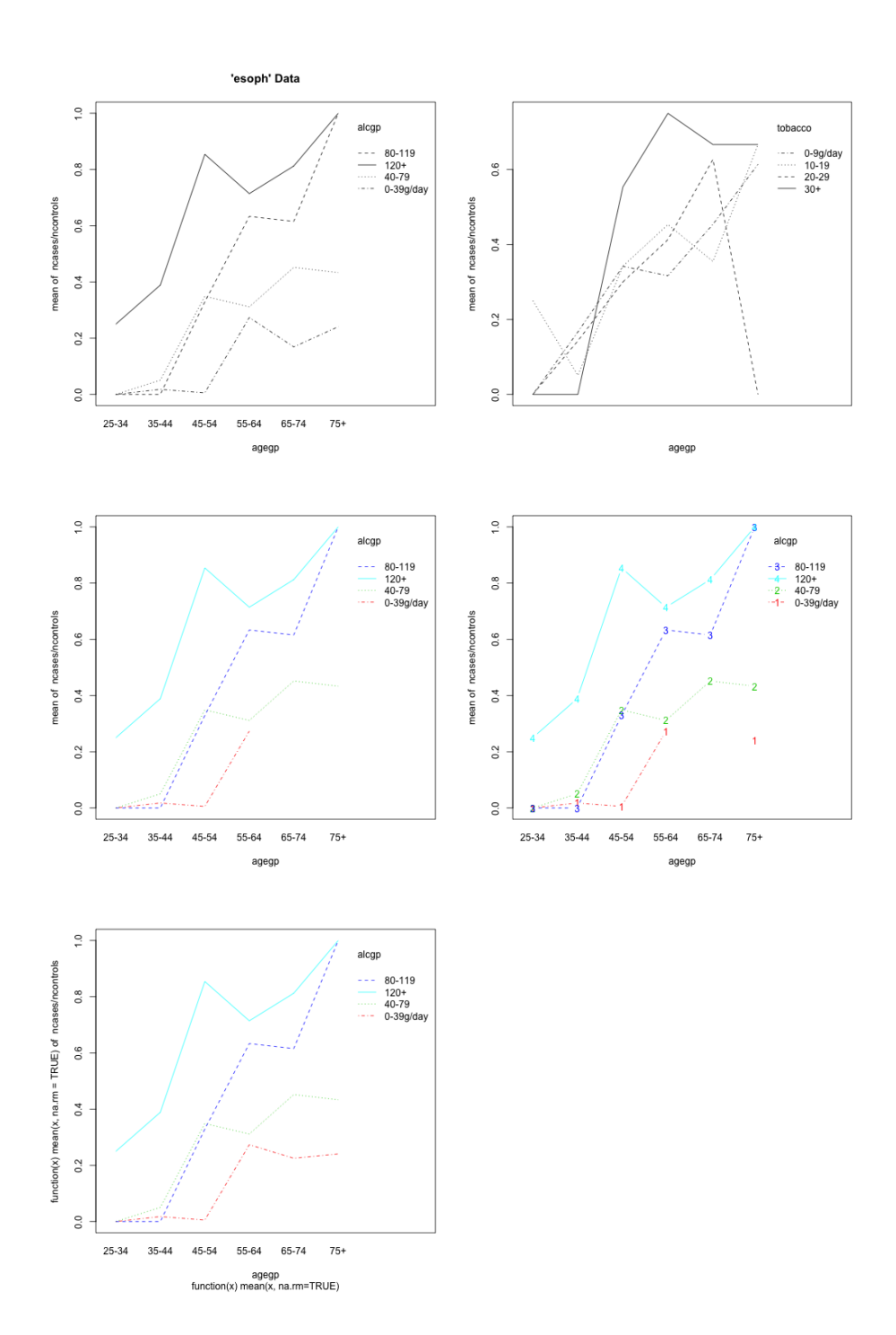

**10.8 lag.plot : Time Series Lag Plots**

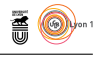

# **10.9 monthplot : Plot a Seasonal or other Subseries from a Time Series**

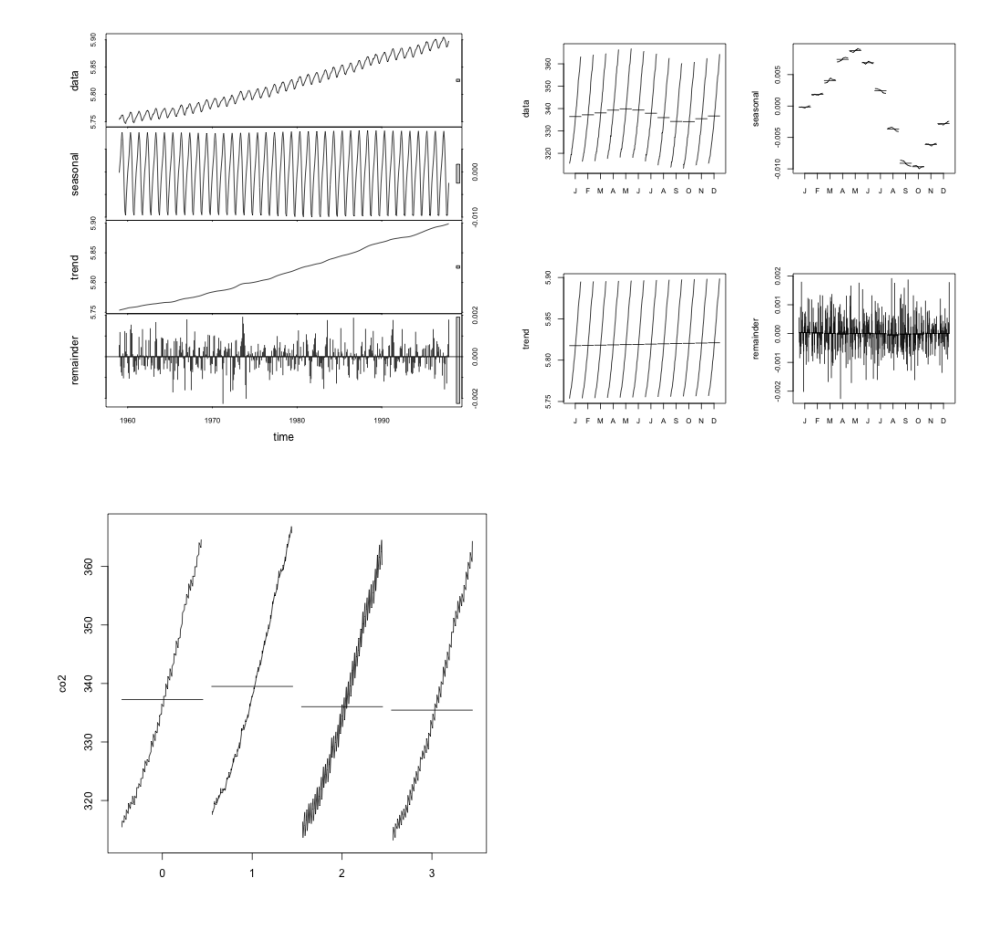

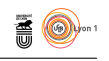

## **10.10 plot.acf : Plot Autocovariance and Autocorrelation Functions**

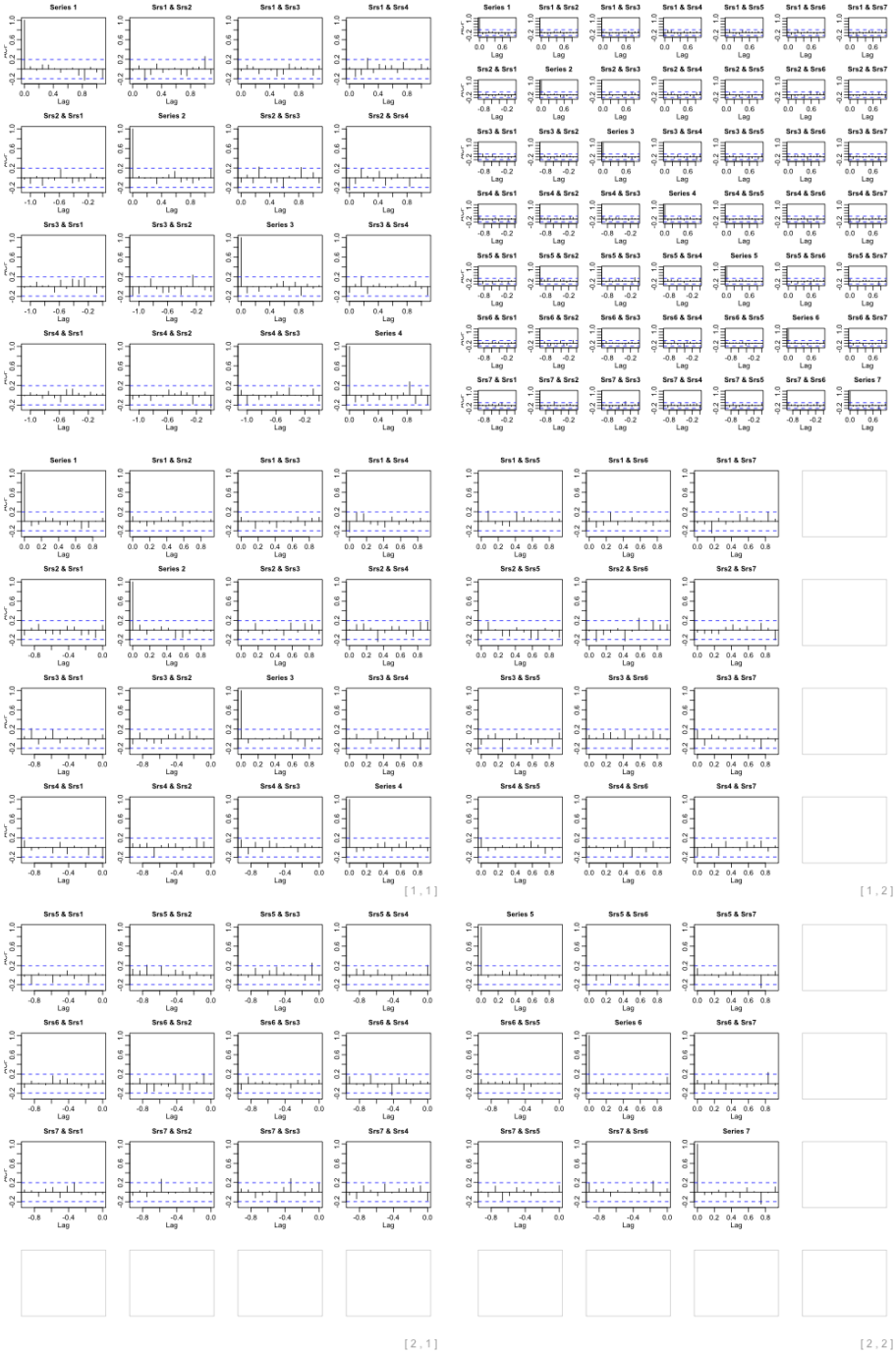
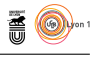

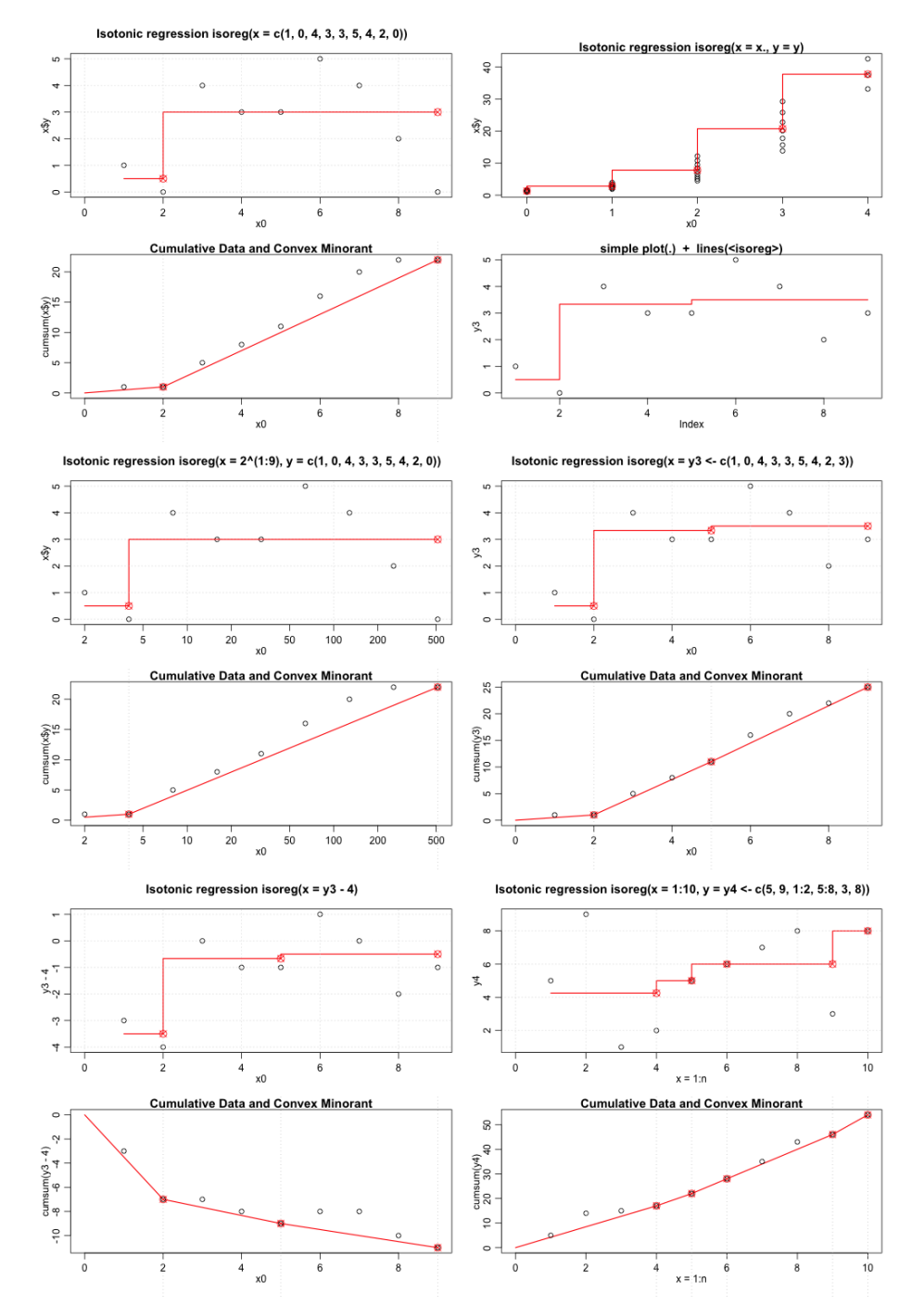

### **10.11 plot.isoreg : Plot Method for isoreg Objects**

version 3.3.1 (2016-06-21) – Page **73**/81 – Compilé le 2017-02-27 URL : https://pbil.univ-lyon1.fr/R/pdf/tdr79.pdf

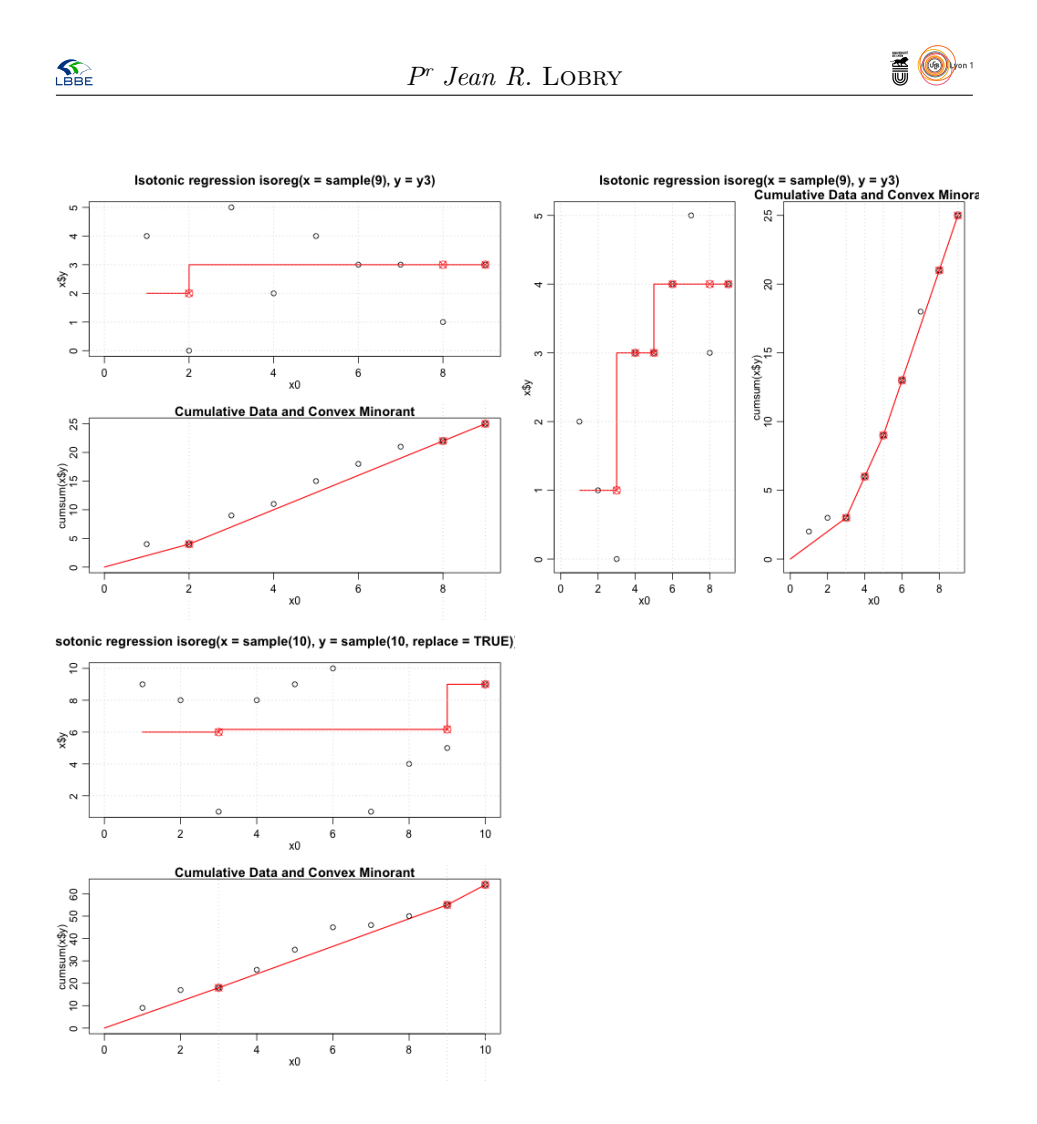

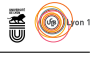

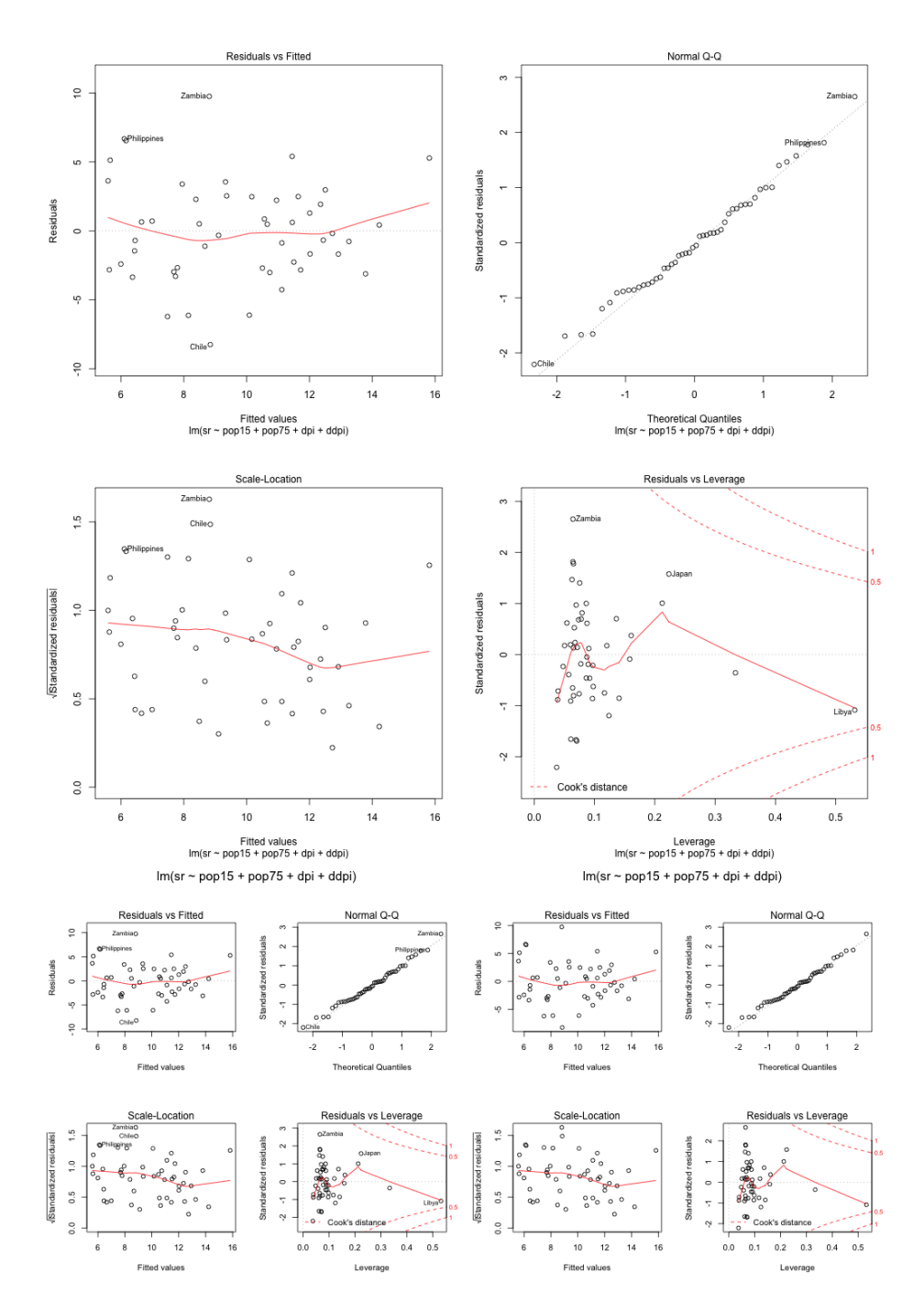

# **10.12 plot.lm : Plot Diagnostics for an lm Object**

version 3.3.1 (2016-06-21) – Page **75**/81 – Compilé le 2017-02-27 URL : https://pbil.univ-lyon1.fr/R/pdf/tdr79.pdf

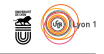

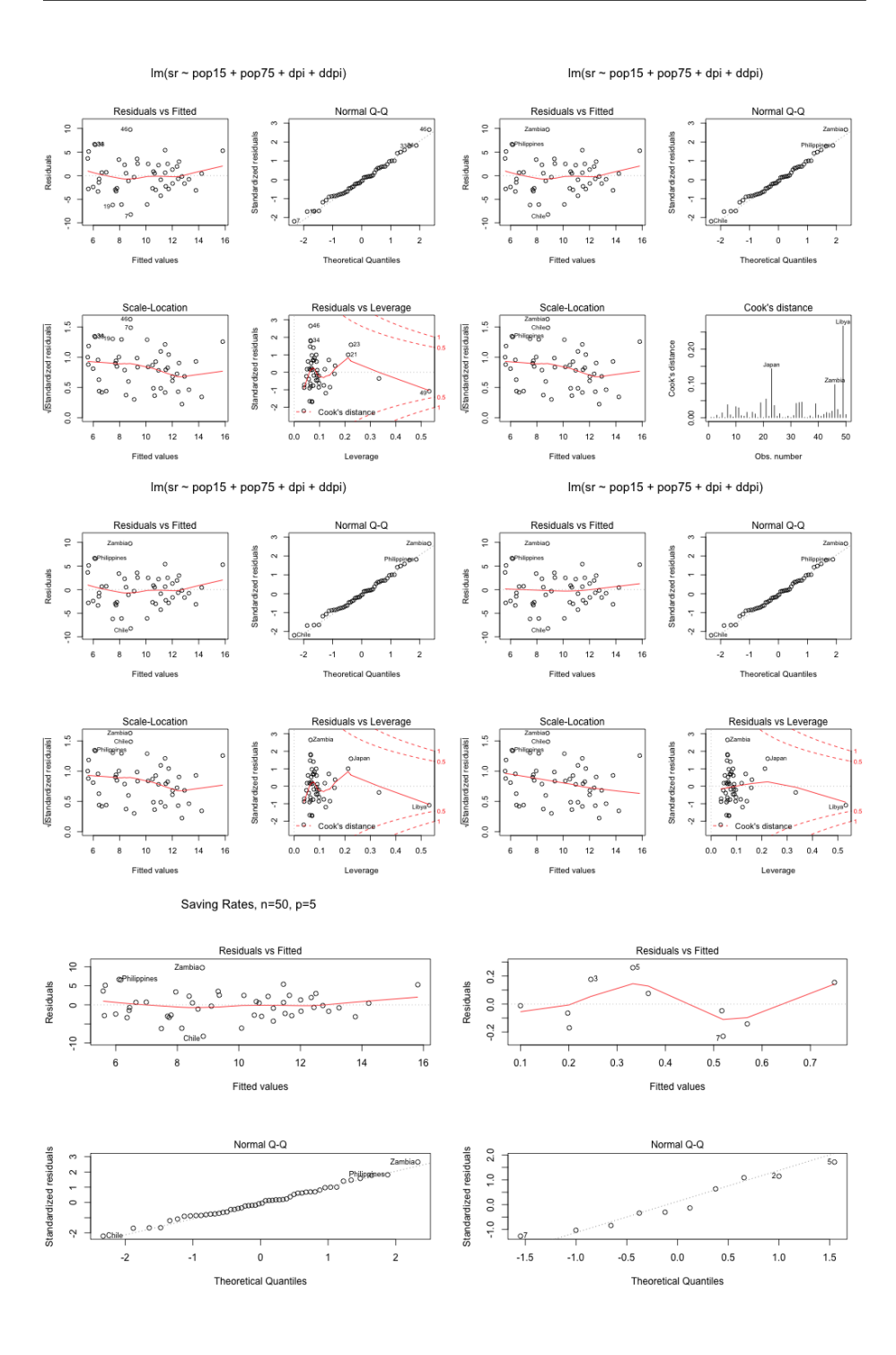

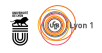

(long.var.name.1 ~ long.var.name.2 + long.var.name.3 + long.var.name.4 +

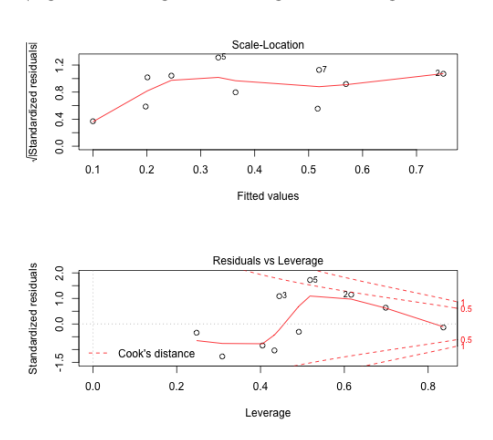

**10.13 plot.ppr : Plot Ridge Functions for Projection Pursuit Regression Fit**

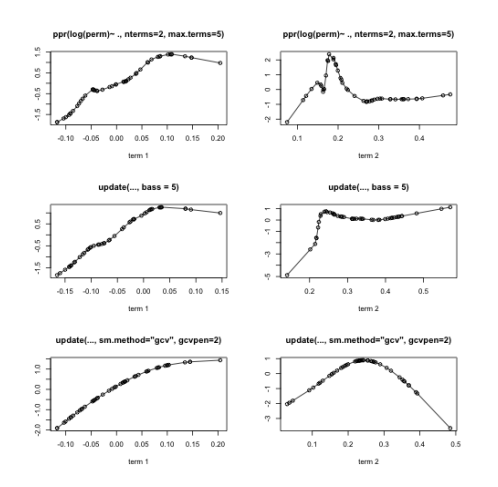

### **10.14 plot.spec : Plotting Spectral Densities**

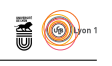

#### stepfun(1:3,  $y0, f = 0$ ) stepfun(1:3, y0,  $f = 0.2$ ) plot(stepfun(\*), xlim= . , ylim = .)  $4.0$  $4.0$  $3.5$  $_{3.0}$  $3.0$  $f(\mathbf{x})$  $\mathsf{f}(\mathsf{x})$  $3.0$  $20$  $2.0\,$  $2.5$  $\ddot{ }$  .  $\frac{1}{2}$  $\overline{a}$  $2.0$  $\widetilde{\kappa}$  $\frac{10}{10}$ stepfun(1:3, y0, right = TRUE) stepfun(x, y0, f=f) for  $f = 0, .2, 1$  $\frac{1}{4}$  $\frac{0}{4}$  $\frac{0}{1}$  $_{3.0}$  $_{\rm 3.0}$  $0.5$  $f(\mathbf{x})$  $\widehat{\boldsymbol{z}}$  $\rm ^{2.0}$  $2.0\,$  $_{0.0}$  $f = 0$ <br> $f = 0.2$ <br> $f = 1$  $\ddot{\phantom{0}}$  .  $\overline{a}$  $\overline{2}$  $\overline{4}$  $\overline{0}$  $\overline{1}$  $\overline{\mathbf{3}}$ 5  $\boldsymbol{\mathsf{x}}$  $ecdf(rt(50, df = 3))$  $\frac{0}{2}$  $0.8$  $0.6$  $\widetilde{\kappa}$  $\sigma$ <sup>4</sup>  $0.2$  $_{0.0}$

# **10.15 plot.stepfun : Plot Step Functions**

 $\frac{1}{2}$ 

 $\overline{\mathbf{0}}$ 

 $\boldsymbol{\mathsf{x}}$ 

 $\frac{1}{2}$ 

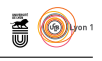

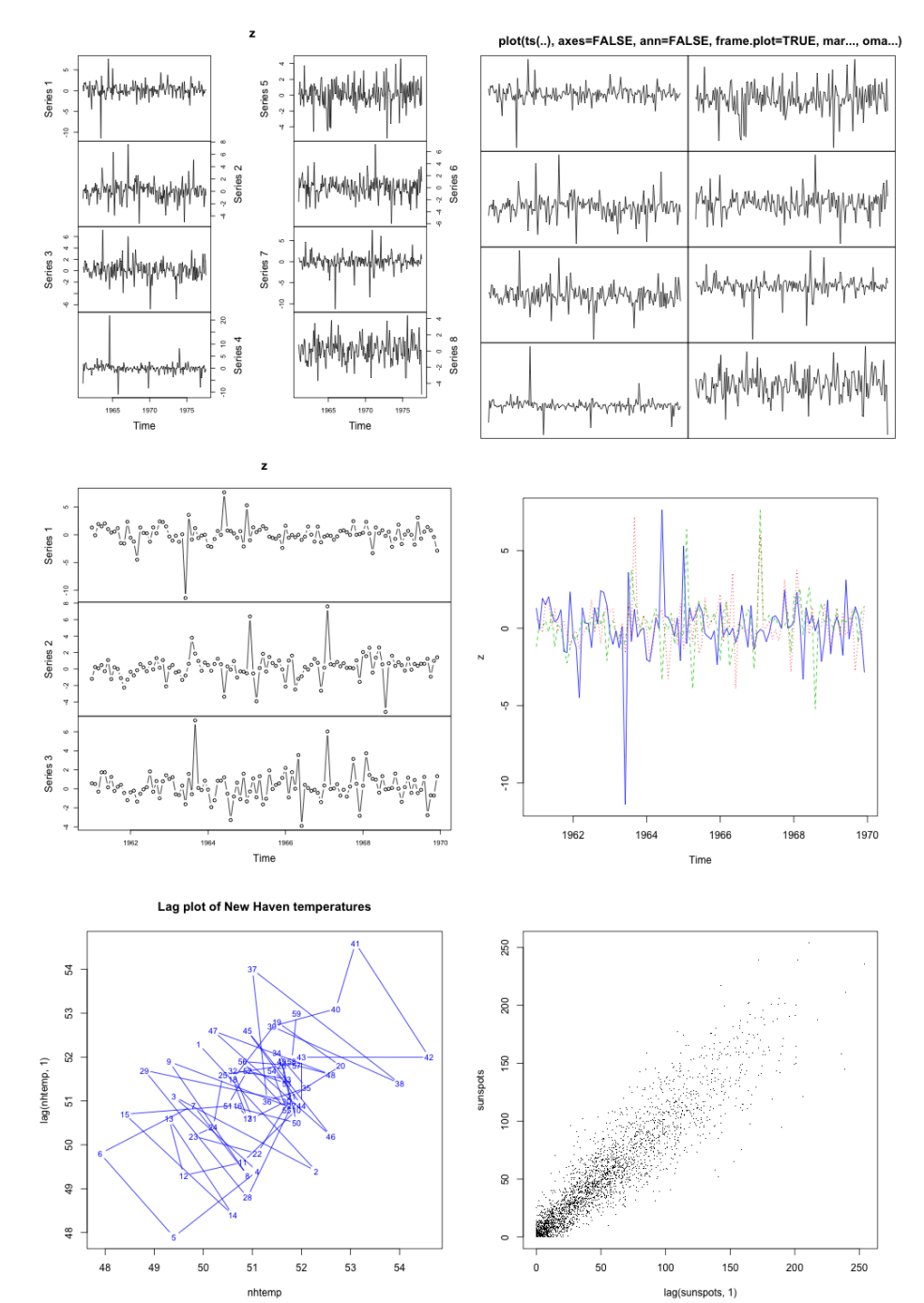

# **10.16 plot.ts : Plotting Time-Series Objects**

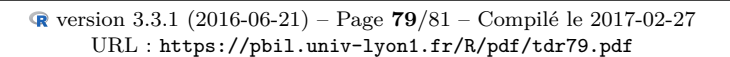

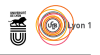

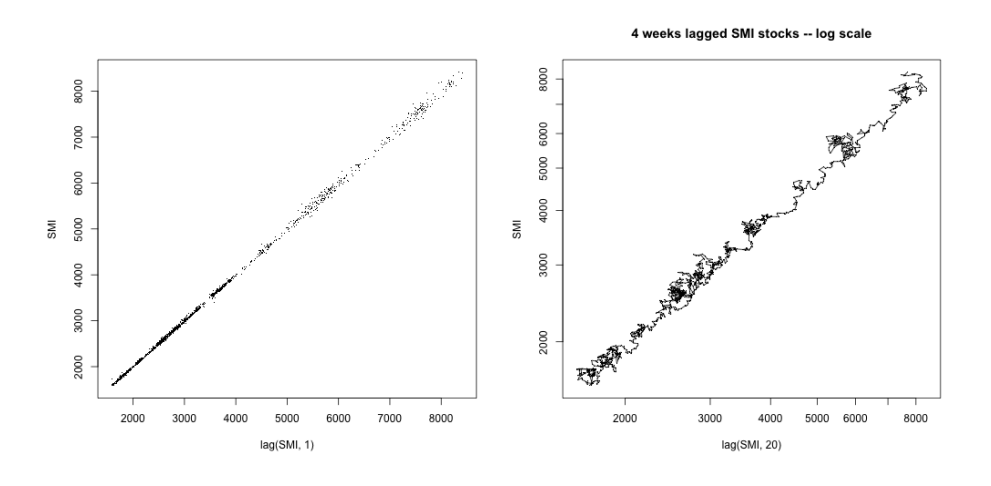

**10.17 qqnorm : Quantile-Quantile Plots**

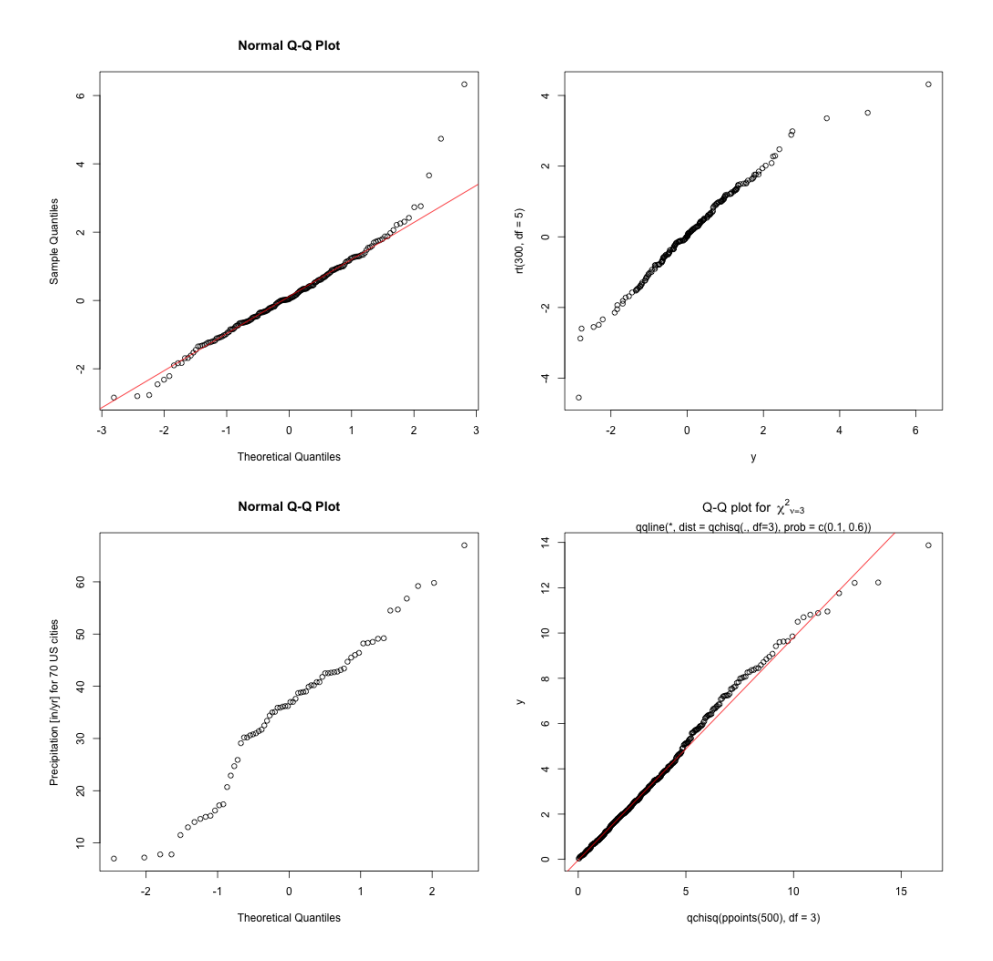

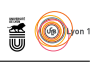

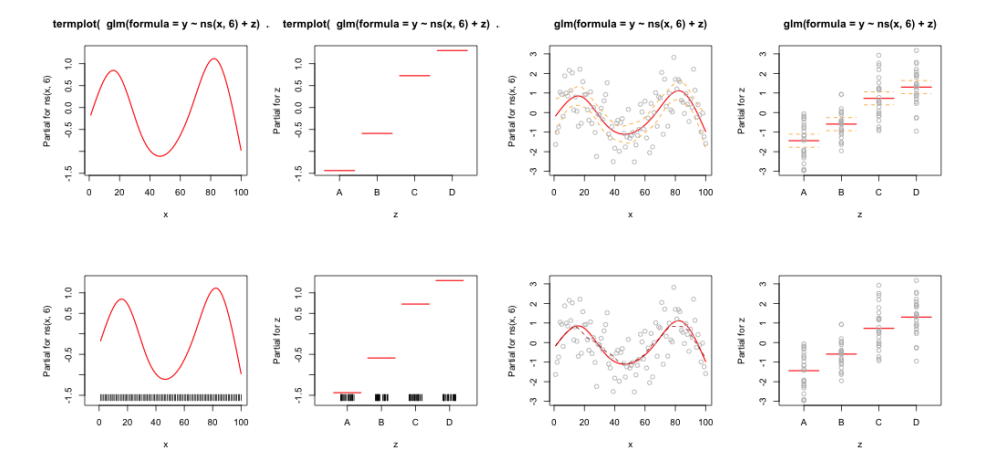

### **10.18 termplot : Plot Regression Terms**

**11 survival 2.39-5**

**11.1 plot.survfit : Plot method for 'survfit' objects**